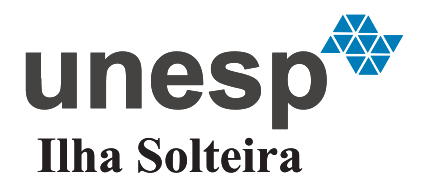

**UNIVERSIDADE ESTADUAL PAULISTA** . **"JÚLIO DE MESQUITA FILHO"** . Campus de Ilha Solteira - SP

### **PROGRAMA DE PÓS-GRADUAÇÃO EM ENGENHARIA ELÉTRICA**

# ''Detecção de Falhas em Sistemas Incertos com Atraso no Sinal de Controle"

#### **GISELE DE CARVALHO APOLINÁRIO**

**Orientador:** Prof. Dr. José Paulo Fernandes Garcia

Dissertação apresentada à Faculdade de Engenharia - UNESP - Campus de Ilha Solteira, para obtenção do título de Mestre em Engenharia Elétrica. Área de Conhecimento: Automação.

Ilha Solteira - SP Maio / 2009

# **Livros Grátis**

http://www.livrosgratis.com.br

Milhares de livros grátis para download.

### FICHA CATALOGRÁFICA

Elaborada pela Seção Técnica de Aquisição e Tratamento da Informação<br>Serviço Técnico de Biblioteca e Documentação da UNESP - Ilha Solteira.

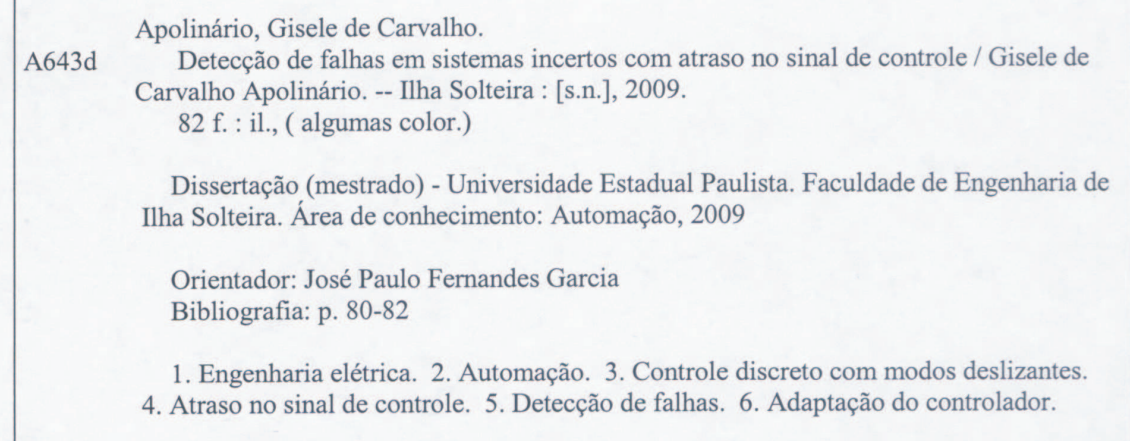

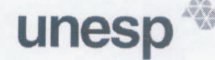

UNIVERSIDADE ESTADUAL PAULISTA **CAMPUS DE ILHA SOLTEIRA** FACULDADE DE ENGENHARIA DE ILHA SOLTEIRA

#### CERTIFICADO DE APROVAÇÃO

TÍTULO: Detecção de Falhas em Sistemas Incertos com Atraso no Sinal de Controle

#### AUTORA: GISELE DE CARVALHO APOLINARIO ORIENTADOR: Prof. Dr. JOSE PAULO FERNANDES GARCIA

Aprovada como parte das exigências para obtenção do Título de MESTRE em ENGENHARIA ELÉTRICA, Área: AUTOMAÇÃO, pela Comissão Examinadora:

Prof. Dr. JOSE PAULO FERNANDES GARCIA Departamento de Engenharia Elétrica / Faculdade de Engenharia de Ilha Solteira

Prof. Dr. EDVALDO ASSUNÇÃO

Departamento de Engenharia Elétrica / Faculdade de Engenharia de Ilha Solteira

2 acr

Prof. Dr. JEAN MARCOS DE SOUZA RIBEIRO SCEPP - Comércio e Serviços Ltda.

Data da realização: 05 de maio de 2009.

*A Deus, aos meus pais, minha irmã, meu irmão, meu namorado, professora Dra. Lizete M. C. F. Garcia e Pe. Orides Fassoni; pelo amor e incentivo nos momentos desta conquista.*

**DEDICO**

# *Agradecimentos*

Primordialmente a Deus, pelo amor incondicional que tem pelos seus filhos, por me proporcionar sabedoria e me fortalecer nos momentos de dificuldades.

A minha família, em especial a minha mãe Rita de Cássia S. de Carvalho Apolinário que tanto amo e que sempre me apoiou e me mostrou a importância dos estudos.

Ao casal professor Dr. José Paulo Fernandes Garcia (meu orientador) e professora Dra. Lizete Maria C. Fernandes Garcia pela oportunidade oferecida e pelo conhecimento compartilhado. A dedicação e orientação de vocês me fizeram cumprir mais essa etapa.

Aos professores Dr. Edvaldo Assunção e Dr. Marcelo Carvalho Minhoto Teixeira, pelas sugestões e acompanhamento nas bancas examinatórias.

Ao meu namorado, pelo amor e pela compreensão na elaboração deste trabalho.

Ao meu amigo Régis Leandro Braguim Stábile, pelo incentivo em todos os momentos desta e de outras caminhadas.

Ao colega Wesley Pontes e aos colegas do laboratório de Pesquisa em Controle (LPC), Emerson Ravazzi Pires da Silva, Rodrigo Cardim, Fernando Barros Rodrigues e Renato de Aguiar Teixeira Mendes, pelo companheirismo.

A Fundação de Amparo à Pesquisa do Estado de São Paulo (FAPESP), pela confiança depositada em mim e pela base financeira.

*"É preciso ter uma meta, e a nossa meta é muito grande. Quem se acostuma com coisa pequena não pode ir para o céu. O céu é para quem sonha grande, pensa grande, ama grande e tem a coragem de viver pequeno. Isso é o céu."(Pe. Léo-2006)*

# *Resumo*

A presença de atraso em sistemas com controle digital reduz a robustez e também degrada o desempenho do mesmo. Neste trabalho, o atraso no sinal de controle devido ao tempo necessário para a computação e o atraso de transporte da planta controlada são tratados como uma falha a ser detectada e o controlador apropriado é utilizado para minimizar estes efeitos. Desta forma, é proposto um controle com modos deslizantes discreto que melhora o desempenho de sistemas quando a falha devido ao atraso está presente. Os observadores além de estimar os estados do sistema são utilizados para gerar os resíduos. Analisando a norma do resíduo propõe-se um novo esquema para detecção de falhas e para adaptação do controlador. Para ilustrar o procedimento de projeto e a eficácia do método aplica-se a técnica proposta para o controle de um Sistema Pêndulo Invertido Rotacional, para o controle de um Sistema de Simulação de Vôo de Helicóptero e para o controle de um Sistema de Simulação do Modelo dos Eixos Laterais de uma Aeronave (L-1011) em Condições de Vôo.

# *Abstract*

The presence of delay in systems with digital control reduces the robustness and also degrades its performance. In this work, the computation time delay and the transport delay of the plant controlled are treated as a fault to be detected and appropriate controller is used to minimize its effects. Then, it is proposed a discrete-time sliding mode control that improves the performance of systems when time delay fault is present. The observers in addition to estimate the states of the system are used to generate the residuals. Using the residuals functions, it is proposed a new scheme for fault detection and for controller adaptation. The proposed technique is used to control a Rotary Motion Inverted Pendulum System, a Helicopter Flight Simulation System and System Simulation of the lateral axis model of an (L-1011) in cruise flight conditions to illustrate the design procedures and the effectiveness of the method.

# *Lista de Figuras*

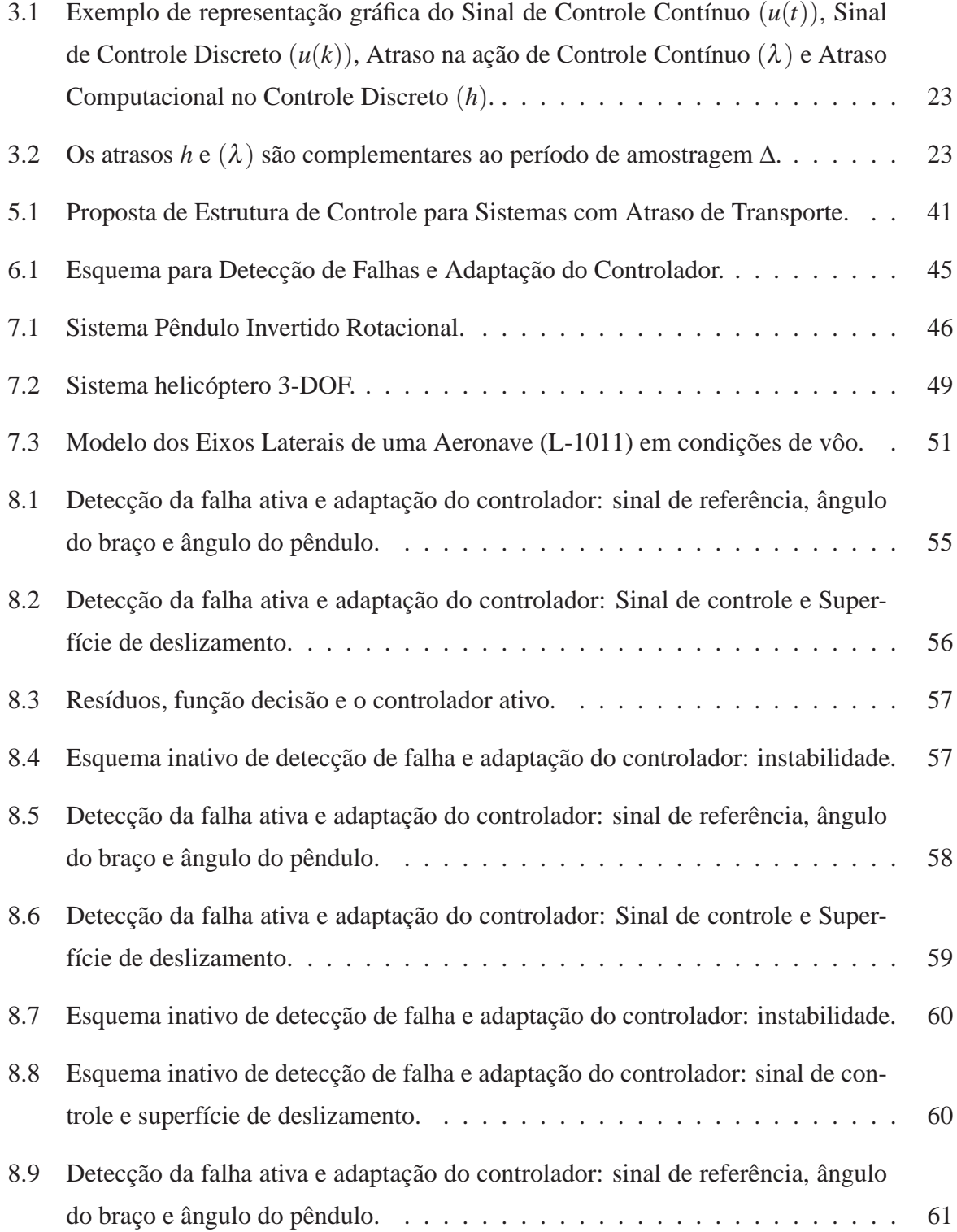

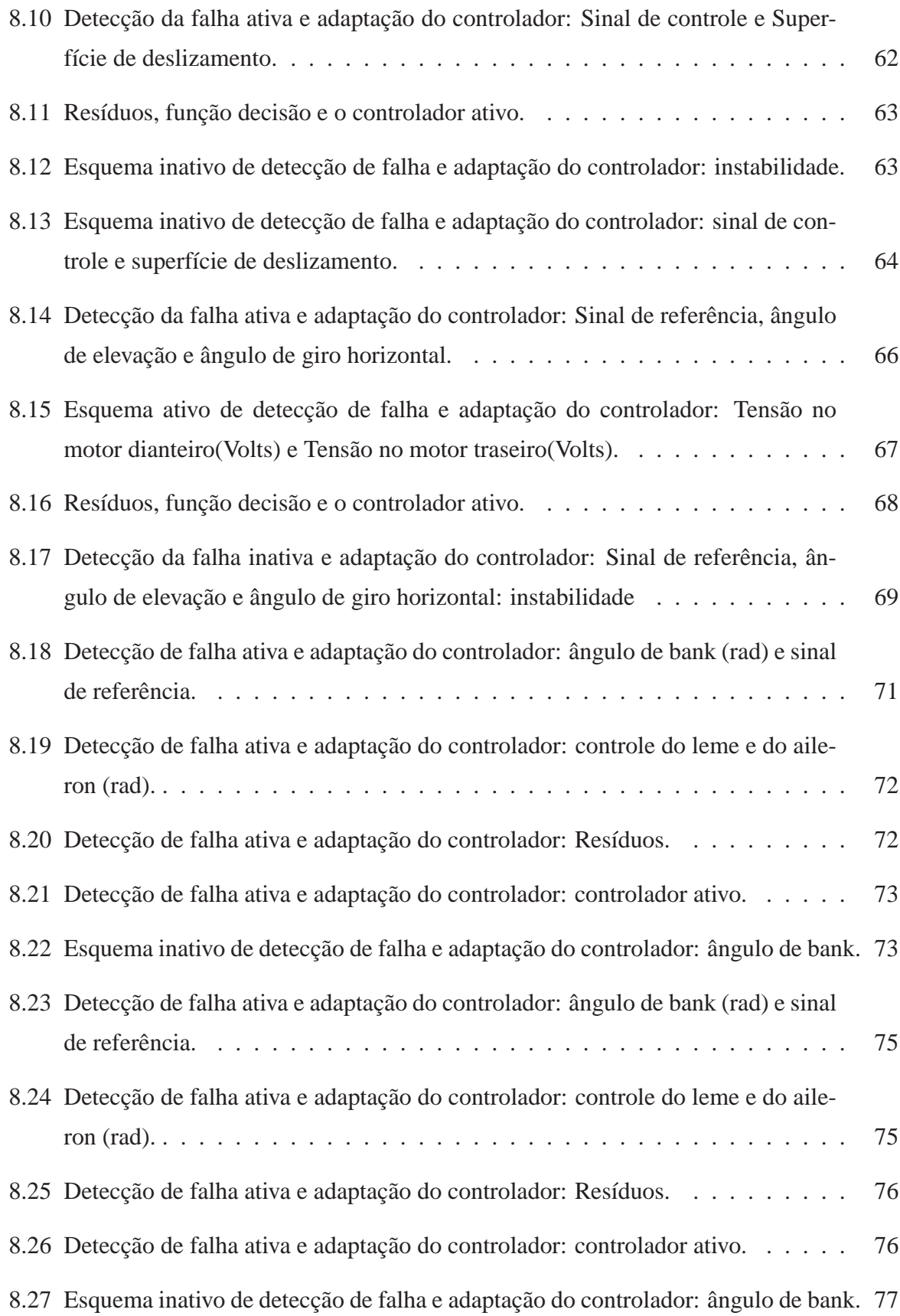

# *Sumário*

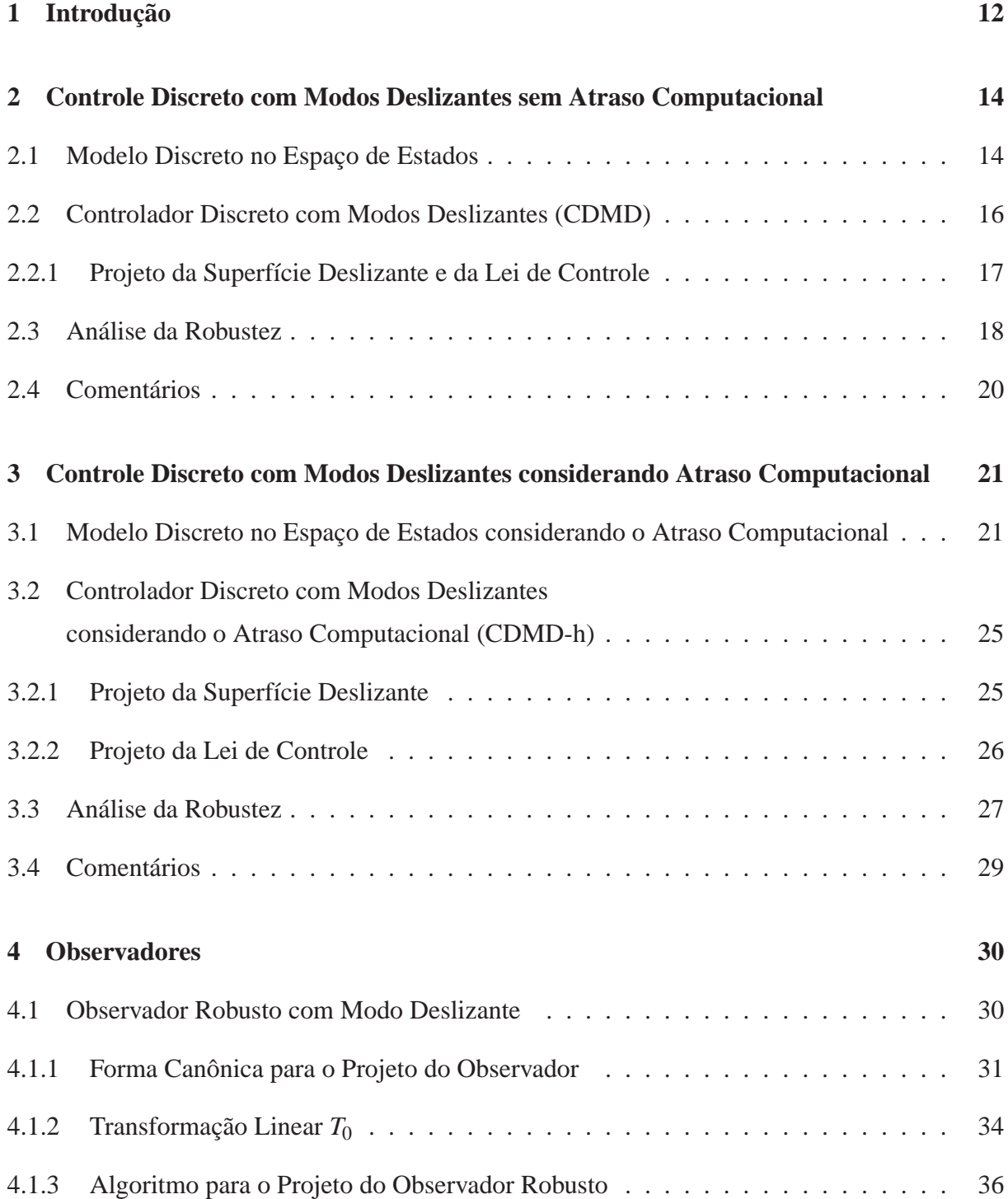

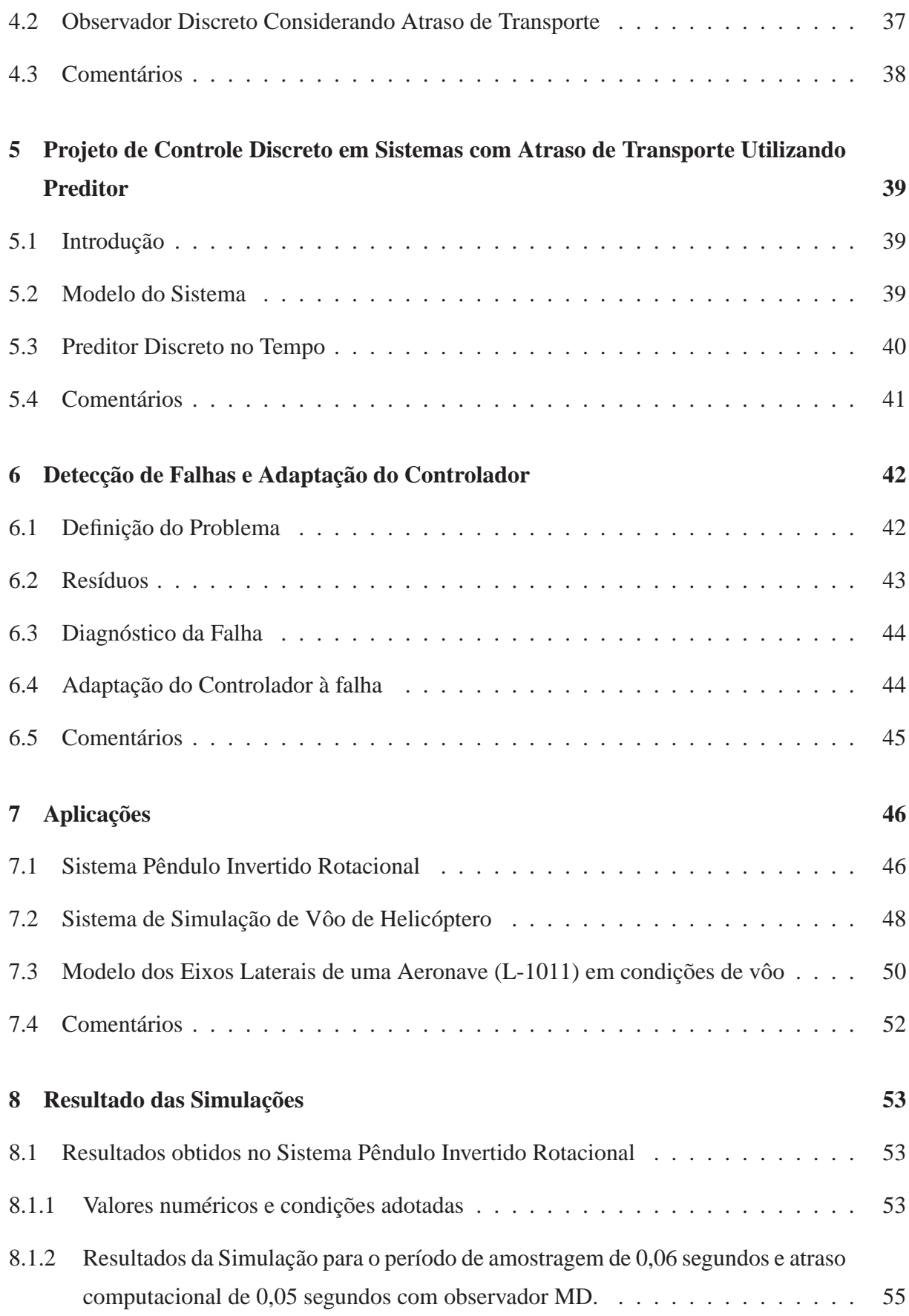

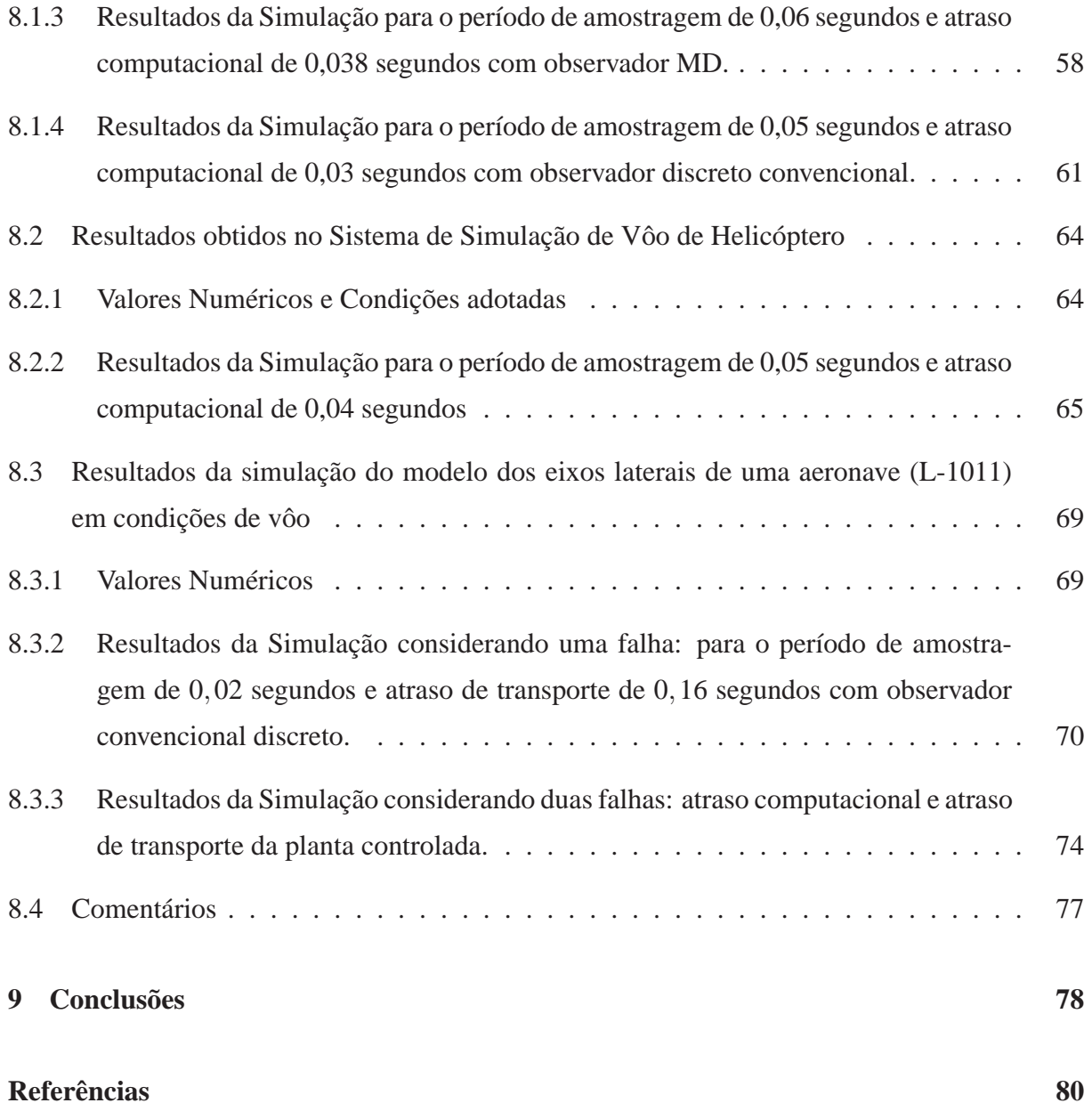

# *1 Introdução*

Controle com estrutura variável e modo deslizante (CEV/MD) tem sido estudado desde o começo dos anos 60 (UTKIN, 1978, 1992). Recentemente aplicações de controle com modo deslizante implementados através de computadores digitais têm sido utilizados com maior freqüência em projetos de sistemas (KOSHKOUEI; ZINOBER, 1996; FURUTA, 1990; GUO; ZHANG, 2002; GARCIA et al., 2005; SPURGEON; DAVIES, 1993). A implementação por dispositivos digitais, porém, requer certo período de amostragem que traz não apenas trepidação ao longo da superfície de deslizamento, mas também possível instabilidade (FURUTA, 1990; GARCIA et al., 2005). Por outro lado, a presença de atraso, computacional ou de transporte da planta controlada, não apenas reduz a estabilidade relativa e robustez, mas também degrada o desempenho (MAHMOUD, 2000; LEE; LEE, 1999; JANARDHANAN; BANDYOPADHYAY; TAKAR, 2004; GARCIA, 2002).

Especificamente em CEV/MD, o problema do atraso é mais prejudicial ao desempenho do sistema, uma vez que este método utiliza uma lei de controle com chaveamento de alta velocidade para conduzir e manter a trajetória dos estados de uma planta em uma superfície específica escolhida no espaço de estados (chamada de superfície de deslizamento ou superfície de chaveamento). Este chaveamento depende dos estados atuais e é executado pelo sinal de controle. Se o efeito do atraso não for minimizado, o chaveamento poderá não direcionar a trajetória do sistema para a superfície de deslizamento projetada, podendo com isto levar o sistema à instabilidade (LEE; LEE, 1999). Desta forma pode-se considerar a ocorrência de atraso, devido a computação ou de transporte da planta controlada, como uma falha.

Uma falha ocorre, quando o sistema sofre uma condição anormal, como um mau funcionamento nos atuadores/sensores (SIMANI; PATTON, 2008). A detecção e isolação de falhas é uma área cuja importância vem crescendo ao longo dos anos (LEE; LEE, 1999; FRANK, 1990; LIU; JIANG; ZHANG, 2007; JIN; KO; RYOO, 2008). Geralmente o diagnóstico de falhas é realizado por um filtro de detecção de falhas, que geralmente é um observador projetado para a detecção da falha (FRANK, 1990). Utiliza-se um observador para estimar a saída do sistema e então gerar resíduos através do erro da saída estimada (LIU; JIANG; ZHANG, 2007). A análise

dos resíduos pode indicar o tipo de falha e providenciar sua detecção e acomodação.

Neste trabalho, o atraso computacional e o atraso de transporte são tratados como uma falha a ser detectada e um controlador apropriado é usado para minimizar seus efeitos. Para isso, apresenta-se um projeto de controle com modos deslizantes discreto, que é uma lei de controle suave e que leva em conta não apenas o período de amostragem mas também o atraso computacional. O aspecto principal do projeto do controle proposto é a simplicidade e sua eficácia para minimizar o problema.

Dois observadores, um com modo deslizante robusto contínuo no tempo (EDWARDS; SPURGEON, 1994) e outro convencional discreto (OGATA, 1993) são utilizados neste trabalho para detectar falha. Esta falha será devido a um atraso computacional ou devido a um atraso de transporte da planta controlada. Utiliza-se também um preditor (XIA et al., 2007) para minimizar os efeitos do atraso no controlador (RIBEIRO, 2006; GARCIA, 2002; GARCIA; BEN-NATON, 2002), uma vez que tem-se um atraso de transporte da planta controlada. Para adaptar o controlador à condição de falha, uma nova estratégia baseada nos resíduos (FRANK; DING, 1997; ZHANG; JIANG, 2008) é proposta. A verificação da funcionalidade do método proposto foi feita em três sistemas. O primeiro sistema controlado foi o Pêndulo Invertido Rotacional (QUANSER CONSULTING INC., 2005), o segundo foi o sistema de simulação de Vôo de Helicóptero (QUANSER INNOVATE EDUCATE, 2007) e o terceiro foi o sistema de simulação do Modelo dos Eixos Laterais de uma Aeronave (L-1011) em condições de vôo (EDWARDS; SPURGEON, 1994; SPURGEON; EDWARDS, 1998; GARCIA, 2002; GARCIA; BENNA-TON, 2002).

No capítulo 2, é apresentado um projeto de controlador com modos deslizantes discreto no tempo, que não considera o atraso computacional (RIBEIRO, 2006; CAUN, 2007; GARCIA et al., 2005). O controlador com modos deslizantes discreto no tempo, que considera o atraso computacional (RIBEIRO, 2006; DAMAZO, 2008; CAUN, 2007) é apresentado no capítulo 3. No capítulo 4 é apresentado resumidamente um observador com modos deslizantes robusto (EDWARDS; SPURGEON, 1994; SPURGEON; EDWARDS, 1998) e um observador discreto convencional (OGATA, 1993). O capítulo 5 é direcionado ao preditor (XIA et al., 2007), que por sua vez compensará o atraso no controlador (RIBEIRO, 2006). A nova estratégia de detecção de falhas e a técnica de adaptação do controlador são propostas no capítulo 6. O capítulo 7 apresenta o modelo não-linear do Sistema Pêndulo Invertido Rotacional, o modelo linear do Sistema de Vôo de Helicóptero e o modelo dos eixos laterais de uma aeronave (L-1011) em condições de vôo usados nas simulações. O capítulo 8 apresenta os resultados das simulações. As conclusões finais estão no capítulo 9.

# *2 Controle Discreto com Modos Deslizantes sem Atraso Computacional*

Este capítulo é baseado em (RIBEIRO, 2006; CAUN, 2007; GARCIA et al., 2005).

A implementação de controle com modos deslizantes contínuos em computadores digitais esbarra numa gama considerável de problemas. Portanto, o projeto com base em ferramentas matemáticas de controle digital se faz necessário, para evitar transtornos inerentes das técnicas de emulação<sup>1</sup>.

Quando ambienta-se um controlador no meio digital (discreto), leva-se em consideração no projeto os conversores analógico/digital (A/D) e digital/analógico (D/A), bem como o período de amostragem.

Portanto, a planta contínua a ser controlada também deve ter sua dinâmica representada na forma discreta.

### **2.1 Modelo Discreto no Espaço de Estados**

Considere o modelo com múltiplas entradas e múltiplas saídas (MIMO) no espaço de estados contínuo, representado por

$$
\begin{aligned} \dot{x}(t) &= Ax(t) + Bu(t) \\ y(t) &= Cx(t) \end{aligned} \tag{2.1}
$$

onde *u*(*t*) ∈  $\mathbb{R}^m$  é o vetor de controle, *x*(*t*) ∈  $\mathbb{R}^n$  é o vetor de estados disponíveis, *y*(*t*) ∈  $\mathbb{R}^p$  é o vetor de saída e  $A \in \mathbb{R}^{n \times n}$ ,  $B \in \mathbb{R}^{n \times m}$  e  $C \in \mathbb{R}^{p \times n}$  são matrizes constantes.

<sup>&</sup>lt;sup>1</sup>O termo Emulação é usado quando algoritmos contínuos de controle são empregados em dispositivos digitais, tornando imprescindível a utilização de pequenos períodos de amostragem, para fazer com que o sinal discreto se aproxime o máximo possível de um sinal contínuo. Isto implica o uso de altas freqüências de processamento e, portanto, exige mais capacidade de processamento do hardware responsável pela ação de controle.

Uma solução para o sistema (2.1) é dada por (FRANKLIN; POWELL; WORKMAN, 1998)

$$
x(t) = e^{A(t-t_0)}x(t_0) + \int_{t_0}^t e^{A(t-\tau)}Bu(\tau)d(\tau)
$$
\n(2.2)

Ao definir *t*<sup>0</sup> = *k*∆ e *t* = *k*∆ + ∆, onde ∆ é o período de amostragem, surge uma versão particular de (2.2):

$$
x(k\Delta + \Delta) = e^{A\Delta}x(k\Delta) + \int_{k\Delta}^{k\Delta + \Delta} e^{A(k\Delta + \Delta - \tau)}Bu(\tau)d(\tau)
$$
 (2.3)

Este resultado é independente do tipo de bloqueio porque *u* é especificado em termos de tempo contínuo, *u*(*t*) , sobre o intervalo de amostragem. Uma suposição comum e tipicamente válida, para um bloqueador de ordem zero (ZOH) sem atraso, é que

$$
u(\tau) = u(k\Delta), \quad k\Delta \le \tau < k\Delta + \Delta \tag{2.4}
$$

Para facilitar a solução de (2.3) para um ZOH sem atraso, mudou-se as variáveis na integral de <sup>τ</sup> para η tal que

$$
\eta = k\Delta + \Delta - \tau \tag{2.5}
$$

Então tem-se

$$
x(k\Delta + \Delta) = e^{A\Delta}x(k\Delta) + \int_0^{\Delta} e^{A\eta} d\eta B u(k\Delta)
$$
 (2.6)

Se definir

$$
\Phi = e^{A\Delta} \quad e \quad \Gamma = \int_0^{\Delta} e^{A\eta} d\eta B \tag{2.7}
$$

então (2.6) e (2.1) são reduzidas para a forma

$$
x_{k+1} = \Phi x_k + \Gamma u_k
$$
  

$$
y_k = Cx_k
$$
 (2.8)

onde  $u_k \in \mathbb{R}^m$  é o vetor de controle discreto no tempo e  $x_k \in \mathbb{R}^n$ ,  $y_k \in \mathbb{R}^p$  são os sinais amostrados. As matrizes constantes são  $\Phi \in \mathbb{R}^{n \times n}$ ,  $\Gamma \in \mathbb{R}^{n \times m}$  e  $C \in \mathbb{R}^{p \times n}$ .

Note que  $x_k = x(k\Delta)$ ,  $y_k = y(k\Delta)$  *e*  $u_k = u(k\Delta)$ . Esta nova notação é adotada por questão

de simplicidade.

A matriz Φ pode ser calculada pela expansão em séries

$$
\Phi = e^{A\Delta} = I + A\Delta + \frac{A^2\Delta^2}{2!} + \frac{A^3\Delta^3}{3!} + \dots
$$

sendo *I* a matriz identidade. Assim, Φ também pode ser escrita como

$$
\Phi = I + A\Delta\Psi \tag{2.9}
$$

onde

$$
\Psi = I + \frac{A\Delta}{2!} + \frac{A^2\Delta^2}{3!} + \dots
$$
 (2.10)

A integral Γ em (2.7) pode ser validada termo a termo, resultando em

$$
\Gamma = \sum_{k=0}^{\infty} \frac{A^k \Delta^{k+1}}{(k+1)!} B = \sum_{k=0}^{\infty} \frac{A^k \Delta^k}{(k+1)!} \Delta B
$$

$$
\Gamma = \Psi \Delta B \tag{2.11}
$$

Calcula-se  $\Phi$  por (2.9) e  $\Gamma$  por (2.11) de maneira mais fácil, e assim representa-se uma planta contínua no meio discreto.

### **2.2 Controlador Discreto com Modos Deslizantes (CDMD)**

Considere o sistema discreto representado por (2.8). O controle é dado a cada instante de amostragem *k*∆. Em controle digital, a i-ésima entrada de controle *ui*(*t*) tem um valor constante entre as amostragens

$$
u_i(t) = u_{ik} = u_{ik}^{eq} + u_{ik}^{\pm}, \qquad k\Delta \le t < (k+1)\Delta \tag{2.12}
$$

onde  $u_{ik}^{eq}$  é a i-ésima componente do vetor de controle equivalente discreto e  $u_{ik}^{\pm}$  é a i-ésima componente do vetor de controle que mantém o sistema na superfície deslizante. A técnica proposta aqui é aplicável a sistemas multivariáveis. Assim, o índice *i* = 1,2,...,*m*, onde *m* caracteriza o número máximo de entradas de controle no sistema.

#### **2.2.1 Projeto da Superfície Deslizante e da Lei de Controle**

A superfície deslizante discreta no tempo *S<sup>k</sup>* é definida por

$$
S_k = Gx_k \tag{2.13}
$$

onde a matriz *G* ∈ R *m*×*n* , composta pelos ganhos da superfície deslizante, é projetada tal que o sistema, mantido sobre  $S_k$  para todo  $k$ , seja assintoticamente estável.

Uma lei de controle equivalente para o sistema (2.8) em deslizamento, para todo *k*, é obtida de  $S_{k+1} = S_k$ . Então

$$
u_k^{eq} = F_{eq} x_k \tag{2.14}
$$

onde *Feq* = −(*G*Γ) <sup>−</sup>1*G*(Φ−*I*) e *G*Γ é uma matrix não-singular. *G* é uma matriz constante projetada tal que o sistema, em modo deslizante, seja estável.

Agora, a lei de controle  $u_k^{\pm}$ *k* , responsável por conduzir os estados do sistema para o modo deslizante, é projetada.

Vamos supor a seguinte candidata à função de Lyapunov

$$
V_k = \frac{1}{2} S_k^T S_k \tag{2.15}
$$

A condição de existência da superfície deslizante discreta é dada por,

$$
V_{k+1} < V_k, \quad \text{para} \quad \|S_k\| \neq 0 \tag{2.16}
$$

Se substituir (2.15) em (2.16), a condição será

$$
\frac{1}{2}S_{k+1}^T S_{k+1} < \frac{1}{2}S_k^T S_k, \quad \|S_k\| \neq 0 \tag{2.17}
$$

Considera-se que

$$
\Delta S_{k+1} = S_{k+1} - S_k = Gx_{k+1} - Gx_k = G(\Phi x_k + \Gamma u_k) - Gx_k \tag{2.18}
$$

assim se substituir  $(2.12)$  e  $(2.14)$  em  $(2.18)$  tem-se

$$
\Delta S_{k+1} = G \Gamma u_k^{\pm} \tag{2.19}
$$

Ao inserir a relação *Sk*+<sup>1</sup> = *S<sup>k</sup>* +∆*Sk*+<sup>1</sup> e (2.19) na condição (2.17), e reorganizar os termos, obtém-se

$$
(G\Gamma u_k^{\pm})^T S_k < -\frac{1}{2} (G\Gamma u_k^{\pm})^T (G\Gamma u_k^{\pm}), \quad ||S_k|| \neq 0
$$
 (2.20)

Por simplicidade, admiti-se que *G*Γ = *I*(sendo que *I* é a matriz identidade). Então, a condição de existência para a superfície deslizante discreta é

$$
(u_k^{\pm})^T S_k < -\frac{1}{2} (u_k^{\pm})^T (u_k^{\pm}), \quad ||S_k|| \neq 0
$$
 (2.21)

Uma lei discreta *u* ± *k* que satisfaz a condição de existência (2.21) é dada por

$$
u_k^{\pm} = -S_k \tag{2.22}
$$

Dessa forma, a lei de controle discreta que não considera o atraso no tempo de computação apresenta a seguinte estrutura

$$
u_k = u_k^{eq} + u_k^{\pm}
$$
  
\n
$$
u_k = -[G(\Phi - I)x_k + S_k]
$$
\n(2.23)

 $com S_k = Gx_k.$ 

### **2.3 Análise da Robustez**

A lei de controle discreta proposta em (2.23), além da rápida computação, também apresenta robustez para uma classe de incertezas como será mostrado a seguir.

Considere o sistema discreto incerto

$$
x_{k+1} = \Phi x_k + \Gamma u_k + \Delta f(x_k)
$$
  
\n
$$
y_k = C x_k
$$
\n(2.24)

onde ∆*f* (*xk*) ∈ R *n* é a função discreta que representa as incertezas da planta.

**Proposição 1** *Se*  $\|G\Delta f(x_k)\| < \|Gx_k\|$  para todo k, então o sistema (2.24)*, com lei de controle* 

*discreta* (2.23)*, garante a condição de alcançabilidade à superfície deslizante(GARCIA et al., 2005).*

**Demonstração:** Considera-se as incertezas, e tem-se

$$
\Delta S_{k+1} = S_{k+1} - S_k = Gx_{k+1} - Gx_k
$$
  

$$
\Delta S_{k+1} = G(\Phi x_k + \Gamma u_k + \Delta f(x_k)) - Gx_k
$$
 (2.25)

se substituir (2.12) e (2.14) em (2.25), segue

$$
\Delta S_{k+1} = G\Gamma u_k^{\pm} + G\Delta f(x_k)
$$
\n(2.26)

Para a candidata a função de Lyapunov  $V_k = \frac{1}{2}$  $\frac{1}{2}S_k^T$  ${}^{T}_{k}S_{k}$ , segue-se que

$$
V_{k+1} = \frac{1}{2} S_{k+1}^T S_{k+1}
$$
 (2.27)

$$
V_{k+1} = \frac{1}{2} (S_k + \Delta S_{k+1})^T (S_k + \Delta S_{k+1})
$$
\n(2.28)

Ao substituir (2.26) em (2.28) tem-se

$$
V_{k+1} = \frac{1}{2}(S_k + G\Gamma u_k^{\pm} + G\Delta f(x_k))^T (S_k + G\Gamma u_k^{\pm} + G\Delta f(x_k))
$$
\n(2.29)

Considera-se que  $u_k^{\pm} = -S_k$ ,  $G\Gamma = I$ , assim se substituir em (2.29) segue que

$$
V_{k+1} = \frac{1}{2} (S_k - S_k + G \Delta f(x_k))^T (S_k - S_k + G \Delta f(x_k))
$$
  

$$
V_{k+1} = \frac{1}{2} (G \Delta f(x_k))^T (G \Delta f(x_k))
$$
  

$$
V_{k+1} = \frac{1}{2} ||G \Delta f(x_k)||^2
$$
 (2.30)

Uma vez que

$$
V_k = \frac{1}{2} S_k^T S_k = \frac{1}{2} (Gx_k)^T (Gx_k)
$$
  

$$
V_k = \frac{1}{2} ||Gx_k||^2
$$
 (2.31)

se  $||G\Delta f(x_k)||$  <  $||Gx_k||$ , então de (2.30) e (2.31), tem-se que

$$
V_{k+1}
$$

$$
||G\Delta f(x_k)||^2 < ||Gx_k||^2
$$
\n(2.32)

e a condição de alcançabilidade à superfície deslizante é satisfeita.

### **2.4 Comentários**

Apresentou-se o projeto de um Controlador Discreto com Modos Deslizantes (CDMD) que apresenta robustez a certa classe de incertezas paramétricas. No entanto não é robusto quando o sistema apresenta atraso devido a computação. Dessa forma, no capítulo seguinte será apresentado um projeto de um Controle Discreto com Modos Deslizantes que considera o atraso computacional (CDMD-h).

# *3 Controle Discreto com Modos Deslizantes considerando Atraso Computacional*

O uso de dispositivos digitais programáveis para realizar o controle robusto pode causar um atraso no sinal de controle, devido ao tempo de processamento.

Conseqüentemente, quando um algoritmo é implementado por um computador digital, existe um atraso *h*, causado principalmente pelo tempo de execução das instruções que geram o sinal de controle, após o instante de amostragem. É assumido que este atraso é conhecido, é constante e menor que um período de amostragem  $\Delta(0 < h < \Delta)$ .

Esta seção revisa (RIBEIRO, 2006; DAMAZO, 2008; CAUN, 2007) o projeto de um controlador com modos deslizantes que, além de considerar os conversores analógico/digital (A/D) e digital/analógico (D/A) e o período de amostragem, também considera o atraso devido ao tempo de computação. Com isto, pode-se melhorar significativamente a performance do sistema.

A planta contínua a ser controlada deve ter sua dinâmica representada na forma discreta através de um modelo que também considera o atraso computacional.

## **3.1 Modelo Discreto no Espaço de Estados considerando o Atraso Computacional**

Considere o modelo com múltiplas entradas e múltiplas saídas (MIMO) no espaço de estados contínuo, com atraso λ na ação de controle, representado por

$$
\begin{aligned} \dot{x}(t) &= Ax(t) + Bu(t - \lambda) \\ y(t) &= Cx(t) \end{aligned} \tag{3.1}
$$

onde *u*(*t*) ∈  $\mathbb{R}^m$  é o vetor de controle, *x*(*t*) ∈  $\mathbb{R}^n$  é o vetor de estados disponíveis, *y*(*t*) ∈  $\mathbb{R}^p$  é o vetor de saída e  $A \in \mathbb{R}^{n \times n}$ ,  $B \in \mathbb{R}^{n \times m}$  e  $C \in \mathbb{R}^{p \times n}$  são matrizes constantes.

A solução geral para (3.1) é dada por (FRANKLIN; POWELL; WORKMAN, 1998). Assim

$$
x(t) = e^{A(t-t_0)}x(t_0) + \int_{t_0}^t e^{A(t-\tau)}Bu(\tau - \lambda)d\tau
$$
\n(3.2)

Define-se *t*<sup>0</sup> = *k*∆ e *t* = *k*∆+∆, então

$$
x(k\Delta + \Delta) = e^{A\Delta}x(k\Delta) + \int_{k\Delta}^{k\Delta + \Delta} e^{A(t-\tau)}Bu(\tau - \lambda)d\tau
$$
\n(3.3)

Se substituir  $\eta = k\Delta + \Delta - \tau$  tem-se

$$
x(k\Delta + \Delta) = e^{A\Delta}x(k\Delta) + \int_{\Delta}^{0} e^{A\eta}Bu(k\Delta + \Delta - \lambda - \eta)(-d\eta)
$$

$$
x(k\Delta + \Delta) = e^{A\Delta}x(k\Delta) + \int_0^{\Delta} e^{A\eta}Bu(k\Delta + \Delta - \lambda - \eta)d\eta
$$
\n(3.4)

Se separar o atraso  $\lambda$  em um número integral de períodos de amostragem como uma fração, tem-se

$$
\lambda = \Delta - h \tag{3.5}
$$

onde *h* é o atraso ocorrido devido ao tempo de computação.

Esta relação pode ser verificada na Figura 3.1 e na Figura 3.2.

Com esta substituição, o sistema discreto pode ser escrito como

$$
x(k\Delta + \Delta) = e^{A\Delta}x(k\Delta) + \int_0^{\Delta} e^{A\eta}Bu(k\Delta + h - \eta)d\eta
$$
\n(3.6)

A integral de (3.6) vai de 0 até ∆. Assim, pode quebrá-la em duas partes e obter

$$
x(k\Delta + \Delta) = e^{A\Delta}x(k\Delta) + \int_0^h e^{A\eta} B d\eta u(k\Delta) + \int_h^{\Delta} e^{A\eta} B d\eta u(k\Delta - \Delta)
$$

$$
x(k\Delta + \Delta) = \Phi x(k\Delta) + \Gamma_1 u(k\Delta - \Delta) + \Gamma_2 u(k\Delta)
$$
\n(3.7)

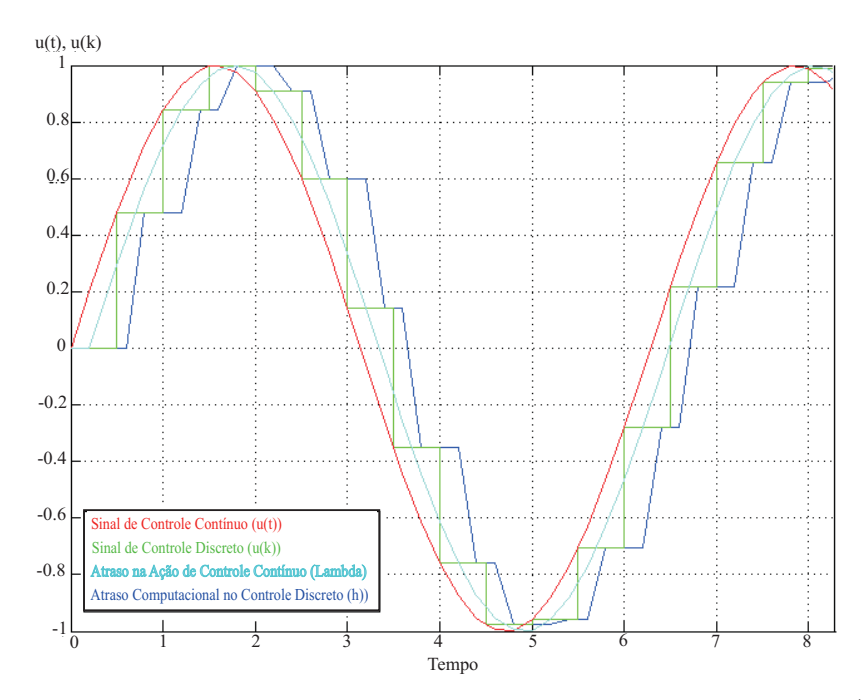

Figura 3.1: Exemplo de representação gráfica do Sinal de Controle Contínuo (*u*(*t*)), Sinal de Controle Discreto (*u*(*k*)), Atraso na ação de Controle Contínuo (λ) e Atraso Computacional no Controle Discreto (*h*).

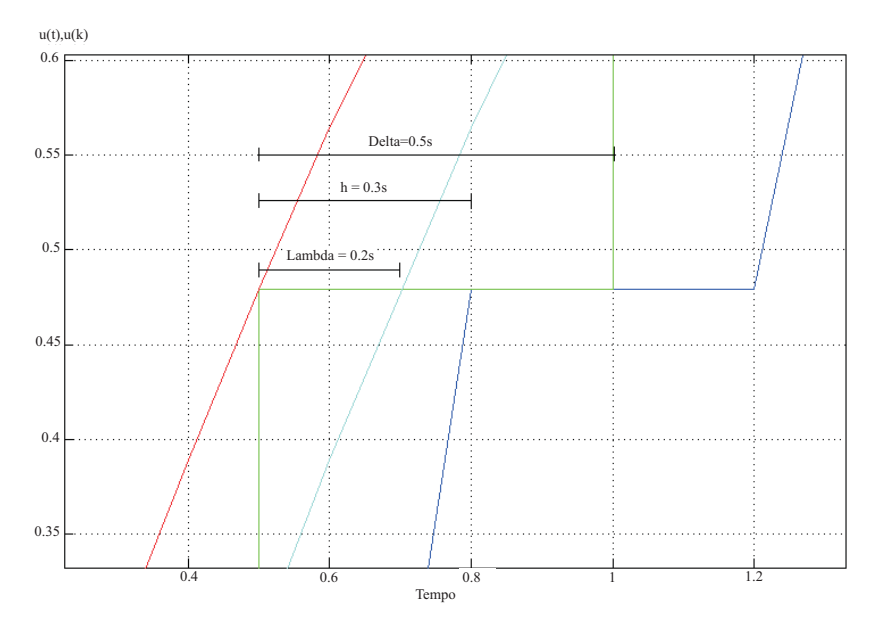

Figura 3.2: Os atrasos *h* e (λ) são complementares ao período de amostragem ∆.

Em (3.7) define-se

$$
\Phi = e^{A\Delta}, \ \Gamma_1 = \int_h^{\Delta} e^{A\eta} B d\eta \ e \ \Gamma_2 = \int_0^h e^{A\eta} B d\eta \tag{3.8}
$$

Dessa forma o modelo discreto que considera o atraso computacional é dado por

$$
x_{k+1} = \Phi x_k + \Gamma_1 u_{k-1} + \Gamma_2 u_k
$$
  

$$
y_k = C x_k
$$
 (3.9)

onde  $u_k$  ∈  $\mathbb{R}^m$  é o vetor de controle discreto no tempo e  $x_k$  ∈  $\mathbb{R}^n$ ,  $y_k$  ∈  $\mathbb{R}^p$  são os sinais amostrados. As matrizes constantes são  $\Phi \in \mathbb{R}^{n \times n}$ ,  $\Gamma_1 \in \mathbb{R}^{n \times m}$ ,  $\Gamma_2 \in \mathbb{R}^{n \times m}$  e  $C \in \mathbb{R}^{p \times n}$ . Note que *x*<sub>*k*</sub> = *x*(*k*∆), *y<sub>k</sub>* = *y*(*k*∆) *e u<sub>k</sub>* = *u*(*k*∆). Esta nova notação é adotada por questão de simplicidade.

Neste modelo, a controlabilidade e a observabilidade são preservadas, mesmo na presença do atraso no tempo de computação. Note que a matriz de entrada Γ satisfaz a relação  $\Gamma =$  $\Gamma_1 + \Gamma_2$  (CAUN, 2007).

A matriz Φ, do sistema discreto, pode ser calculada pela expansão em séries

$$
\Phi = e^{A\Delta} = I + A\Delta + \frac{A^2 \Delta^2}{2!} + \frac{A^3 \Delta^3}{3!} + \dots
$$

sendo *I* a matriz identidade. Assim, Φ também pode ser escrita como

$$
\Phi = I + A\Delta \Psi \tag{3.10}
$$

onde

$$
\Psi = I + \frac{A\Delta}{2!} + \frac{A^2\Delta^2}{3!} + \dots
$$

As parcelas da matriz de entrada,  $\Gamma_1$  e  $\Gamma_2$ , podem ser calculadas de maneira mais simples, através das seguintes relações matriciais

$$
\Gamma_1 = (\Delta - h)\Phi_h \Psi_{\Delta - h} B \tag{3.11}
$$

$$
\Gamma_2 = h \Psi_h B \tag{3.12}
$$

### **3.2 Controlador Discreto com Modos Deslizantes considerando o Atraso Computacional (CDMD-h)**

Considere o sistema discreto representado por (3.9). A lei de controle ( $u_i = u_{i} + u_{in}$ ) é realizada por um computador digital. O controle é dado a cada instante de amostragem *k*∆ com um atraso de computação *h*, constante e menor que ∆. Em controle digital, a i-ésima entrada de controle  $u_i(t)$  tem um valor constante entre as amostragens

$$
u_i(t) = u_{ik} = u_{ik}^{eq} + u_{ik}^{\pm}, \qquad k\Delta + h \le t < (k+1)\Delta + h \tag{3.13}
$$

onde  $u_{ik}^{eq}$  é a i-ésima componente do vetor de controle equivalente discreto e  $u_{ik}^{\pm}$  é a i-ésima componente do vetor de controle que mantém o sistema na superfície deslizante. A técnica proposta aqui é aplicável a sistemas multivariáveis. Assim, o índice *i* = 1,2,...,*m*, onde *m* caracteriza o número máximo de entradas de controle no sistema.

#### **3.2.1 Projeto da Superfície Deslizante**

A superfície deslizante discreta no tempo, que leva em consideração o tempo de atraso, *S<sup>k</sup>* é definida como (RIBEIRO, 2006)

$$
S_k = Gx_k + G\Gamma_1 u_{k-1}
$$
\n
$$
(3.14)
$$

Observe que esta nova superfície depende da componente atrasada do sinal de controle, e este sinal é acessível. A escolha desta superfície é que compensa o atraso no sinal de controle. A matriz *G* ∈ R 1×*n* é projetada tal que os estados, mantidos sobre *S<sup>k</sup>* para todo *k*, sejam assintoticamente estáveis.

Uma lei de controle equivalente para o sistema (3.9), para todo *k*, é obtida de  $S_{k+1} = S_k$ . Então

$$
G x_{k+1} + G \Gamma_1 u_k^{eq} = G x_k + G \Gamma_1 u_{k-1}^{eq}
$$
  
\n
$$
G (\Phi x_k + \Gamma_1 u_{k-1}^{eq} + \Gamma_2 u_k^{eq}) + G \Gamma_1 u_k^{eq} = G x_k + G \Gamma_1 u_{k-1}^{eq}
$$
  
\n
$$
G \Phi x_k + G \Gamma_2 u_k^{eq} + G \Gamma_1 u_k^{eq} = G x_k
$$

Se considerar que  $\Gamma = \Gamma_1 + \Gamma_2$ , tem-se

$$
u_k^{eq} = F_{eq} x_k
$$
  
\n
$$
F_{eq} = -(G\Gamma)^{-1} G(\Phi - I)
$$
\n(3.15)

onde *G* é uma matriz constante projetada tal que o sistema, em modo deslizante, seja estável.

### **3.2.2 Projeto da Lei de Controle**

A lei de controle  $u_k^{\pm}$ *k* , responsável por conduzir os estados do sistema para a superfície de deslizamento, será projetada considerando o atraso computacional.

Vamos supor a seguinte candidata à função de Lyapunov

$$
V_k = \frac{1}{2} S_k^T S_k \tag{3.16}
$$

Para garantir a condição de existência da superfície deslizante discreta,

$$
V_{k+1} < V_k, \quad \text{para} \quad \|S_k\| \neq 0 \tag{3.17}
$$

Se substituir (3.16) em (3.17), a condição de existência para a superfície deslizante será

$$
\frac{1}{2}S_{k+1}^T S_{k+1} < \frac{1}{2}S_k^T S_k, \quad \|S_k\| \neq 0 \tag{3.18}
$$

Considera-se (3.15) e (3.18), e tem-se

$$
\Delta S_{k+1} = S_{k+1} - S_k = Gx_{k+1} + G\Gamma_1 u_k - Gx_k - G\Gamma_1 u_{k-1}
$$
\n(3.19)

resulta-se por (3.9) e (3.15) que

$$
\Delta S_{k+1} = G \Gamma u_k^{\pm} \tag{3.20}
$$

Ao inserir a relação  $S_{k+1} = S_k + \Delta S_{k+1}$  em (3.18), obtém-se

$$
\frac{1}{2}(S_k + \Delta S_{k+1})^T (S_k + \Delta S_{k+1}) < \frac{1}{2} S_k^T S_k, \quad \|S_k\| \neq 0 \tag{3.21}
$$

$$
2\Delta S_{k+1}^T S_k < -\Delta S_{k+1}^T \Delta S_{k+1}, \quad \|S_k\| \neq 0, \quad \|\Delta S_{k+1}\| \neq 0. \tag{3.22}
$$

Se substituir (3.20) em (3.22) obtem-se

$$
(G\Gamma u_k^{\pm})^T S_k < -\frac{1}{2} (G\Gamma u_k^{\pm})^T (G\Gamma u_k^{\pm}), \quad ||S_k|| \neq 0
$$
\n(3.23)

Admite-se que *G*Γ = *I*(por uma questão de simplicidade, no caso de entrada simples). Então, a condição de existência para a superfície deslizante discreta é

$$
(u_k^{\pm})^T S_k < -\frac{1}{2} (u_k^{\pm})^T (u_k^{\pm}), \quad ||S_k|| \neq 0
$$
\n(3.24)

Uma lei discreta *u* ± *k* que satisfaz a condição de existência (3.24) é dada por

$$
u_k^{\pm} = -S_k \tag{3.25}
$$

Dessa forma, a lei de controle discreta que considera o atraso no tempo de computação apresenta a seguinte estrutura

$$
u_k^{\pm} = -S_k
$$
  
\n
$$
u_k = u_k^{eq} + u_k^{\pm} = -[G(\Phi - I)x_k + S_k]
$$
  
\ncom 
$$
S_k = Gx_k + G\Gamma_1 u_{k-1}
$$
\n(3.26)

### **3.3 Análise da Robustez**

A lei de controle discreta proposta em (3.26), além da rápida computação, também apresenta robustez para uma classe de incertezas como será mostrado a seguir.

Considere o sistema discreto com incerteza e atraso no tempo

$$
x_{k+1} = \Phi x_k + \Gamma_1 u_{k-1} + \Gamma_2 u_k + \Delta f(x_k)
$$
  
\n
$$
y_k = C x_k
$$
\n(3.27)

onde ∆*f* (*xk*) ∈ R *n* é a função discreta que representa as incertezas da planta.

**Proposição 2** *Se*  $\|G\Delta f(x_k)\| < \|G(x_k + \Gamma_1 u_{k-1})\|$  para todo k, então o sistema (3.27)*, com lei de controle discreta* (3.26)*, garante a condição de alcançabilidade à superfície deslizante.*

**Demonstração:** Se considerar as incertezas, tem-se

$$
\Delta S_{k+1} = S_{k+1} - S_k = Gx_{k+1} + G\Gamma_1 u_k - Gx_k - G\Gamma_1 u_{k-1}
$$
  

$$
\Delta S_{k+1} = G(\Phi x_k + \Gamma u_k + \Delta f(x_k)) - Gx_k
$$
 (3.28)

ao substituir (3.13) e (3.15) em (3.28), segue que

$$
\Delta S_{k+1} = G\Gamma u_k^{\pm} + G\Delta f(x_k)
$$
\n(3.29)

Para a candidata a função de Lyapunov  $V_k = \frac{1}{2}$  $\frac{1}{2}S_k^T$  $k \int_k S_k$ , segue

$$
V_{k+1} = \frac{1}{2} S_{k+1}^T S_{k+1}
$$
\n(3.30)

$$
V_{k+1} = \frac{1}{2} (S_k + \Delta S_{k+1})^T (S_k + \Delta S_{k+1})
$$
\n(3.31)

Se substituir (3.29) em (3.31) tem-se

$$
V_{k+1} = \frac{1}{2}(S_k + G\Gamma u_k^{\pm} + G\Delta f(x_k))^T (S_k + G\Gamma u_k^{\pm} + G\Delta f(x_k))
$$
\n(3.32)

Considera-se que  $u_k^{\pm} = -S_k$ ,  $G\Gamma = 1$  (entrada única) e substitui em (3.32)

$$
V_{k+1} = \frac{1}{2}(S_k - S_k + G\Delta f(x_k))^T (S_k - S_k + G\Delta f(x_k))
$$

$$
V_{k+1} = \frac{1}{2}(G\Delta f(x_k))^T (G\Delta f(x_k))
$$

$$
V_{k+1} = \frac{1}{2} ||G\Delta f(x_k)||^2
$$
\n(3.33)

Uma vez que

$$
V_k = \frac{1}{2} S_k^T S_k = \frac{1}{2} (G x_k + G \Gamma_1 u_{k-1})^T (G x_k + G \Gamma_1 u_{k-1})
$$

$$
V_k = \frac{1}{2} ||Gx_k + G\Gamma_1 u_{k-1}||^2
$$
\n(3.34)

se  $|| GΔ*f*(*x<sub>k</sub>*)|| < ||G ( *x<sub>k</sub>* + Γ<sub>1</sub>*u<sub>k-1</sub>*)||, então de (3.33) e (3.34), tem-se$ 

 $V_{k+1} < V_{k}$ 

$$
||G\Delta f(x_k)||^2 < ||G(x_k + \Gamma_1 u_{k-1})||^2
$$
\n(3.35)

e a condição e atratividade é satisfeita.

### **3.4 Comentários**

Apresentou-se o projeto de um Controlador Discreto com Modos Deslizantes que considera o atraso computacional (CDMD-h), este controlador é robusto a certa classe de incertezas e retira os efeitos degenerativos causados pela presença de atraso computacional, dessa forma ele consegue melhorar o desempenho do sistema. No capítulo seguinte será apresentado o projeto de dois observadores, um robusto com modos deslizantes e outro discreto convencional.

# *4 Observadores*

Neste tópico será revisado dois observadores, um robusto com modos deslizantes (SPUR-GEON; EDWARDS, 1998) e um observador convencional discreto (OGATA, 1993). Estes observadores serão utilizados na nova estratégia de detecção e acomodação de falhas (capítulo 6). Obviamente um observador robusto sempre produz melhores resultados.

### **4.1 Observador Robusto com Modo Deslizante**

Considere o sistema incerto descrito abaixo (SPURGEON; EDWARDS, 1998):

$$
\dot{x}(t) = Ax(t) + Bu(t-h) + f(t, x, u)
$$
  
\n
$$
y(t) = Cx(t)
$$
\n(4.1)

onde  $A \in \mathbb{R}^{n \times n}$ ,  $B \in \mathbb{R}^{n \times m}$  e  $C \in \mathbb{R}^{p \times n}$ . Admite-se que as matrizes B e C são de posto completo e a função  $f: \mathbb{R}_+ \times \mathbb{R}^n \times \mathbb{R}^m \to \mathbb{R}^q$  é desconhecida e representa a incerteza do sistema. Um problema natural para ser considerado inicialmente é o caso particular quando as incertezas do sistema podem ser consideradas casadas. Suponha então que:

$$
f(t, x, u) = D\xi(t, x, u)
$$
\n(4.2)

onde a função ξ : ℝ<sub>+</sub> × ℝ<sup>n</sup> × ℝ<sup>m</sup> → ℝ<sup>q</sup> é desconhecida, porém limitada, tal que

$$
\|\xi(t, x, u)\| \le r_1 \|u\| + \alpha(t, y) \tag{4.3}
$$

onde  $r_1$  é um escalar positivo conhecido e  $\alpha : \mathbb{R}_+ \times \mathbb{R}^p \to \mathbb{R}_+$  é uma função conhecida. Tem-se também que a matriz constante  $D \in \mathbb{R}^{n \times q}$  é de posto completo e que  $p \geq q$ .

#### **4.1.1 Forma Canônica para o Projeto do Observador**

Apresentado o sistema a ser estudado, será proposto e analisado o observador com modo deslizante. Entretanto, este sistema será apresentado primeiramente em uma forma que facilitará a análise e compreensão do projeto. Esta forma é denominada forma canônica do observador.

Suponha que exista uma mudança de coordenadas linear *T*<sup>0</sup> tal que o sistema (4.1) possa ser escrito como (SPURGEON; EDWARDS, 1998):

$$
\begin{cases}\n\dot{x}_1(t) = A_{11}x_1(t) + A_{12}y(t) + B_1u(t-h) \\
\dot{y}(t) = A_{21}x_1(t) + A_{22}y(t) + B_2u(t-h) + D_2\xi\n\end{cases}
$$
\n(4.4)

onde  $x_1$  ∈  $\mathbb{R}^{n-p}$ ,  $y \in \mathbb{R}^p$  e a matriz  $A_{11}$  tem autovalores estáveis. Considere o observador com modo deslizante da forma:

$$
\begin{cases}\n\dot{\hat{x}}_1(t) = A_{11}\hat{x}_1(t) + A_{12}\hat{y}(t) + B_1u(t-h) - A_{12}e_y(t) \\
\dot{\hat{y}}(t) = A_{21}\hat{x}_1(t) + A_{22}\hat{y}(t) + B_2u(t-h) - (A_{22} - A_{22}^s)e_y(t) + v\n\end{cases}
$$
\n(4.5)

onde  $A_{22}^s$  é uma matriz de projeto estável e *e<sub>y</sub>* (*t*) = *ŷ* (*t*) − *y*(*t*). Seja  $P_2 \in \mathbb{R}^{p \times p}$  uma matriz de Lyapunov, simétrica e positiva definida para *A s* <sup>22</sup>, então o vetor descontínuo *v* é definido por:

$$
v = \begin{cases} -\rho(t, y, u) \|D_2\| \frac{P_2 e_y}{\|P_2 e_y\|} & \text{se } e_y \neq 0\\ 0 & \text{se } e_y = 0 \end{cases}
$$
(4.6)

onde a função escalar  $\rho : \mathbb{R}_+ \times \mathbb{R}^p \times \mathbb{R}^m \to \mathbb{R}_+$  satisfaz

$$
\rho(t, y, u) \ge r_1 \|u\| + \alpha(t, y) + \gamma_0 \tag{4.7}
$$

e  $\gamma_0$  é um escalar positivo.

Seja o erro de estimação de estados definido por  $e_1(t) = \hat{x}_1(t) - x_1(t)$  e  $e_y(t) = \hat{y}(t) - x_2(t)$ *y* (*t*), então dos sistemas (3.20) e (3.21) tem-se:

$$
\dot{e}_1(t) = A_{11} e_1(t) \tag{4.8}
$$

$$
\dot{e}_y(t) = A_{21} e_1(t) + A_{22}^s e_y(t) + v - D_2 \xi \tag{4.9}
$$

O sistema formado pelas equações (4.8) e (4.9) representa a dinâmica do erro resultante da representação do espaço de estado, na forma canônica, para a planta e para o observador. Assim,

para analisar a estabilidade desse sistema dinâmico, será utilizado a proposição que segue.

**Proposição 3** Existe uma família de matrizes positivas definidas e simétricas  $P_2$  ∈ ℝ<sup>p×p</sup>, tais *que a dinâmica do erro dada pela equação* (4.8) *é assintoticamente estável (SPURGEON; EDWARDS, 1998).*

*Prova:* Sejam  $Q_1 \in \mathbb{R}^{(n-p)\times(n-p)}$  e  $Q_2 \in \mathbb{R}^{p \times p}$ , matrizes de projeto positivas definidas e simétricas e define-se  $P_2 \in \mathbb{R}^{p \times p}$  como a única solução positiva definida e simétrica da equação de Lyapunov

$$
P_2 A_{22}^s + (A_{22}^s)^T P_2 = -Q_2 \tag{4.10}
$$

Define-se

$$
Q_3 = A_{21}^T P_2 Q_2^{-1} P_2 A_{21} + Q_1 \tag{4.11}
$$

e nota-se que  $Q_3 = Q_3^T$  e  $Q_3$  é positiva definida.

Seja *P*<sup>1</sup> ∈ R (*n*−*p*)×(*n*−*p*) a única solução positiva definida e simétrica da equação de Lyapunov

$$
P_1 A_{11} + A_{11}^T P_1 = -Q_3 \tag{4.12}
$$

Considere a forma quadrática dada por

$$
V(e_1, e_y) = e_1^T P_1 e_1 + e_y^T P_2 e_y \tag{4.13}
$$

como uma candidata a função de Lyapunov.

Deriva-se ao longo da trajetória do sistema a equação (4.13), e tem-se

$$
\dot{V}(e_1, e_y) = -e_1^T Q_3 e_1 + e_1^T A_{21}^T P_2 e_y + e_y^T P_2 A_{21} e_1 - e_y^T Q_2 e_y + 2 e_y^T P_2 v - 2 e_y^T P_2 D_2 \xi \tag{4.14}
$$

Define-se uma nova identidade como sendo

$$
\tilde{e}_{y}^{T} Q_{2} \tilde{e}_{y} = (e_{y} - Q_{2}^{-1} P_{2} A_{21} e_{1})^{T} Q_{2} (e_{y} - Q_{2}^{-1} P_{2} A_{21} e_{1}) \equiv \ne_{y}^{T} Q_{2} e_{y} - e_{1}^{T} A_{21}^{T} P_{2} e_{y} - e_{y}^{T} P_{2} A_{21} e_{1} + e_{1}^{T} A_{21}^{T} P_{2} Q_{2}^{-1} P_{2} A_{21} e_{1}
$$
\n(4.15)

Ao substituir a identidade (4.15) na equação (4.14) tem-se:

$$
\dot{V}(e_1, e_y) = -e_1^T Q_3 e_1 + e_1^T A_{21}^T P_2 Q_2^{-1} P_2 A_{21} e_1 - \tilde{e}_y^T Q_2 \tilde{e}_y + 2e_y^T P_2 v - 2e_y^T P_2 D_2 \xi \n= -e_1^T Q_1 e_1 - \tilde{e}_y^T Q_2 \tilde{e}_y + 2e_y^T P_2 v - 2e_y^T P_2 D_2 \xi \n= -e_1^T Q_1 e_1 - \tilde{e}_y^T Q_2 \tilde{e}_y + 2\rho (t, y, u) \| D_2 \| \| P_2 e_y \| - 2e_y^T P_2 D_2 \xi
$$
\n(4.16)

Agora, substituindo a incerteza limitada da equação (4.3) e a expressão dada na equação (4.7) em (4.16) tem-se:

$$
\dot{V}(e_1, e_y) = -e_1^T Q_1 e_1 - \tilde{e}_y^T Q_2 \tilde{e}_y - 2\rho(t, y, u) \|D_2\| \|P_2 e_y\| - 2 \|D_2\| (r_1 \|u\| + \alpha(t, y)) \|P_2 e_y\|
$$
  
=  $-e_1^T Q_1 e_1 - \tilde{e}_y^T Q_2 \tilde{e}_y - 2\gamma_0 \|D_2\| \|P_2 e_y\| < 0$  para  $(e_1, e_y) \neq 0$ 

então, a dinâmica do erro é assintoticamente estável.

Seja a superfície de deslizamento para o espaço da dinâmica do erro dada como segue:

$$
S_0 = \{e(t) \in \mathbb{R}^n : Ce = e_y = 0\}
$$
\n(4.17)

onde  $e(t) = \begin{bmatrix} e_1(t) \\ e_2(t) \end{bmatrix}$ *e<sup>y</sup>* (*t*) 1 .

Pode-se afirmar que a dinâmica do erro é assintoticamente estável. Isto garante que  $e(t) \rightarrow 0$ quando *t* → ∞, ou seja, os estados da dinâmica do erro "convergem" assintoticamente para o deslizamento mas não garante o alcance e a permanência no mesmo. Desta forma, surge a necessidade do corolário que segue

**Corolário 1** *A superfície de deslizamento* (4.17) *garante a existência e alcançabilidade do deslizamento sobre a mesma (SPURGEON; EDWARDS, 1998).*

#### *Prova:*

Considere a seguinte forma quadrática

$$
V_s\left(e_y\right) = e_y^T P_2 e_y \tag{4.18}
$$

Diferenciando a forma quadrática (4.18) e, em seguida, substituindo o valor da expressão (4.9) tem-se

$$
\dot{V}_s = -e_y^T Q_2 e_y + 2e_y^T P_2 A_{21} e_1 + 2e_y^T P_2 (v - D_2 \xi)
$$
\n(4.19)

Substituindo em (4.19) as equações (4.6), (4.7), (4.8) e (4.9) tem-se

$$
\dot{V}_s \leq 2 \| P_2 e_y \| \| A_{21} e_1 \| - 2 \gamma_0 \| D_2 \| \| P_2 e_y \|
$$
\n(4.20)

Considera-se o domínio Ω como sendo:

$$
\Omega = \big\{\,(\,e_{\,1} \,,\, e_{y}\,) \,:\ \, \|A_{21}\,e_{1}\,\| \, < \, \|D_{2}\|\,\,\gamma_{0} - \eta\,\big\}
$$
onde  $\eta$  é um pequeno escalar positivo. Então a equação (4.20) torna-se

$$
\dot{V}_s \ \leq\ -\eta\, \left\|P_2\,e_y\right\|
$$

Pela Proposição 3 pode-se afirmar que o erro da saída *e<sup>y</sup>* entrará no domino Ω em um tempo finito e nele permanecerá, o que garante a existência e alcançabilidade do modo deslizante para a superfície de deslizamento (4.17).

Assim, sendo  $\hat{x}$  o vetor que representa os estados estimados de *x* e  $e = \hat{x} - x$ , então o observador robusto pode ser convenientemente escrito, nas coordenadas originais do sistema, como segue:

$$
\dot{\hat{x}}(t) = A\hat{x}(t) + Bu(t - h) - G_lCe(t) + G_n v \tag{4.21}
$$

o ganho linear

$$
G_l = T_0^{-1} \begin{bmatrix} A_{12} \\ A_{22} - A_{22}^s \end{bmatrix}
$$
 (4.22)

o ganho não-linear

$$
G_n = \|D_2\| T_0^{-1} \begin{bmatrix} 0 \\ I_P \end{bmatrix}
$$
 (4.23)

e o vetor descontínuo

$$
v = \begin{cases} -\rho(t, y, u) \|D_2\| \frac{P_2 e_y}{\|P_2 e_y\|} & \text{se } e_y \neq 0\\ 0 & \text{se } e_y = 0 \end{cases}
$$
(4.24)

Toda análise do observador foi realizada supondo a existência de uma transformação linear *T*<sup>0</sup> tal que o sistema passe para a forma canônica desejada. Então, no próximo item, mostra-se como obter essa transformação linear.

#### **4.1.2 Transformação Linear** *T*<sup>0</sup>

A partir do fato que apenas a saída será considerada acessível (SPURGEON; EDWARDS, 1998), é conveniente introduzir uma transformação de coordenadas tal que o sistema passe a ter como saída os últimos *p* estados do mesmo. Então define-se:

$$
T_c = \left[ \begin{array}{c} N_c^T \\ C \end{array} \right] \tag{4.25}
$$

onde *N*<sup>*c*</sup> ∈  $\mathbb{R}^{n \times (n-p)}$  é o espaço nulo de *C*. A transformação de coordenadas *x* → *T*<sub>*c*</sub>*x* é não singular por construção e, como conseqüência, no novo sistema de coordenadas a matriz de distribuição da saída torna-se:

$$
C = \left[ \begin{array}{cc} 0 & I_p \end{array} \right]
$$

Desse ponto, será estabelecido um caso especial da forma regular já apresentada neste trabalho. Suponha que no novo sistema de coordenadas

$$
D = \begin{bmatrix} D_{C1} \\ D_{C2} \end{bmatrix} \qquad \begin{array}{c} \updownarrow \text{ dimensão } (n-p) \\ \updownarrow \text{ dimensão } (p) \end{array}
$$

Então *CD* = *DC*<sup>2</sup> e então por suposição *rank*(*DC*2) = *q*. Assim a pseudo-inversa

$$
D_{C2}^{\perp} = (D_{C2}^T D_{C2})^{-1} D_{C2}^T
$$

é bem definida e existe uma matriz ortogonal  $T \in \mathbb{R}^{p \times p}$  tal que

$$
T^T D_{C2} = \begin{bmatrix} 0 \\ D_2 \end{bmatrix} \tag{4.26}
$$

onde  $D_2 \in \mathbb{R}^{q \times q}$  é não singular. Consequentemente, a mudança de coordenadas  $x \mapsto T_B x$  onde

$$
T_B = \left[ \begin{array}{cc} I_{n-p} & -D_{C1}D_{C2}^{\perp} \\ 0 & T^T \end{array} \right] \tag{4.27}
$$

é não singular, e com respeito ao novo sistema de coordenadas, o trio (*A*,*D*,*C*) tem a forma

$$
A = \begin{bmatrix} A'_{11} & A'_{12} \\ A'_{21} & A'_{22} \end{bmatrix} \quad D = \begin{bmatrix} 0 \\ D_2 \end{bmatrix} \quad C = \begin{bmatrix} 0 & T \end{bmatrix} \tag{4.28}
$$

onde  $A'_{11}$  ∈  $\mathbb{R}^{(n-q)\times(n-q)}$ . Por suposição as incertezas do sistema são incertezas casadas e consequentemente o deslizamento é independente das incertezas. Por isso, a forma canônica (4.27) pode ser entendida como um caso especial da forma regular normalmente utilizada no projeto de controladores modos deslizantes.

Agora com a submatriz  $A'_{11} \in \mathbb{R}^{(n-q)\times(n-q)}$ , pode-se particioná-la tal como

$$
A'_{11} = \begin{bmatrix} \bar{A}_{11} & \bar{A}_{12} \\ \bar{A}_{21} & \bar{A}_{22} \end{bmatrix}
$$
 (4.29)

onde  $\bar{A}_{11}$  ∈  $\mathbb{R}^{(n-p)\times(n-p)}$  e supondo que o par matricial  $(\bar{A}_{11}, \bar{A}_{21})$  é observável. Assim, deve-se encontrar um ganho matricial  $L \in \mathbb{R}^{(n-p)\times (p-q)}$  tal que  $\bar{A}_{11}+L\bar{A}_{21}$  seja estável. Então define-se uma transformação não-singular tal que

$$
T_L = \left[ \begin{array}{cc} I_{n-p} & L_{bar} \\ 0 & T \end{array} \right] \tag{4.30}
$$

onde  $L_{bar} = \begin{bmatrix} L & 0_{(n-p) \times q} \end{bmatrix}$ 

Dessa maneira, a transformação de coordenadas *T*0, citada neste relatório é calculada como

$$
T_0 = T_C^{-1} T_B^{-1} T_L^{-1}
$$
\n(4.31)

#### **4.1.3 Algoritmo para o Projeto do Observador Robusto**

É possível sistematizar o projeto do observador seguindo os passos dados a seguir (OGATA, 1993):

**Passo 1:** Monte a transformação linear não-singular *T<sup>C</sup>*

$$
T_C = \left[ \begin{array}{c} N_C^T \\ C \end{array} \right]
$$

com *N<sup>C</sup>* ∈ R *n*×(*n*−*p*) e utilize-a para obter as coordenadas do sistema tal que a matriz *C* tenha a forma  $C = \begin{bmatrix} 0 & I_P \end{bmatrix}$ .

**Passo 2:** Obtenha  $D_{C1}$  e  $D_{C2}$  a partir de *D*. Se *rank*( $D_{C2}$ ) < *q*, não existe observador robusto. Caso contrário, encontre a matriz ortogonal  $T \in \mathbb{R}^{p \times p}$ , tal que

$$
T^T D_{C2} = \left[ \begin{array}{c} 0 \\ D_2 \end{array} \right]
$$

e a pseudo-inversa definida como  $D^{\perp}_{C2} = \left(D^T_{C2}D_{C2}\right)^{-1}D^T_{C2}$  para montar a transformação linear não-singular  $x \mapsto T_Bx$  que segue  $T_B =$  $\begin{bmatrix} I_{n-p} & -D_{C1}D_{C2}^{\perp} \end{bmatrix}$  $0$   $T^T$ 1 e gere as matrizes do sistema nas novas coordenadas

$$
A = \begin{bmatrix} A'_{11} & A'_{12} \\ A'_{21} & A'_{22} \end{bmatrix} \quad D = \begin{bmatrix} 0 \\ D_2 \end{bmatrix} \quad C = \begin{bmatrix} 0 & T \end{bmatrix}
$$

**Passo 3:** Identifique os sub-blocos matriciais  $(\bar{A}_{11}, \bar{A}_{21})$  de  $A'_{11}$ . Se não for possível ser encontrado um ganho matricial  $L \in \mathbb{R}^{(n-p)\times(p-q)}$  que estabilize  $\bar{A}_{11} + L\bar{A}_{21}$ , então não existe um observador robusto. Caso contrário encontre *L*.

**Passo 4:** Defina uma transformação não-singular *TL*, tal que

$$
T_L = \left[ \begin{array}{cc} I_{n-p} & L_{bar} \\ 0 & T \end{array} \right]
$$

onde  $L_{bar} = \begin{bmatrix} L & 0_{(n-p) \times q} \end{bmatrix}$ .

**Passo 5:** Seja *P*<sup>2</sup> a única solução da equação de Lyapunov para a matriz estável de projeto *A S* <sup>22</sup> e a matriz positiva definida e simétrica de projeto Q2 . Defina *A S* <sup>22</sup>, *Q*<sup>2</sup> e compute *P*2.

**Passo 6:** Calcule os ganhos matriciais *G<sup>l</sup>* e *Gn*. ganho linear:

$$
G_l = T_0^{-1} \left[ \begin{array}{c} A_{12} \\ A_{22} - A_{22}^s \end{array} \right]
$$

ganho não-linear:

$$
G_n = ||D_2|| T_0^{-1} \left[ \begin{array}{c} 0 \\ I_P \end{array} \right]
$$

**Passo 7:** Monte o observador robusto como segue:

$$
\dot{\hat{x}}(t) = A\hat{x}(t) + Bu(t-h) - G_lCe(t) + G_n\nu
$$

com

$$
v = \begin{cases}\n-\rho(t, y, u) \|D_2\| \frac{P_2 e_y}{\|P_2 e_y\|} & \text{se } e_y \neq 0 \\
0 & \text{se } e_y = 0\n\end{cases}
$$

onde  $e(t) = \hat{x}(t) - x(t) e e_y(t) = \hat{y}(t) - y(t)$ .

#### **4.2 Observador Discreto Considerando Atraso de Transporte**

Considere o seguinte modelo matemático discreto de uma planta com acesso somente à saída *y* (OGATA, 1993):

$$
x(k+1) = \Phi x(k) + \Gamma u(k - H)
$$

$$
y(k) = Cx(k)
$$

sendo *H* o atraso de transporte da planta controlada. Φ, Γ e *C* são conhecidos e representam o sistema nominal.

O observador convencional discreto é descrito pela seguinte equação:

$$
\hat{x}(k+1) = \Phi \hat{x}(k) + \Gamma u(k - H) + L[y(k) - C\hat{x}(k)]
$$
\n(4.32)

sendo que *L* é a matriz de ganhos de realimentação e  $\hat{x}(k)$  é a estimativa do estado  $x(k)$ .

A dinâmica do erro no instante *k*, definido por  $e(k) = \hat{x}(k) - x(k)$ , é dada por

$$
e(k+1) = [\Phi - LC]e(k)
$$
 (4.33)

sendo os ganhos *L* escolhidos tal que (4.33) seja estável.

#### **4.3 Comentários**

Apresentou-se o projeto de dois observadores, um contínuo e outro discreto, utilizados para estimar os estados do sistema. Os observadores são fundamentais uma vez que nem sempre é possível ter todos os estados do sistema disponíveis, de forma que nas equações dos controladores dos capítulos 2 e 3 todas as variáveis de estados reais serão substituídas pelos estados estimados pelos observadores apresentados no presente capítulo. Neste trabalho os observadores têm também a função de gerar os resíduos, os quais serão descritos no capítulo 6. A seguir vamos descrever um preditor em tempo discreto que será utilizado para o caso de controle de sistemas com atraso de transporte.

# *5 Projeto de Controle Discreto em Sistemas com Atraso de Transporte Utilizando Preditor*

#### **5.1 Introdução**

Segundo (XIA et al., 2007) o atraso no tempo é freqüentemente encontrado em vários sistemas de controle da engenharia. A sua existência é uma fonte de instabilidade e mau desempenho. Sistemas com atraso no tempo tem recebido uma atenção considerável nos últimos anos. Na literatura, o problema de estabilização robusta para sistemas incertos contínuos com atraso no tempo tem sido tratado com diferentes abordagens dentre elas a aproximação por adaptação do controlador. Embora muita atenção tem sido dada ao problema de controle robusto de sistemas discretos com atraso no tempo, poucos resultados têm sido relatados. De um modo geral Controle com Modos Deslizantes (CMD) é uma ferramenta de projeto para sistemas de controle robusto bem estabelecida para muitos sistemas não-lineares em tempo contínuo e em tempo discreto. Ainda há muitas contribuições fundamentais feitas no projeto de sistemas de controle discreto com atraso de tempo na entrada, mas há poucos resultados que exploram a idéia de aplicar um preditor<sup>1</sup> discreto para esse projeto. É importante salientar que o atraso de transporte tratado aqui é bem superior ao atraso computacional tratado no capítulo 3 sendo seus valores da ordem de dezenas de vezes ou mais o período de amostragem.

Neste capítulo será apresentado um preditor discreto, que é essencial para resolver o problema de controle em sistemas com atraso na entrada (XIA et al., 2007).

#### **5.2 Modelo do Sistema**

Considere o seguinte sistema linear com atraso de entrada em tempo discreto:

<sup>1</sup>Um preditor tem como função prever os estados futuros do sistema sem atraso. Assim ele melhora o desempenho do sistema em malha fechada mesmo na presença do atraso.

$$
x_{k+1} = \Phi x_k + \Gamma u_{k-H}
$$
  
\n
$$
u_k = \psi_k \qquad k = -H, -H+1, ..., 0
$$
\n(5.1)

onde  $x_k \in \mathbb{R}^n$  são os estados do sistema e  $u_k \in \mathbb{R}^m$  a entrada do sistema (sinal de controle).  $\Phi$ e Γ são matrizes de dimensão apropriada e rank(Γ) = *m* , o inteiro *H* ≥ 0 denota o atraso de transporte da planta controlada, e  $\psi(\cdot)$  denota a condição inicial.

## **5.3 Preditor Discreto no Tempo**

De acordo com (XIA et al., 2007), seja *xP<sup>k</sup>* os estados previstos do sistema (5.1). Assume-se que Φ é não-singular. Assim

$$
x_{P_k} = \Phi^H x_k + \sum_{i=-H+1}^{0} \Phi^{-i} \Gamma u_{k-1+i}
$$
\n
$$
\Phi \times \Phi \times \dots \times \Phi
$$
\n(5.2)

sendo  $x_{P_k} \in \mathbb{R}^n$  e  $\Phi^H = \Phi \times \Phi \times \ldots \times \Phi$ | {z } *H*−*vezes*

**Proposição 4** *A dinâmica do preditor proposto (5.2) para o sistema (5.1) pode ser convenientemente descrita pelo sistema de matrizes,* Φ *e* Γ*, conforme*

$$
x_{P_{k+1}} = \Phi x_{P_k} + \Gamma u_k. \tag{5.3}
$$

**Demonstração:** Considerando o sistema (5.1), o preditor (5.2) pode ser escrito como

$$
x_{P_{k+1}} = \Phi^H x_{k+1} + \sum_{i=-H+1}^{0} \Phi^{-i} \Gamma u_{k+i}
$$
  
=  $\Phi^H (\Phi x_k + \Gamma u_{k-H}) + \sum_{i=-H+1}^{0} \Phi^{-i} \Gamma u_{k+i}$  (5.4)

Usando (5.2), tem-se

$$
x_{P_{k+1}} = \Phi^H \Phi x_k + \Phi^H \Gamma u_{k-H} + \sum_{i=-H+1}^0 \Phi^{-i} \Gamma u_{k+i}
$$
  
=  $\Phi^H \Phi x_k + \left[ \sum_{i=-H+1}^{-1} \Phi^{-i} \Gamma u_{k+i} + \Phi^H \Gamma u_{k-H} \right] \Gamma u_k$   
=  $\Phi \Phi^H x_k + \Phi \sum_{i=-H+1}^0 \Phi^{-i} \Gamma u_{k+i} + \Gamma u_k$   
=  $\Phi \left[ \Phi^H x_k + \sum_{i=-H+1}^0 \Phi^{-i} \Gamma u_{k-1+i} \right] + \Gamma u_k$  (5.5)  
=  $\Phi x_{P_k} + \Gamma u_k$ 

**Observação:** Através da introdução do preditor (5.2), o sistema original com atraso de tempo na entrada (5.1), foi convertido em (5.3), sem o aparecimento de atraso no tempo. Assim, o projeto de controle do sistema pode ser realizado pelo sistema equivalente, ou seja, será realizado com o novo preditor de estados e não pelos estados originais.

A figura 5.1 mostra a proposta de estrutura de controle para sistemas com atraso de transporte, esta por sua vez irá inserir o observador e o preditor discreto. Uma vez que a dinâmica dos estados ˆ*x H Pk* é livre de atraso utiliza-se o controlador CDMD-H que não considera o atraso, ou seja, o seguinte controlador:

$$
u_k^H = -[G(\Phi - I)\hat{x}_{P_k}^H + S_k]
$$
\n(5.6)

com  $S_k = G\hat{x}_{P_k}^H$  e  $\hat{x}_{P_k}^H = \Phi^H \hat{x}_k^H +$  $\boldsymbol{0}$ ∑ *i*=−*H*+1  $\Phi^{-i}\Gamma u_{k-1+i}$ 

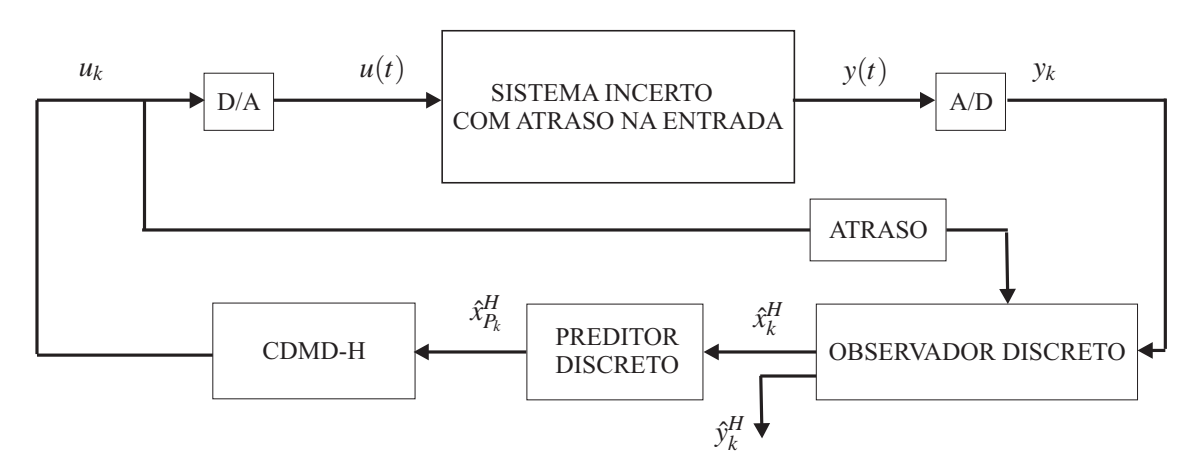

Figura 5.1: Proposta de Estrutura de Controle para Sistemas com Atraso de Transporte.

#### **5.4 Comentários**

Neste capítulo descreve-se um preditor discreto que gera estados preditivos do sistema, deixando-o livre de atraso. Essa estrutura de controle, com esse preditor, será utilizada para efetuar o controle do sistema quando o mesmo apresenta uma falha relacionada com atraso na entrada maiores que o período de amostragem. No próximo capítulo será proposto um esquema para detecção de falhas devido ao atraso computacional e também ao atraso de transporte.

# *6 Detecção de Falhas e Adaptação do Controlador*

Segundo (TEIXEIRA, 2005) uma falha é definida como um mau funcionamento de qualquer componente do sistema, sendo que a detecção e identificação de falhas são duas tarefas importantes a serem realizadas por um sistema de monitoramento. Uma falha pode ocorrer repentinamente (falha abrupta) ou lentamente (falha incipiente) em um componente. O fato de se detectar rapidamente uma falha incipiente pode evitar pane total da planta, que dependendo da situação pode causar perda de material como também fatalidades graves em pessoas, como por exemplo, em veículos lançadores de satélites, veículos espaciais, navios, submarinos, aviões de alto desempenho, etc.

Detecção de falha é a indicação de que alguma coisa está errada no sistema e identificação é determinar a localização da falha, ou seja, é a identificação de qual componente falhou. Feita a detecção e a identificação pode-se providenciar a adaptação do controlador ao tipo de falha ocorrida ou pode-se tomar outras providências para abortar o andamento do processo em falha.

Neste trabalho será proposta uma técnica de identificação e adaptação do controlador à falha, a qual será um atraso no sinal de controle devido ao tempo de computação ou devido ao atraso de transporte da planta controlada (Figura 6.1). Para essa técnica proposta os resíduos (FRANK; DING, 1997; ZHANG; JIANG, 2008) são fundamentais na escolha do controlador adequado uma vez que a função decisão depende exclusivamente deles. Assim, no esquema proposto é assumido que o sistema sem atraso é um sistema sem falha, e que o sistema com atraso é um sistema com falha, sendo que esta falha deve ser identificada e o controlador deve ser adaptado para melhorar a performance e estabilidade relativa do sistema.

#### **6.1 Definição do Problema**

Considere o sistema discreto dado por:

$$
x_{k+1} = \Phi x_k + \Gamma u_{k-\tau}
$$
  

$$
y_k = Cx_k
$$
 (6.1)

sendo <sup>τ</sup> o atraso na entrada.

Neste trabalho, o atraso computacional *h* caracteriza-se por ser menor do que o período de amostragem ∆, ou seja, 0 < <sup>τ</sup> = *h* < ∆ e o atraso de transporte *H* da planta controlada caracteriza-se por ser maior do que o período de amostragem  $\Delta$ , ou seja,  $\tau = H > \Delta$ .

As seguintes condições e operações serão consideradas:

i) Se <sup>τ</sup> for nulo então o sistema será considerado livre de falha e deverá ser controlado por CDMD, eq.(2.23).

ii) Se <sup>τ</sup> = *h* então o sistema opera sob uma falha devido ao tempo de computação e deverá ser controlado por CDMD-h, eq.(3.26).

iii) Se  $\tau = H$  então o sistema opera sob uma falha devido ao atraso de transporte e deverá ser controlado por CDMD-H, eq.(5.6).

#### **6.2 Resíduos**

Considere o sistema discreto 6.1. A saída discreta disponível da planta real  $y_k \in \mathbb{R}^p$  é comparada com as saídas dos observadores. Três observadores são utilizados: na estrutura do primeiro é admitido que o sistema controlado é sem atraso computacional, fornecendo a saída  $\hat{y}_k^0 \in \mathbb{R}^p$  e o estado  $\hat{x}_k^0 \in \mathbb{R}^n$ ; no segundo observador é assumido que o atraso computacional (*h*) está presente, fornecendo uma saída de tempo discreto  $\hat{y}_k^h \in \mathbb{R}^p$  e o estado  $\hat{x}_k^h \in \mathbb{R}^n$ ; no terceiro observador considera-se que o atraso de transporte (*H*) está causando a falha no controle da planta, fornecendo uma saída de tempo discreto  $\hat{y}_k^H \in \mathbb{R}^p$  e o estado  $\hat{x}_k^H \in \mathbb{R}^n$ .

O resíduo será gerado pela norma das diferenças entre as saídas dos observadores e as saídas da planta. As funções de resíduos, para cada um dos observadores, são definidas por:

$$
r_k^0 = ||\hat{y}_k^0 - y_k|| \tag{6.2}
$$

$$
r_k^h = \left\| \hat{y}_k^h - y_k \right\| \tag{6.3}
$$

$$
r_k^H = \left\| \hat{y}_k^H - y_k \right\| \tag{6.4}
$$

#### **6.3 Diagnóstico da Falha**

A menor função de resíduo indicará a real condição do sistema. Assim, o diagnóstico da falha pode ser formulado como:

i) Se no instante de amostragem k-ésimo tem-se

$$
\text{MIN}\begin{bmatrix} r_k^H & r_k^h & r_k^0 \end{bmatrix} = r_k^0 \tag{6.5}
$$

então o sistema não apresenta falha.

ii) Se no instante de amostragem k-ésimo tem-se

$$
\text{MIN}\left[r_k^H \quad r_k^h \quad r_k^0\right] = r_k^h \tag{6.6}
$$

então o sistema apresenta falha devido ao tempo de computação.

iii) Se no instante de amostragem k-ésimo tem-se

$$
\text{MIN}\begin{bmatrix} r_k^H & r_k^h & r_k^0 \end{bmatrix} = r_k^H \tag{6.7}
$$

então a planta apresenta falha devido ao atraso de transporte.

#### **6.4 Adaptação do Controlador à falha**

A adaptação do controlador pode ser chaveada conforme a seguinte lógica:

i) Se a condição (6.5) ocorre, ativa-se o controlador CDMD, eq.(2.23)

ii) Se a condição (6.6) ocorre, ativa-se o controlador CDMD-h, eq.(3.26)

iii) Se a condição (6.7) ocorre, ativa-se o controlador CDMD-H, eq.(5.6)

Com isso o controlador é adaptado a condição de operação do sistema.

A Figura 6.1 ilustra o esquema proposto para detecção de falhas e adaptação do controlador, onde a saída da planta controlada passa pelos observadores e são comparadas com as saídas reais. De acordo com a menor função de resíduo, tem-se a função decisão que irá escolher qual dos controladores será usado.

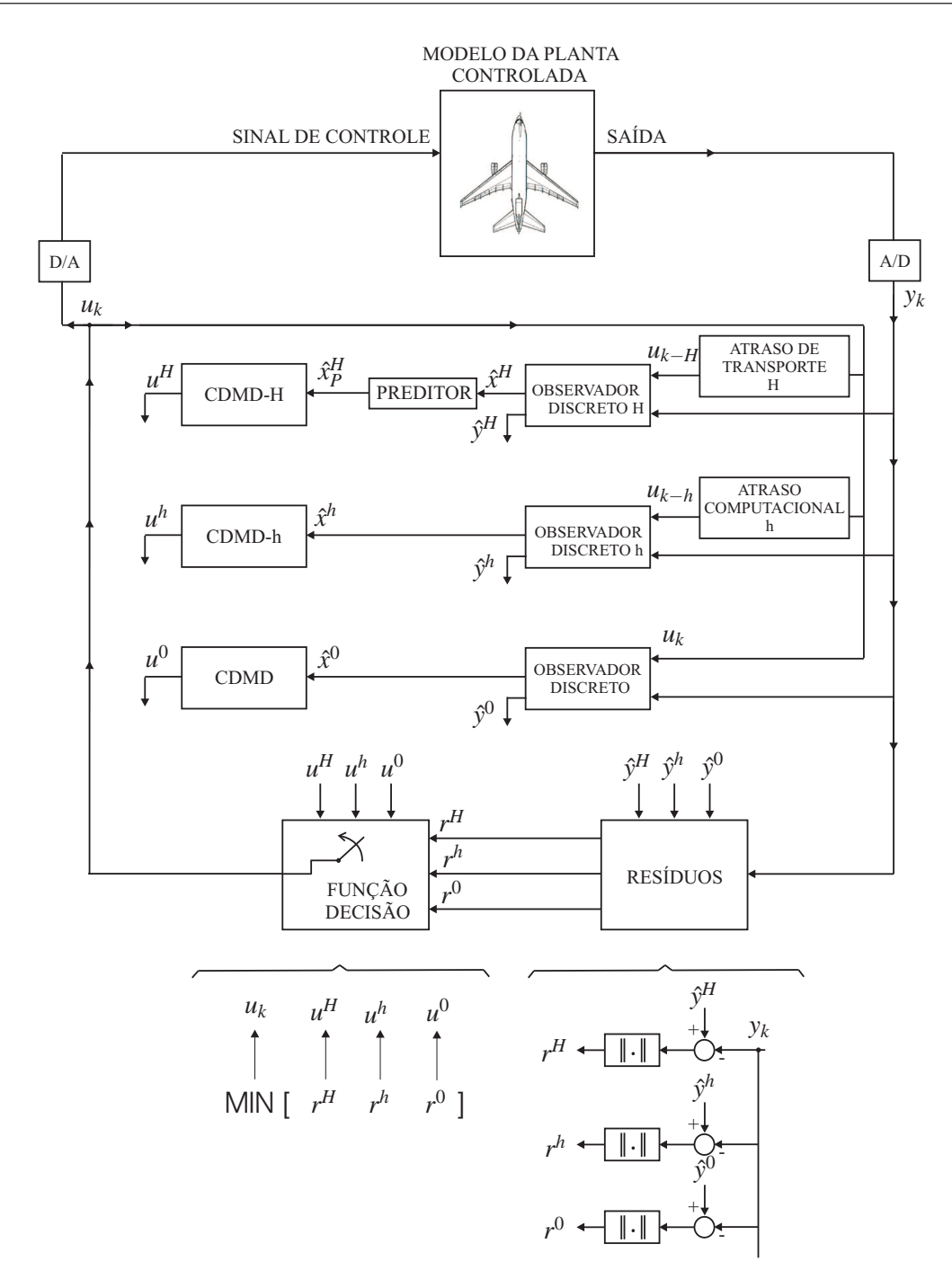

Figura 6.1: Esquema para Detecção de Falhas e Adaptação do Controlador.

#### **6.5 Comentários**

Neste capítulo foi caracterizado dois tipos de falhas, apresentou-se os resíduos gerados pelos observadores e pela saída real da planta e por fim foi proposto um esquema para detecção e adaptação do controlador à falha. No próximo capítulo apresenta-se o modelo matemático dos sistema que serão utilizados como exemplo de aplicação.

## *7 Aplicações*

Nesta seção, serão apresentados os modelos matemáticos do sistema Pêndulo Invertido Rotacional e do Sistema de Simulação de Vôo de Helicóptero. Estes sistema serão utilizados para a aplicação da metodologia proposta para identificação e adaptação à falhas devido ao atraso computacional, cujos resultados são apresentados no capítulo 7. Ambos os sistemas foram escolhidos por serem naturalmente instáveis, não-lineares e portanto objetos interessantes para aplicação de novas técnicas de controle.

#### **7.1 Sistema Pêndulo Invertido Rotacional**

O Sistema Pêndulo Invertido Rotacional, mostrado na Figura 7.1, possui sua base presa a uma haste horizontal através de uma junta. Esta haste é chamada de braço do pêndulo. O eixo de revolução do pêndulo é colinear com o eixo da haste horizontal. O ângulo do pêndulo é <sup>α</sup>. O braço é acoplado diretamente, ou através de engrenagens, ao eixo do motor, dando a ele o movimento rotacional. A posição angular do braço é θ. A entrada do sistema é o torque *T*, aplicado pelo motor.

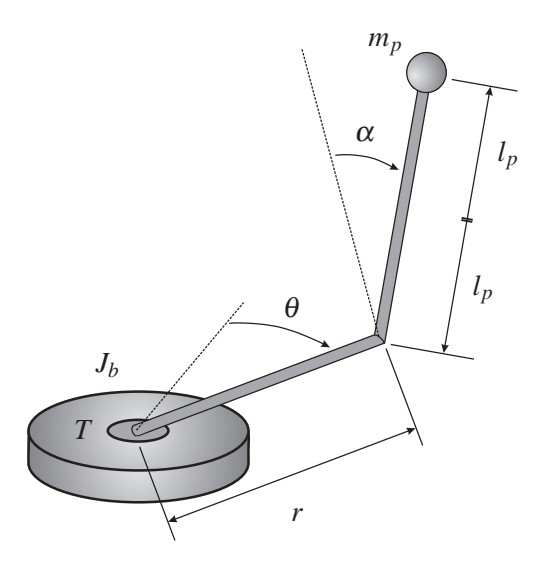

Figura 7.1: Sistema Pêndulo Invertido Rotacional.

Na Figura 7.1, *J<sup>b</sup>* é a inércia total após a caixa de engrenagens incluindo o braço, *r* é o tamanho do braço, <sup>θ</sup> é o ângulo do braço e <sup>α</sup> é o ângulo do pêndulo. Note que *l<sup>p</sup>* é metade do tamanho do pêndulo $(l_p = 0.5L_p)$ . O modelo matemático usado aqui é dado por (QUANSER CONSULTING INC., 2005). As equações dinâmicas não-lineares, que representam o comportamento do pêndulo, são

$$
(m_p r^2 + J_b) \ddot{\theta} + m_p r \ddot{\alpha} l_p \cos(\alpha) - m_p r \dot{\alpha}^2 l_p \sin(\alpha) = T
$$
  
\n
$$
m_p l_p \cos(\alpha) \ddot{\theta} r - m_p l_p \sin(\alpha) \dot{\alpha} \dot{\theta} r + m_p \ddot{\alpha} l_p^2 - m_p g l_p \sin(\alpha) = 0
$$
\n(7.1)

O modelo desenvolvido é baseado em um torque *T* aplicado ao braço. O sistema real, por outro lado, é controlado por voltagem. A relação entre o torque de controle *T*, e a tensão *V*, em Volts, é

$$
T = V \frac{K_m K_g}{R} - \frac{K_m^2 K_g^2}{R} \dot{\theta} \tag{7.2}
$$

Os valores de todos os parâmetros físicos para esta configuração de pêndulo invertido são dados na Tabela 7.1. Todos os valores contidos nesta tabela são baseados nas medidas do sistema real, dando maior confiabilidade ao modelo matemático.

| <b>Parâmetros</b>                         | <b>Símbolo</b> | <b>Valor</b> | <b>Unidades</b> |
|-------------------------------------------|----------------|--------------|-----------------|
| Constante de torque do motor              | $K_m$          | 0.00767      | Nm/Amp          |
| Resistência de armadura do motor          | R              | 2.6          | $\Omega$        |
| Relação total de engrenagens              | $K_{g}$        | 60.5         |                 |
| Inércia total após a caixa de engrenagens | $J_h$          | 0.0044       | $Kgm^2$         |
| Comprimento real do pêndulo               | $L_p$          | 0.43         | m               |
| Massa do pêndulo                          | $m_p$          | 0.14         | Kg              |
| Comprimento do braço                      | r              | 0.2          | m               |
| Constante gravitacional                   | g              | 9.8          |                 |

Tabela 7.1: Parâmetros Físicos do Sistema Pêndulo Invertido Rotacional.

Linearizando o sistema no ponto de equilíbrio  $\begin{bmatrix} \theta & \alpha & \dot{\theta} & \dot{\alpha} \end{bmatrix} = \begin{bmatrix} 0 & 0 & 0 & 0 \end{bmatrix}$  tem-se:

 $\sqrt{ }$ 

 $\overline{1}$  $\overline{1}$  $\overline{1}$  $\overline{1}$  $\frac{1}{2}$  $\overline{1}$ 

$$
\begin{aligned}\n\dot{\theta} \\
\dot{\alpha} \\
\ddot{\theta} \\
\ddot{\alpha}\n\end{aligned}\n=\n\begin{bmatrix}\n0 & 0 & 1 & 0 \\
0 & 0 & 0 & 1 \\
0 & \frac{-m_{p}rg}{J_{b}} & 0 & 0 \\
0 & \frac{g(m_{p}r^{2}+J_{b})}{I_{p}J_{b}} & 0 & 0\n\end{bmatrix}\n\begin{bmatrix}\n\theta \\
\alpha \\
\dot{\theta} \\
\dot{\alpha}\n\end{bmatrix}\n+\n\begin{bmatrix}\n0 \\
0 \\
\frac{1}{J_{b}} \\
\frac{-r}{I_{p}J_{b}}\n\end{bmatrix}T
$$
\n(7.3)

Substituindo a relação (7.2) na equação matricial (7.3), e inserindo os valores paramétricos apresentados na Tabela 7.1, obtém-se o seguinte modelo linear

$$
\begin{bmatrix} \dot{\theta} \\ \dot{\alpha} \\ \ddot{\theta} \\ \ddot{\alpha} \end{bmatrix} = \begin{bmatrix} 0 & 0 & 1 & 0 \\ 0 & 0 & 0 & 1 \\ 0 & -67.4 & -25.6 & 0 \\ 0 & 122.8 & 25.6 & 0 \end{bmatrix} \begin{bmatrix} \theta \\ \alpha \\ \dot{\theta} \\ \dot{\alpha} \end{bmatrix} + \begin{bmatrix} 0 \\ 0 \\ 47.4 \\ -47.4 \end{bmatrix} V
$$
(7.4)

### **7.2 Sistema de Simulação de Vôo de Helicóptero**

O Sistema de Simulação de Vôo de Helicóptero usado neste trabalho é o Helicóptero 3- DOF e a descrição é detalhada no manual da Quanser (QUANSER INNOVATE EDUCATE, 2007). A planta é representada na figura 7.2. A representação no espaço de estados com o vetor de estados para o Helicóptero 3-DOF é definido

$$
x^T = \left[\varepsilon, p, \lambda, \frac{\partial}{\partial t} \varepsilon, \frac{\partial}{\partial t} p, \frac{\partial}{\partial t} \lambda, \int \varepsilon dt, \int \lambda dt \right]
$$
(7.5)

e o vetor de saída é

$$
y^T = \left[\varepsilon, p, \lambda, \int \varepsilon dt, \int \lambda dt\right]
$$
 (7.6)

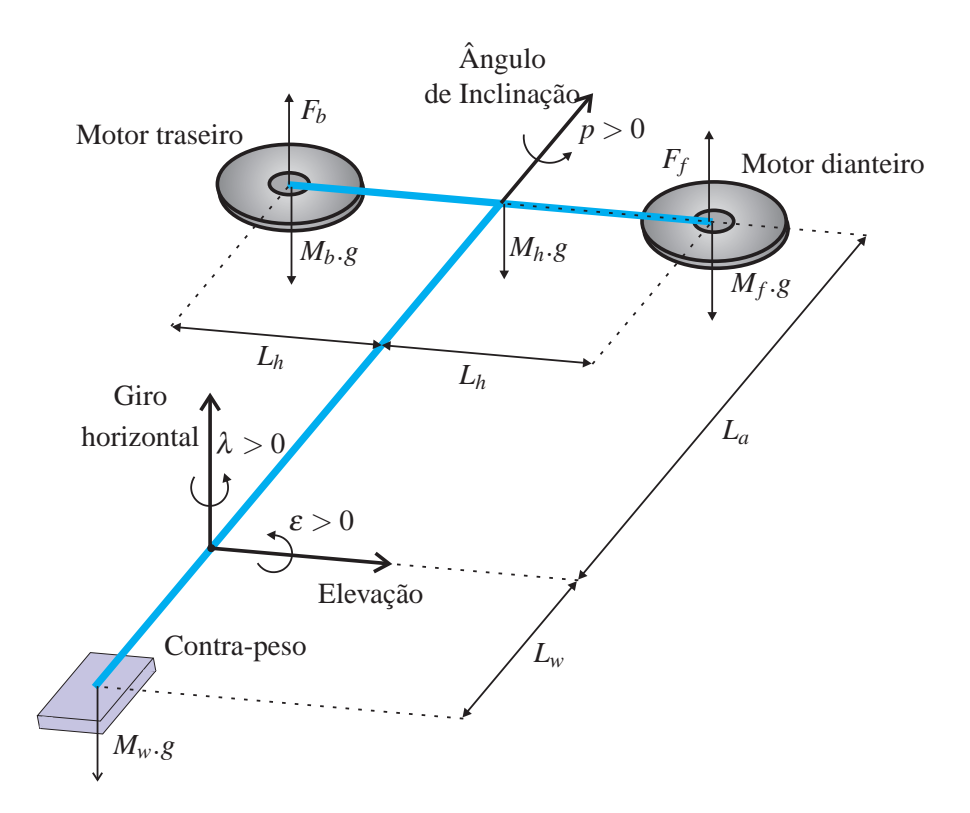

Figura 7.2: Sistema helicóptero 3-DOF.

Onde as variáveis <sup>ε</sup>, *p* e λ são o ângulo de elevação, ângulo de inclinação e ângulo de giro horizontal respectivamente. As matrizes no espaço de estados do helicóptero correspondente são:

$$
\dot{x}(t) = Ax(t) + Bu(t) \tag{7.7}
$$

onde

$$
A = \begin{bmatrix} 0 & 0 & 0 & 1 & 0 & 0 & 0 & 0 \\ 0 & 0 & 0 & 0 & 1 & 0 & 0 & 0 \\ 0 & 0 & 0 & 0 & 0 & 1 & 0 & 0 \\ 0 & 0 & 0 & 0 & 0 & 0 & 0 & 0 \\ 0 & 0 & 0 & 0 & 0 & 0 & 0 & 0 \\ 0 & -\frac{(L_w m_w - 2L_a m_f)g}{m_w L_w^2 + 2m_f L_h^2 + 2m_f L_a^2} & 0 & 0 & 0 & 0 & 0 \\ 1 & 0 & 0 & 0 & 0 & 0 & 0 & 0 \\ 0 & 0 & 1 & 0 & 0 & 0 & 0 & 0 \end{bmatrix}
$$

$$
B^T = \begin{bmatrix} 0 & 0 & 0 & \frac{L_a K_f}{2m_f L_a^2 + m_w L_w^2} & \frac{1}{2} \frac{K_f}{m_f L_h} & 0 & 0 & 0 \\ 0 & 0 & 0 & \frac{L_a K_f}{2m_f L_a^2 + m_w L_w^2} & \frac{1}{2} \frac{K_f}{m_f L_h} & 0 & 0 & 0 \end{bmatrix}
$$

0 0  $0 \frac{L_a K_f}{2m_f L_a^2 + m_w L_w^2}$  -  $\frac{1}{2}$ 

 $\overline{2}$ *Kf* Os valores dos parâmetros são dados na tabela seguinte:

| Descrição                                            | <b>Símbolo</b> | <b>Valor</b> | <b>Unidades</b> |
|------------------------------------------------------|----------------|--------------|-----------------|
| Resistência de armadura do motor                     | $R_m$          | 0.83         | $\Omega$        |
| Constante entre corrente e torque do motor           | $K_t$          | 0.0182       | N.m/A           |
| Momento de inércia do rotor do motor                 | $J_m$          | 1.91e-006    | $Kg.m^2$        |
| Constante de força-impulso da hélice                 | $K_f$          | 0.1188       | N/V             |
| Massa do helicóptero                                 | $M_h$          | 1.15         | Kg              |
| Massa do contra-peso                                 | $M_w$          | 1.87         | Kg              |
| Massa do conjunto da hélice dianteira                | $M_f$          | 0.713        | Kg              |
| Massa do conjunto da hélice traseira                 | $M_h$          | 0.713        | Kg              |
| Distância entre o giro horizontal e o corpo do motor | $L_a$          | 0.660        | m               |
| Distância do ângulo de inclinação para cada motor    | $L_h$          | 0.178        | m               |
| Distância entre o giro horizontal e o contra-peso    | $L_w$          | 0.470        | m               |
| Constante gravitacional                              | g              | 9.81         | $m/s^2$         |

Tabela 7.2: Parâmetros Físicos do Sistema helicóptero 3-DOF.

## **7.3 Modelo dos Eixos Laterais de uma Aeronave (L-1011) em condições de vôo**

Considere o modelo dos eixos laterais de uma aeronave (L-1011) em condições de vôo descrito por (EDWARDS; SPURGEON, 1994; SPURGEON; EDWARDS, 1998). Vale ressaltar que o sistema descrito por (EDWARDS; SPURGEON, 1994; SPURGEON; EDWARDS, 1998) não apresenta atraso, para esse trabalho foi acrescentado um atraso H no controle desse sistema.

O sistema com atraso é dado por

$$
x_{k+1} = \Phi x_k + \Gamma u_{k-H}
$$
  
\n
$$
u_k = \Psi_k \qquad k = -H, -H+1, ..., 0
$$
\n(7.8)

onde  $x_k \in \mathbb{R}^n$  são os estados do sistema e  $u_k \in \mathbb{R}^m$  a entrada do sistema (sinal de controle).  $\Phi$ e Γ são matrizes de dimensão apropriada e rank(Γ) = *m* , o inteiro *H* ≥ 0 denota o atraso de tempo, e Ψ(*k*) denota a condição inicial.

No sistema nominal sem falha, o atraso da entrada é zero então na equação (7.8) *H* = 0.

Assim considere o modelo dos eixos laterais de uma aeronave (L-1011) em condições de vôo (AEROSPACEWEB.ORG, 2009) representado pela figura 7.3.

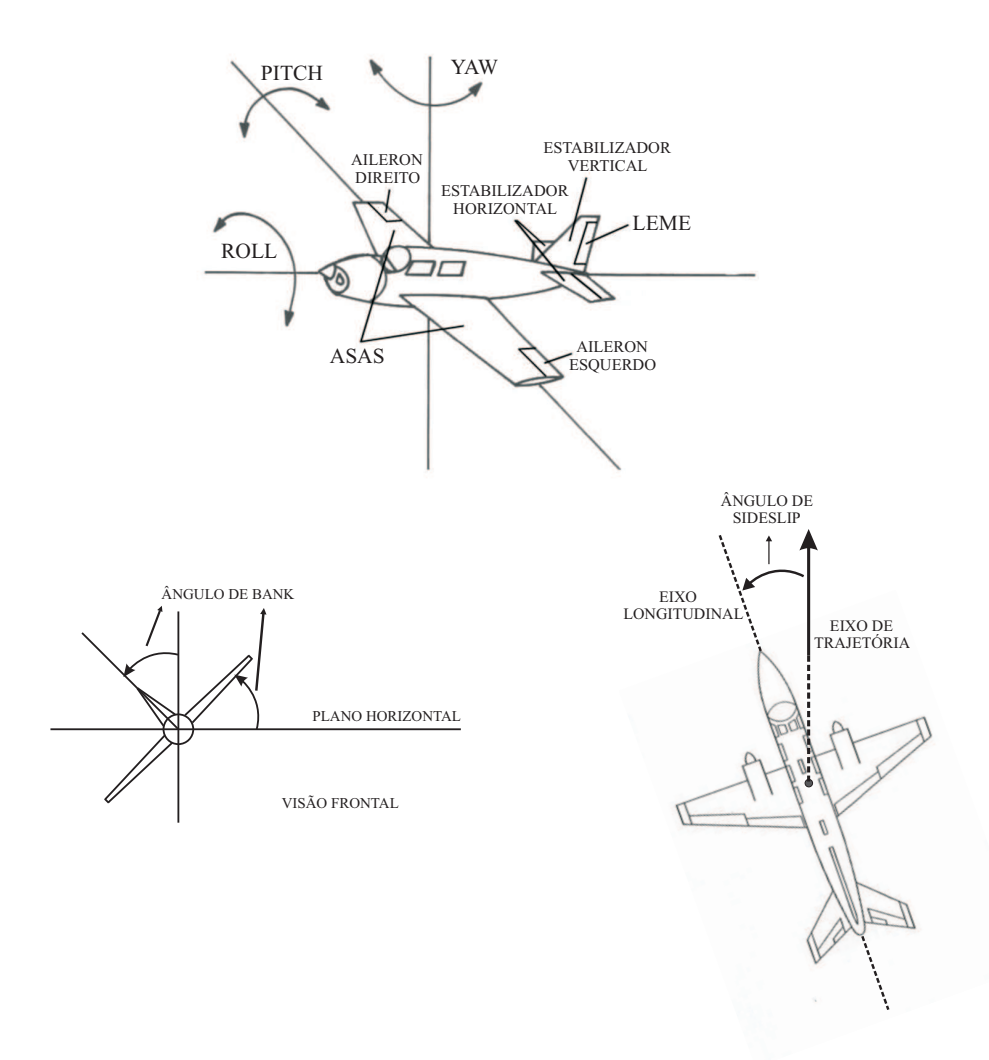

Figura 7.3: Modelo dos Eixos Laterais de uma Aeronave (L-1011) em condições de vôo.

As variáveis de estado são, respectivamente, o ângulo de bank (rad), taxa de yaw (guinada) (rad/s), taxa de roll (rad/s), ângulo de sideslip (derrapagem) (rad), e o estado do filtro de washout. As entradas de controle são os comandos do leme e do aileron (rad), respectivamente. As saídas são taxa de washout yaw, taxa de roll (rad/s), ângulo de sideslip (rad), e ângulo de bank (rad), respectivamente (GARCIA, 2002).

As matrizes Φ, Γ e Ψ utilizadas nas simulações são dadas por

$$
\Phi = \begin{bmatrix}\n0 & 0 & 1.0000 & 0 & 0 \\
0 & -0.1540 & -0.0042 & 1.5400 & 0 \\
0 & 0.2490 & -1.0000 & -5.2000 & 0 \\
0.0386 & -0.9960 & -0.0003 & -0.1170 & 0 \\
0 & 0.5000 & 0 & 0 & -0.5000\n\end{bmatrix}
$$

$$
\Gamma = \begin{bmatrix} 0 & 0 \\ -0.7440 & -0.0320 \\ 0.3370 & -1.1200 \\ 0.0200 & 0 \\ 0 & 0 \end{bmatrix}
$$

1

 $\frac{1}{2}$  $\vert$  $\overline{a}$  $\overline{a}$  $\overline{a}$  $\overline{a}$  $\frac{1}{2}$  $\vert$ 

$$
\Psi = \left[ \begin{array}{rrrrr} 0 & 1 & 0 & 0 & -1 \\ 0 & 0 & 1 & 0 & 0 \\ 0 & 0 & 0 & 1 & 0 \\ 1 & 0 & 0 & 0 & 0 \end{array} \right]
$$

### **7.4 Comentários**

Neste capítulo foram apresentados os modelos matemáticos dos três sistemas que serão utilizados para comprovar a funcionalidade dos controladores descritos anteriormente e do esquema de detecção de falha por atraso computacional e atraso de transporte da planta controlada. No próximo capítulo apresenta-se os resultados das simulações para várias condições de operação.

## *8 Resultado das Simulações*

Neste capítulo são apresentados os resultados das simulações. O objetivo principal das simulações realizadas é o controle de um Sistema Pêndulo Invertido Rotacional e de um Sistema de Simulação de Vôo de Helicóptero, mesmo na presença de falha devido ao atraso computacional. Também são apresentados resultados de simulações do Modelo dos Eixos Laterais de uma Aeronave (L-1011) em condições de vôo onde são consideradas falhas devido ao tempo de computação e também devido ao atraso de transporte da planta. A integração numérica das equações do modelo não-linear do Pêndulo (7.1) e das equações do modelo linear do Helicóptero (7.7) e o algoritmo mostrado na figura 6.1 foram executados no SIMULINK/MATLAB (THE MATH WORKS INC., 2005).

## **8.1 Resultados obtidos no Sistema Pêndulo Invertido Rotacional**

Para o Sistema Pêndulo Invertido Rotacional, primeiramente foi utilizado um observador robusto com modo deslizante (MD) e depois um observador convencional discreto para estimar os estados não disponíveis e obter resíduos. A partir das funções de resíduos os controladores CDMD e CDMD-h foram ativados conforme a situação de falha.

#### **8.1.1 Valores numéricos e condições adotadas**

Foi assumido que apenas a saída da planta está disponível, que é o ângulo do braço θ e o ângulo do pêndulo <sup>α</sup>. Os estados são obtidos pela estimação usando observadores.

A condição operacional inerente do controlador digital foi simulada como está mostrado na Tabela 8.1. O caso sem falha indica que não existe atraso computacional, tal que, o sistema deverá ser controlado pelo CDMD, eq. (2.23). A condição de falha indica que existe atraso computacional, tal que, o sistema deverá ser controlado pelo CDMD-h, eq. (3.26). Para um período de amostragem de 0,06 segundos, dois valores de atraso foram adotados: 0,05 e 0,038

segundos.

| Tempo (segundos)  | Condição  | Atraso I | <b>Atraso II</b> |
|-------------------|-----------|----------|------------------|
| $0 \le t < 20$    | sem falha |          |                  |
| $20 \le t < 40$   | com falha | 0.05     | 0.038            |
| 40 < t < 60       | sem falha |          |                  |
| $60 \le t < 80$   | com falha | 0.05     | 0.038            |
| $80 \le t < 100$  | sem falha |          |                  |
| $100 \le t < 120$ | com falha | 0.05     | 0.038            |

Tabela 8.1: Condição de Falha Inerente.

Para o projeto do observador robusto MD foi usado o modelo linearizado contínuo eq. (7.4). Para o projeto dos controladores CDMD e CDMD-h foi utilizado o modelo discreto correspondente, com período de amostragem de 0,06 segundos, que é

$$
\Phi = \begin{bmatrix} 1.0000 & -0.0891 & 0.0355 & -0.0019 \\ 0 & 1.1742 & 0.0250 & 0.0636 \\ 0 & -2.6096 & 0.2957 & -0.0891 \\ 0 & 5.5228 & 0.7327 & 1.1742 \end{bmatrix}
$$

$$
\Gamma = \left[ \begin{array}{cccc} 0.0528 & -0.0539 & 1.5178 & -1.5789 \end{array} \right]^T
$$

Os valores numéricos da matriz *G*, usados no controle da eq.(2.23) e da eq.(3.26), são

$$
G = \left[ \begin{array}{cccc} -1.2974 & -8.2335 & -0.8216 & -1.1853 \end{array} \right]
$$

Os valores do ganho do observador MD, eq.(4.22) e eq.(4.23), são

$$
G_l = \left[ \begin{array}{rrr} 80.0 & 0 & 0 \\ 0 & 82.0 & 0 \\ 4894.2 & 1484.6 & 0 \\ 0 & 6837.4 & 0 \end{array} \right]
$$

$$
G_n = \begin{bmatrix} 1.0 & 0 \\ 0 & 1.0 \\ 61.1776 & 18.9275 \\ 0 & 82.0000 \end{bmatrix}
$$

1

 $\overline{a}$  $\overline{a}$  $\frac{1}{2}$  $\vert$  $\overline{a}$  $\overline{a}$ 

#### **8.1.2 Resultados da Simulação para o período de amostragem de 0,06 segundos e atraso computacional de 0,05 segundos com observador MD.**

Os resultados das simulações com condições iniciais  $\begin{bmatrix} \theta & \alpha & \dot{\theta} & \dot{\alpha} \end{bmatrix} = \begin{bmatrix} 0 & 0 & 0 & 0 \end{bmatrix}$ são mostrados na Figura 8.1 e na Figura 8.2. O intervalo de amostragem usado foi de 0,06 segundos e o atraso computacional foi de 0,05 segundos como condição de falha. O sinal de referência usado para o ângulo do braço foi uma onda quadrada.

Os valores numéricos da matriz  $\Gamma_1$  usado no CDMD-h eq.(3.26) são

$$
\Gamma_1 = \begin{bmatrix} 0.0144 & -0.0149 & 0.1665 & -0.1886 \end{bmatrix}^T
$$

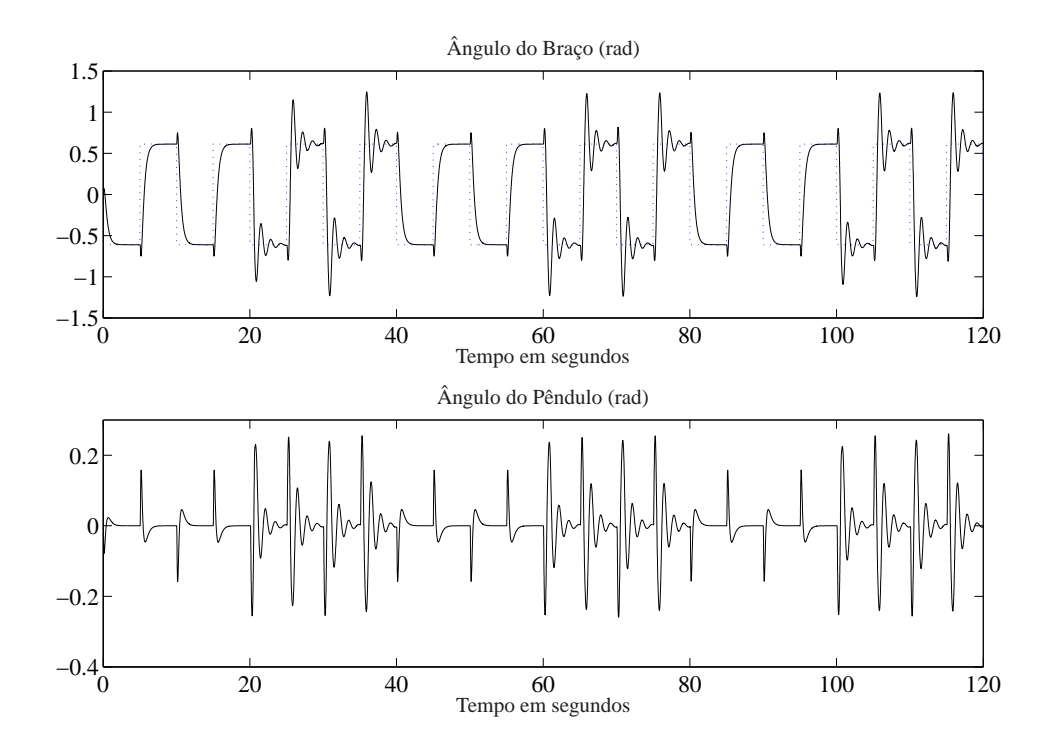

Figura 8.1: Detecção da falha ativa e adaptação do controlador: sinal de referência, ângulo do braço e ângulo do pêndulo.

$$
\,e\,
$$

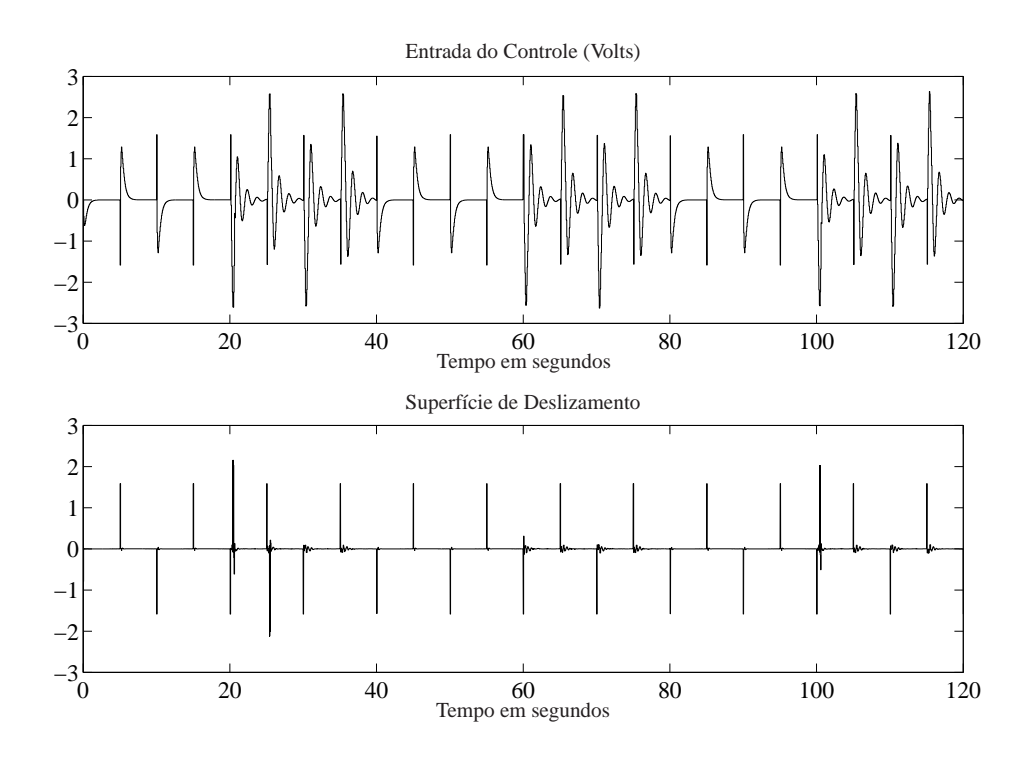

Figura 8.2: Detecção da falha ativa e adaptação do controlador: Sinal de controle e Superfície de deslizamento.

Os controladores CDMD e CDMD-h foram adequadamente ativados pelo esquema de detecção/adaptação proposto para as condições sem falha e com falha. O esquema proposto fornece um bom desempenho para o pêndulo rotacional, até mesmo na presença de um grande valor de atraso computacional.

A Figura 8.3 mostra as curvas dos resíduos  $r_k^0$  $\frac{0}{k}$  e  $r_k^h$ *k* , a função decisão *r<sup>k</sup>* e os controladores ativados pela função decisão. O gráfico indica que na posição 1 o controlador ativado é o CDMD-h, na posição 2 é o CDMD. Assim, pela figura, pode-se notar que no período em que ocorre a falha o controlador CDMD-h é ativado, e quando não ha presença de falha o controlador CDMD está ativo. Desta forma, observa-se que o esquema de detecção e adaptação do controlador proposto foi eficaz.

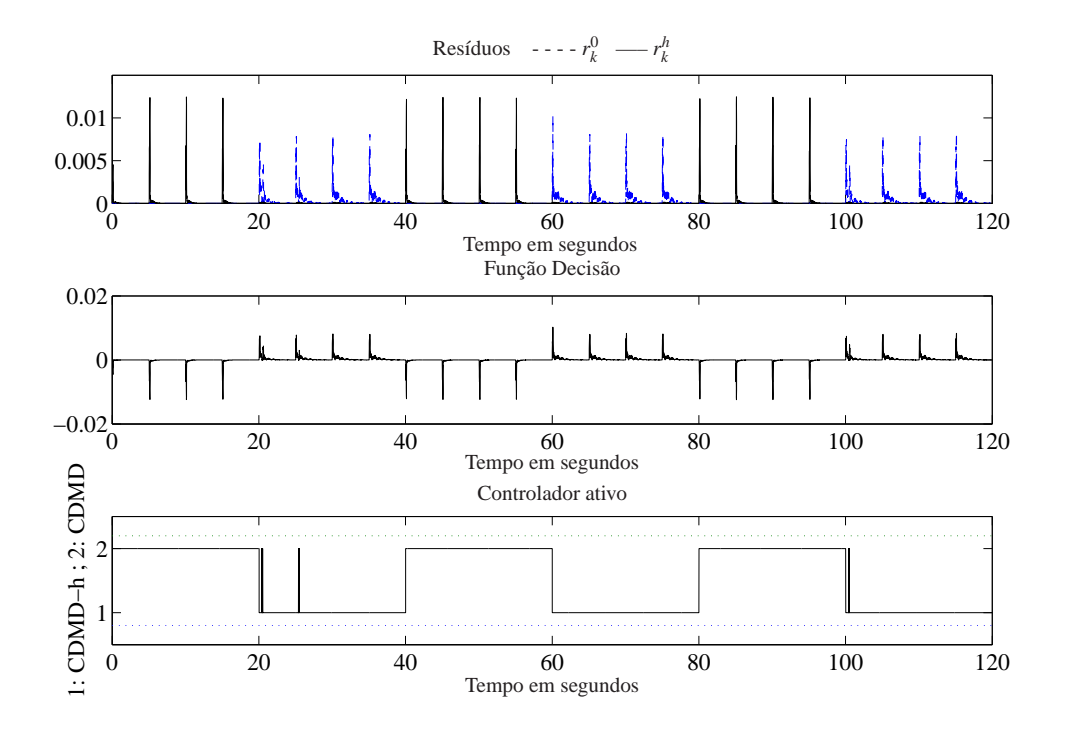

Figura 8.3: Resíduos, função decisão e o controlador ativo.

Com o propósito de comparação, a Figura 8.4 mostra a performance do sistema sem o esquema de detecção/adaptação: o sistema é instável quando o atraso está presente.

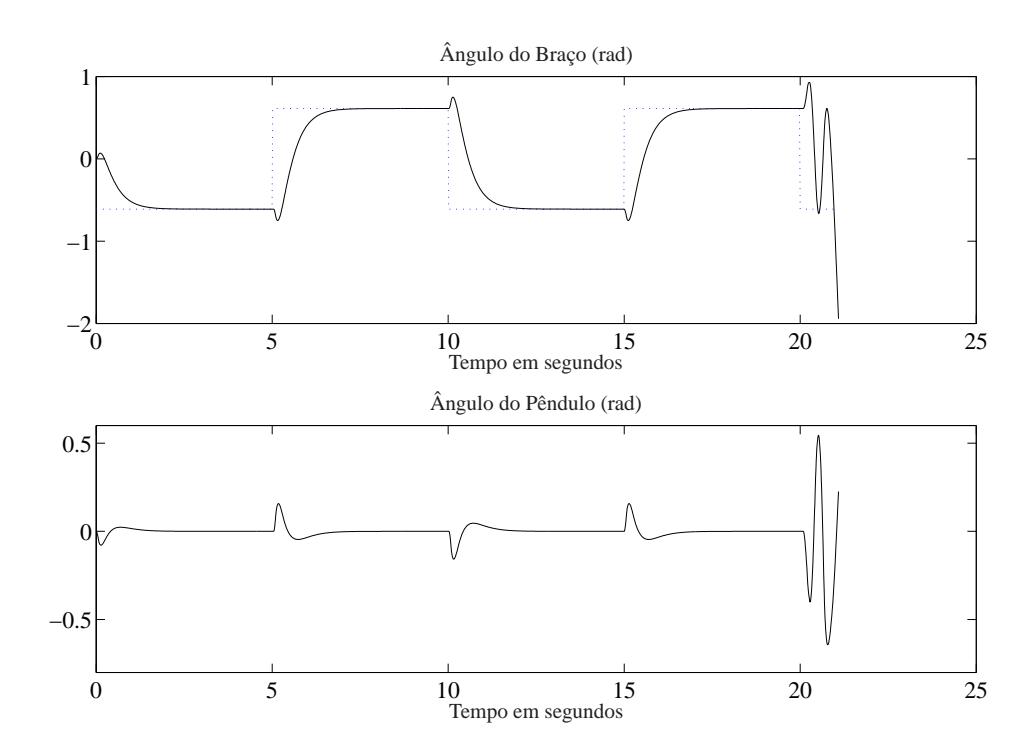

Figura 8.4: Esquema inativo de detecção de falha e adaptação do controlador: instabilidade.

#### **8.1.3 Resultados da Simulação para o período de amostragem de 0,06 segundos e atraso computacional de 0,038 segundos com observador MD.**

O resultado das simulações com condições iniciais  $\begin{bmatrix} \theta & \alpha & \dot{\theta} & \dot{\alpha} \end{bmatrix} = \begin{bmatrix} 0 & 0 & 0 & 0 \end{bmatrix}$  são mostrados na Figura 8.5 e na Figura 8.6. O intervalo de amostragem usado foi de 0,06 segundos e o atraso computacional foi de 0,038 segundos por condição de falha. O sinal de referência usado para o ângulo do braço foi uma onda quadrada.

 $\Gamma_1 = \left[ \begin{array}{ccc} 0.0292 & -0.0301 & 0.3988 & -0.4392 \end{array} \right]^T$ 

Os valores numéricos das matrizes  $\Gamma_1$  usados no CDMD-h eq.(3.26) são

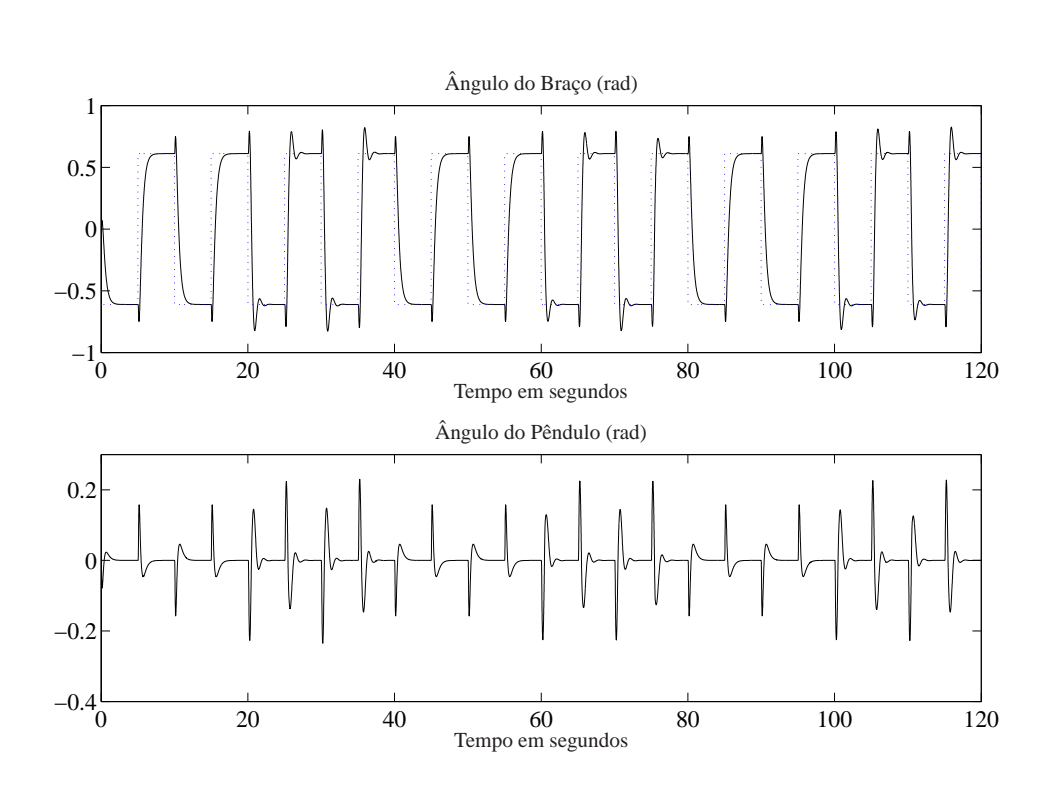

Figura 8.5: Detecção da falha ativa e adaptação do controlador: sinal de referência, ângulo do braço e ângulo do pêndulo.

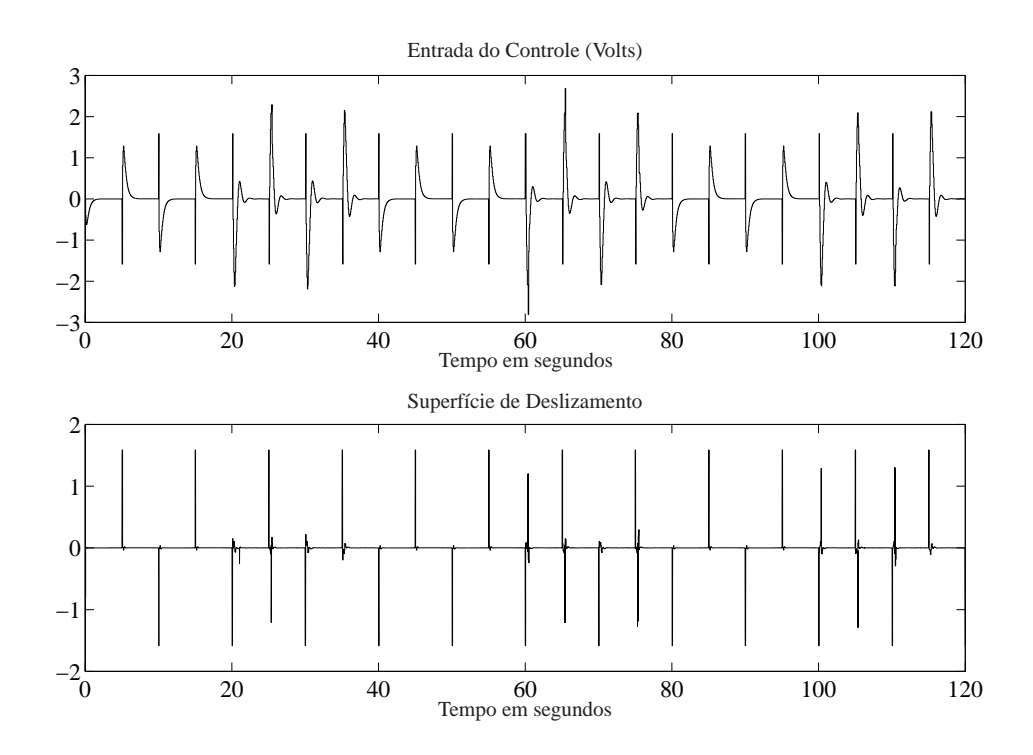

Figura 8.6: Detecção da falha ativa e adaptação do controlador: Sinal de controle e Superfície de deslizamento.

Novamente, os controladores CDMD e CDMD-h foram ativados adequadamente pelo esquema de detecção/adaptação proposto para cada condição sem falha e com falha. O esquema proposto fornece uma excelente performance para o pêndulo rotacional.

Com o propósito de comparação, a Figura 8.7 e a Figura 8.8 mostram a performance do sistema sem o esquema de detecção/adaptação proposto: quando o atraso está presente temos instabilidade do sistema.

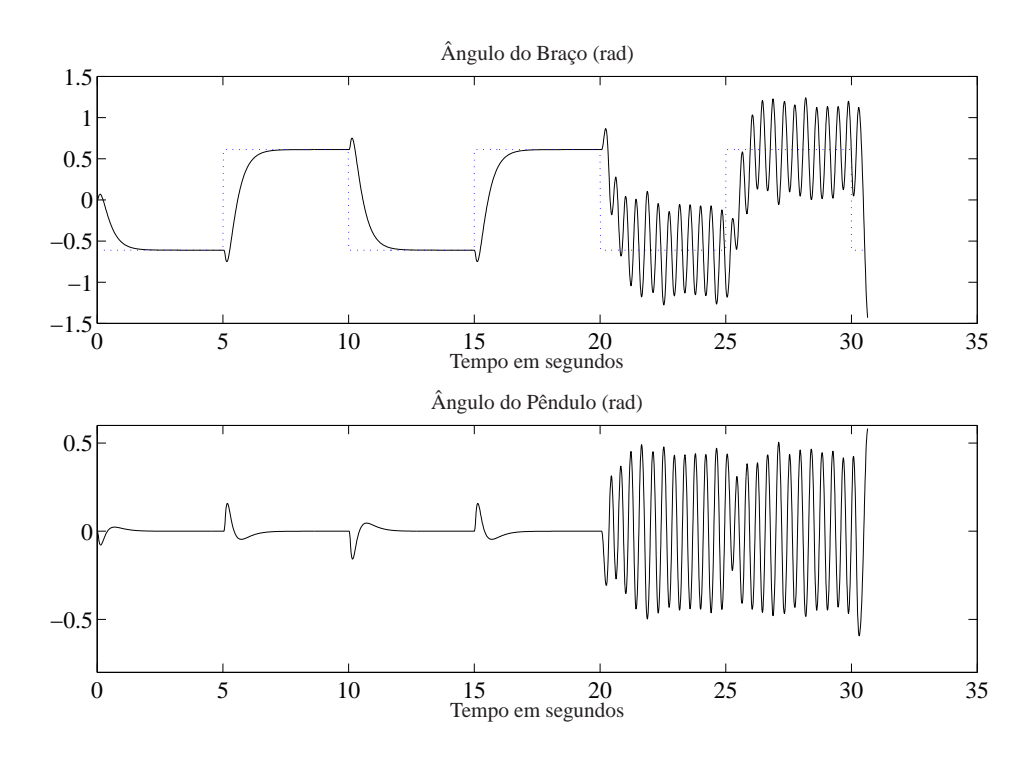

Figura 8.7: Esquema inativo de detecção de falha e adaptação do controlador: instabilidade.

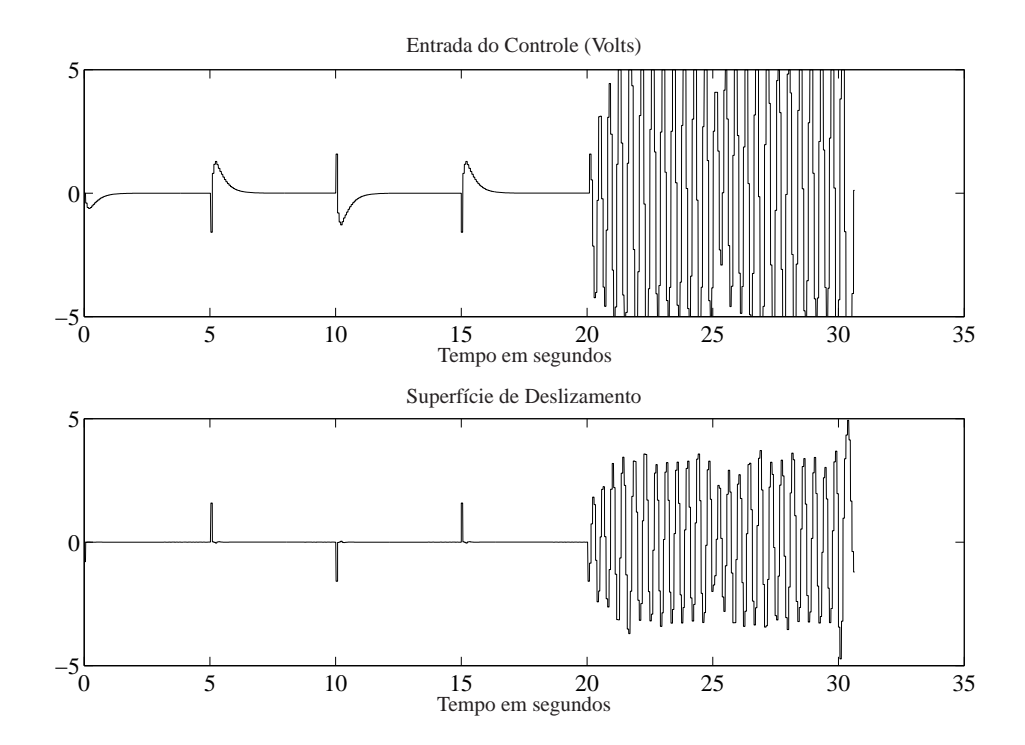

Figura 8.8: Esquema inativo de detecção de falha e adaptação do controlador: sinal de controle e superfície de deslizamento.

#### **8.1.4 Resultados da Simulação para o período de amostragem de 0,05 segundos e atraso computacional de 0,03 segundos com observador discreto convencional.**

Os valores do ganho do observador, eq.(4.32), são

$$
L = \left[\begin{array}{cc} 1.0240 & -0.1154 \\ 0.6416 & 1.9528 \\ 0.5909 & -3.7418 \\ 13.7735 & 22.6385 \end{array}\right]
$$

Os resultados das simulações com condições iniciais  $\begin{bmatrix} \theta & \alpha & \dot{\theta} & \dot{\alpha} \end{bmatrix} = \begin{bmatrix} 0 & 0 & 0 & 0 \end{bmatrix}$ são mostrados na Figura 8.9 e na Figura 8.10. O intervalo de amostragem usado foi de 0,05 segundos e o atraso computacional foi de 0,03 segundos como condição de falha. O sinal de referência usado para o ângulo do braço foi uma onda quadrada.

Os valores numéricos da matriz  $\Gamma_1$  usado no CDMD-h eq.(3.26) são

$$
\Gamma_1 = \begin{bmatrix} 0.0231 & -0.0236 & 0.4120 & -0.4385 \end{bmatrix}^T
$$

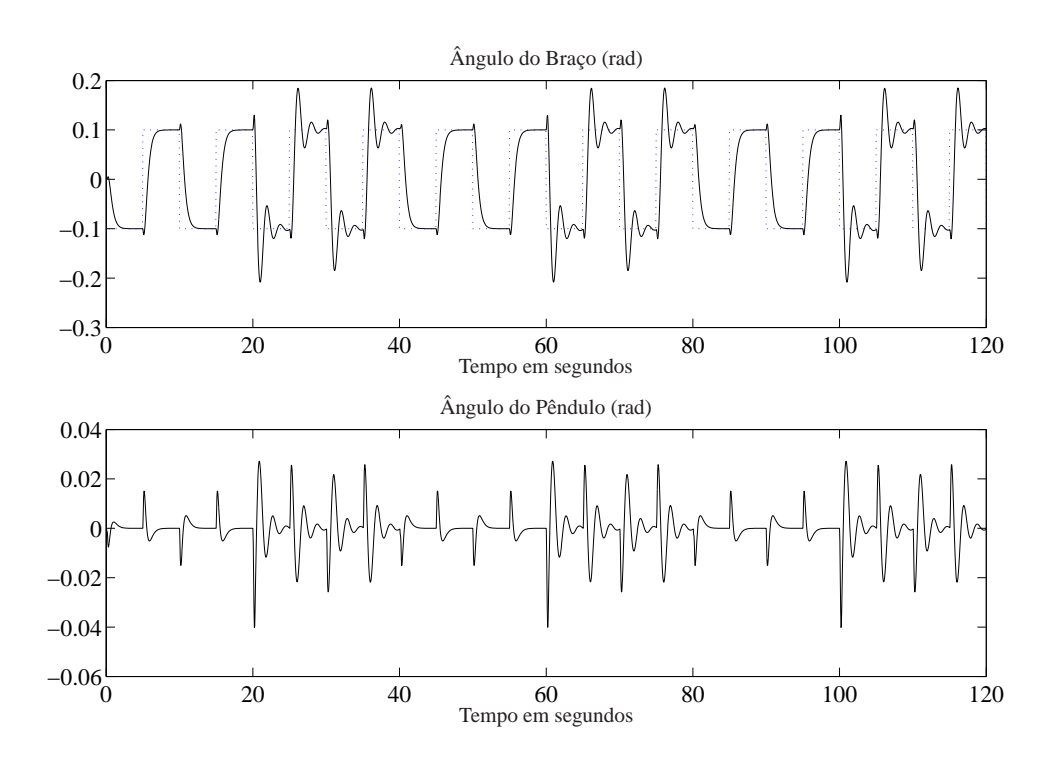

Figura 8.9: Detecção da falha ativa e adaptação do controlador: sinal de referência, ângulo do braço e ângulo do pêndulo.

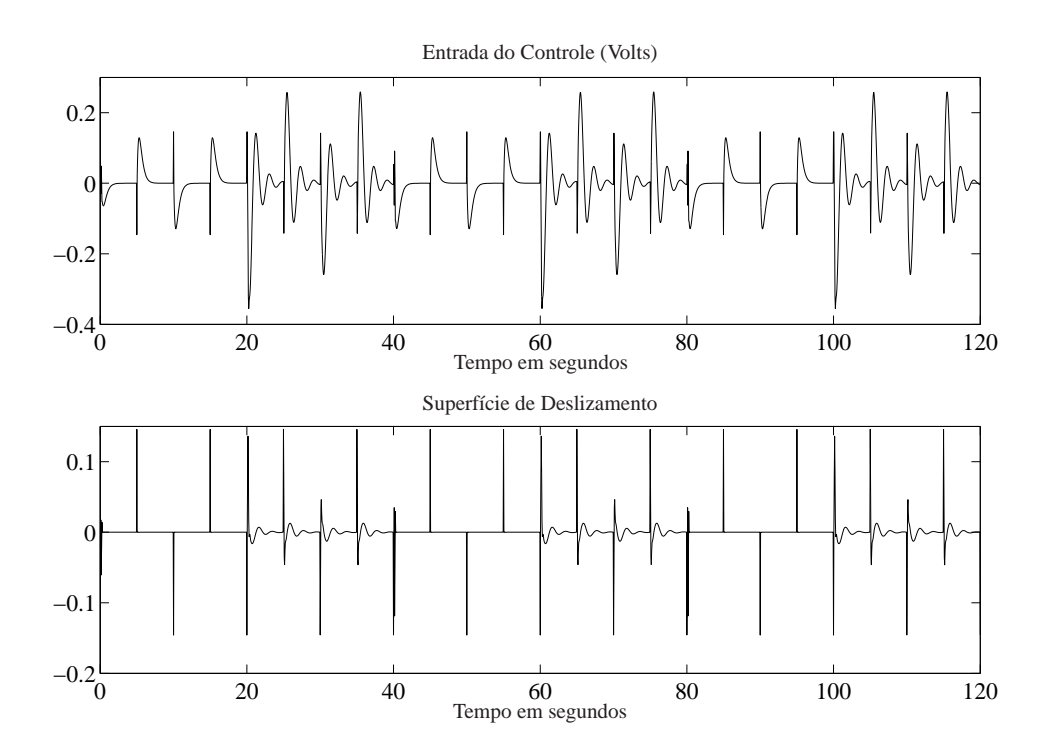

Figura 8.10: Detecção da falha ativa e adaptação do controlador: Sinal de controle e Superfície de deslizamento.

Os controladores CDMD e CDMD-h foram adequadamente mudados pelo esquema de adaptação/detecção proposto para cada condição sem falha e com falha, e assim fica comprovado que o esquema funciona adequadamente com outros observadores, e não somente com um observador MD. O esquema proposto fornece um bom desempenho para o pêndulo rotacional, até mesmo na presença de um valor de atraso computacional maior que a metade o período de amostragem.

A Figura 8.11 mostra as curvas dos resíduos  $r_k^0$  $\frac{0}{k}$  e  $r_k^h$  $\kappa$ <sup>*h*</sup>, a função decisão  $r_k$  e os controladores ativados pela função decisão. O gráfico indica que na posição 1 o controlador ativado é o CDMD-h, na posição 2 é o CDMD. Assim, pela figura, pode-se notar que no período em que ocorre a falha o controlador CDMD-h é ativado, e quando não ha presença de falha o controlador CDMD está ativo. Desta forma, observa-se que o esquema de detecção e adaptação do controlador proposto foi eficaz.

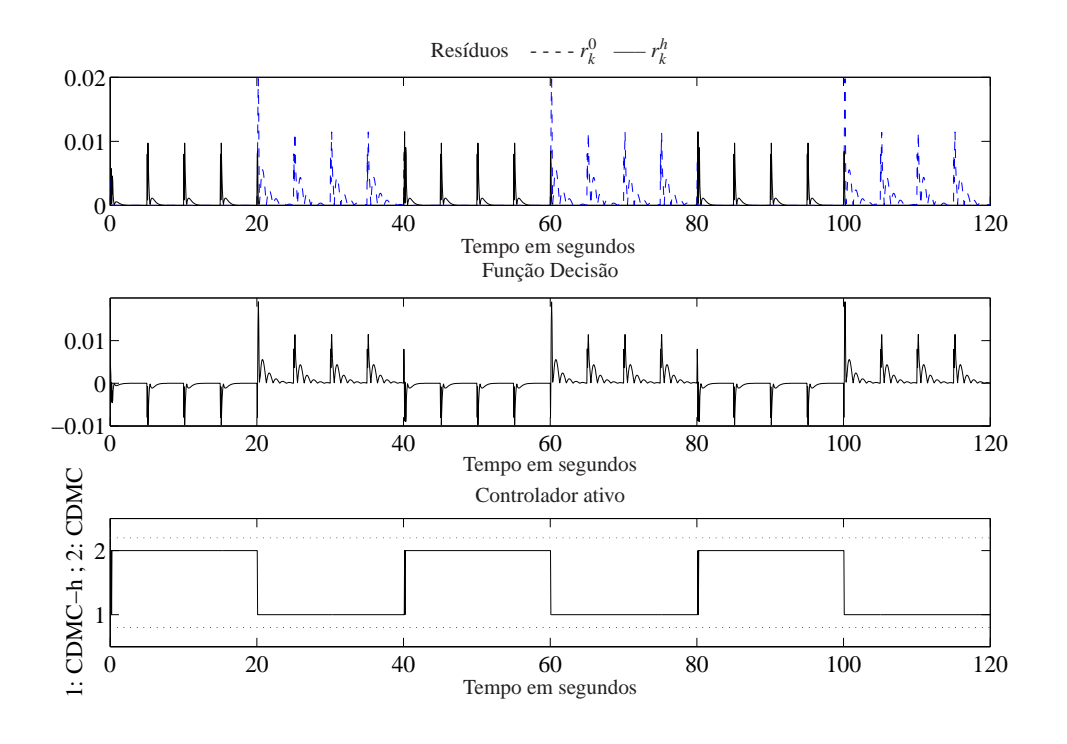

Figura 8.11: Resíduos, função decisão e o controlador ativo.

Também com o propósito de comparação, a Figura 8.12 e a Figura 8.13 mostram a performance do sistema sem a detecção e o esquema de adaptação: o sistema se torna instável quando o atraso está presente.

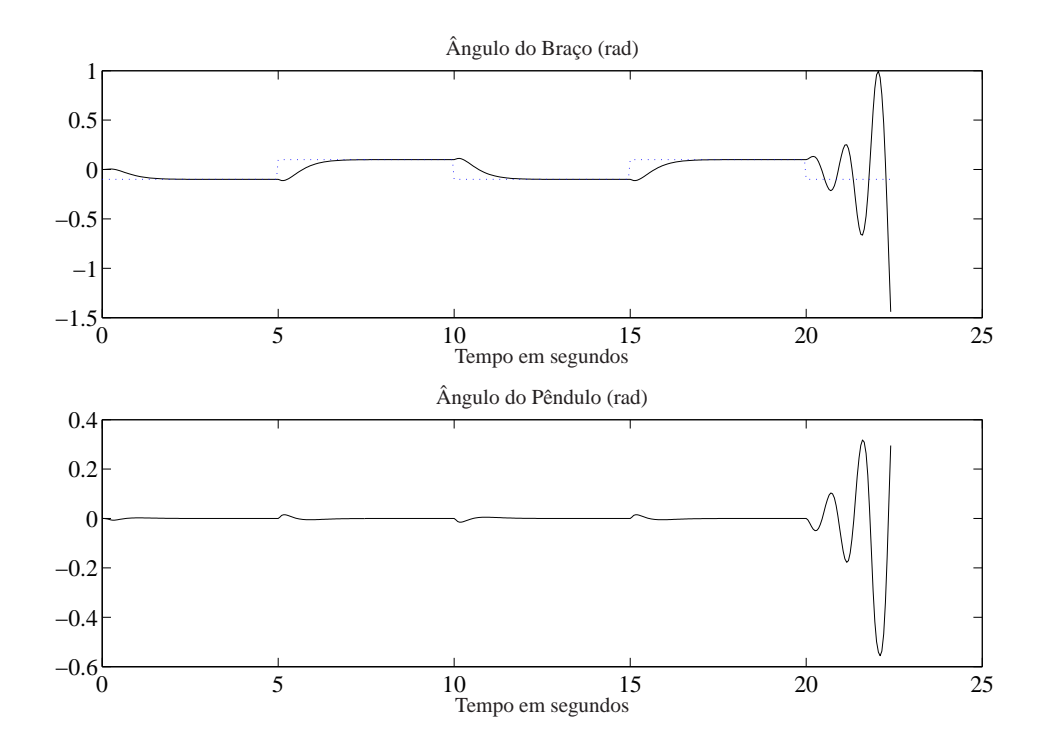

Figura 8.12: Esquema inativo de detecção de falha e adaptação do controlador: instabilidade.

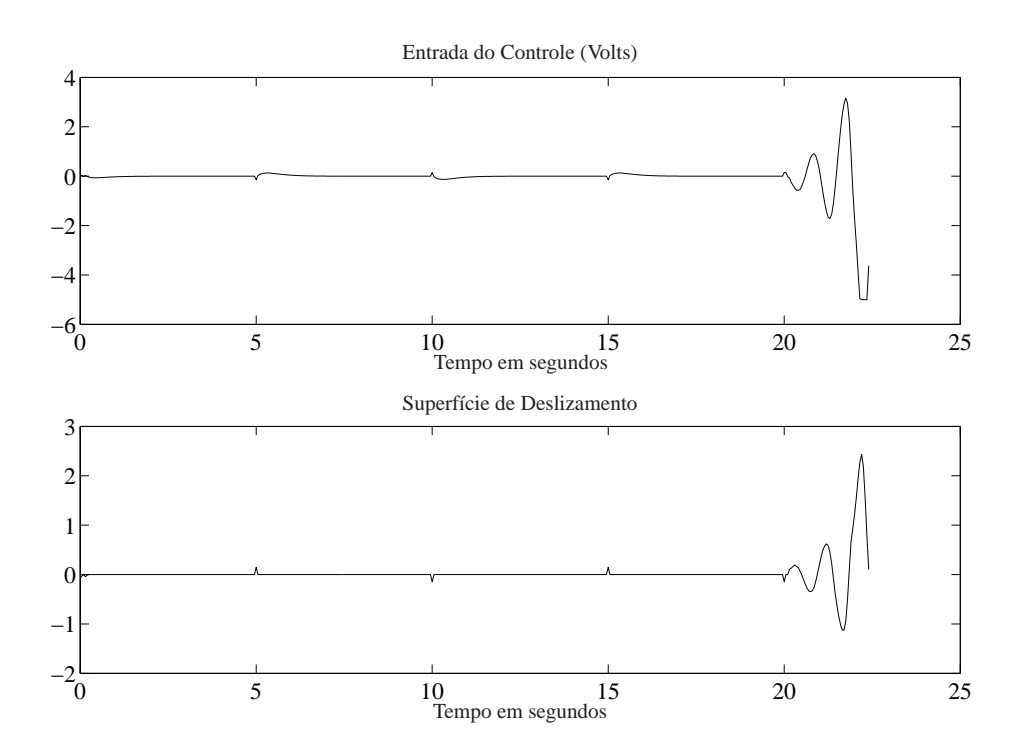

Figura 8.13: Esquema inativo de detecção de falha e adaptação do controlador: sinal de controle e superfície de deslizamento.

## **8.2 Resultados obtidos no Sistema de Simulação de Vôo de Helicóptero**

O Sistema de Simulação de Vôo de Helicóptero também foi utilizado para testar o esquema de detecção/Adaptação proposto, sendo que o sistema simulado usa apenas o observador MD robusto.

#### **8.2.1 Valores Numéricos e Condições adotadas**

Para a simulação foi assumido que apenas a saída da planta estava disponível, que é a  $y^T = [\varepsilon, p, \lambda, \int \varepsilon dt, \int \lambda dt]$ . E os estados são obtidos por estimação usando um observador MD robusto.

A condição operacional do controlador digital foi simulado como mostrado na Tabela 8.2. O caso sem falha indica que não existe atraso computacional, tal que, o sistema deverá ser controlado pelo CDMD, eq.(2.23). A condição de falha indica que existe atraso computacional, tal que, o sistema deverá ser controlado pelo CDMD-h, eq.(3.26). Neste caso foi adotado um período de amostragem de 0,05 segundos e um valor de atraso de 0,04 segundos.

| Tempo (segundos)  | Condição  | Atraso I |
|-------------------|-----------|----------|
| $0 \le t < 20$    | sem falha |          |
| $20 \le t < 40$   | com falha | 0.04     |
| 40 < t < 60       | sem falha |          |
| $60 \le t < 80$   | com falha | 0.04     |
| $80 \le t < 100$  | sem falha |          |
| $100 \le t < 120$ | com falha | 0.04     |

Tabela 8.2: Condição de Falha Inerente.

Para o projeto do controle do CDMD e CDMD-h foi usado o modelo discreto no tempo, com o período de amostragem de 0,05 segundos, que é

$$
\Phi = \left[\begin{array}{cccccccc} 1 & 0 & 0 & 0.05 & 0 & 0 & 0 & 0 \\ 0 & 1 & 0 & 0 & 0.05 & 0 & 0 & 0 \\ 0 & 0.0007 & 1 & 0 & 0 & 0.05 & 0 & 0 \\ 0 & 0 & 1 & 0 & 0 & 0 & 0 & 0 \\ 0 & 0 & 0 & 1 & 0 & 0 & 0 & 0 \\ 0 & 0.0283 & 0 & 0 & 0.0007 & 1 & 0 & 0 \\ 0.05 & 0 & 0 & 0.0013 & 0 & 0 & 1 & 0 \\ 0 & 0 & 0.05 & 0 & 0 & 0.0013 & 0 & 1 \end{array}\right]
$$

$$
\Gamma^T = \left[ \begin{array}{cccccc} 0.0001 & 0.0006 & 0 & 0.0038 & 0.0234 & 0 & 0 & 0 \\ 0.0001 & -0.0006 & 0 & 0.0038 & -0.0234 & 0 & 0 & 0 \end{array} \right]
$$

Os valores numéricos da matriz *G*, usado no controle eq.(2.23) e eq.(3.26), são

$$
G = \left[ \begin{array}{cccccc} 779.1 & 252.6 & 8341.2 & 111.9 & 14.3 & 2920.3 & 1332.2 & 8745.8 \\ 779.1 & -252.6 & -8341.2 & 111.9 & -14.3 & -2920.3 & 1332.2 & -8745.8 \end{array} \right]
$$

#### **8.2.2 Resultados da Simulação para o período de amostragem de 0,05 segundos e atraso computacional de 0,04 segundos**

O intervalo de amostragem usado foi de 0,05 segundos e o atraso computacional foi de 0,04 segundos como condição de falha. O sinal de referência usado para ambos os ângulos de elevação e de giro horizontal foram ondas quadradas. Os resultados da simulação são mostrados

nas Figuras 8.14 e 8.15. Os valores numéricos da matrix  $\Gamma_1$  são

$$
\Gamma_1^T = \left[\begin{array}{cccccccc} 0.0000 & 0.0002 & 0.0000 & 0.0008 & 0.0047 & 0.0000 & 0.0000 & 0.0000 \\ 0.0000 & -0.0002 & -0.0000 & 0.0008 & -0.0047 & -0.0000 & 0.0000 & -0.0000 \end{array}\right]
$$

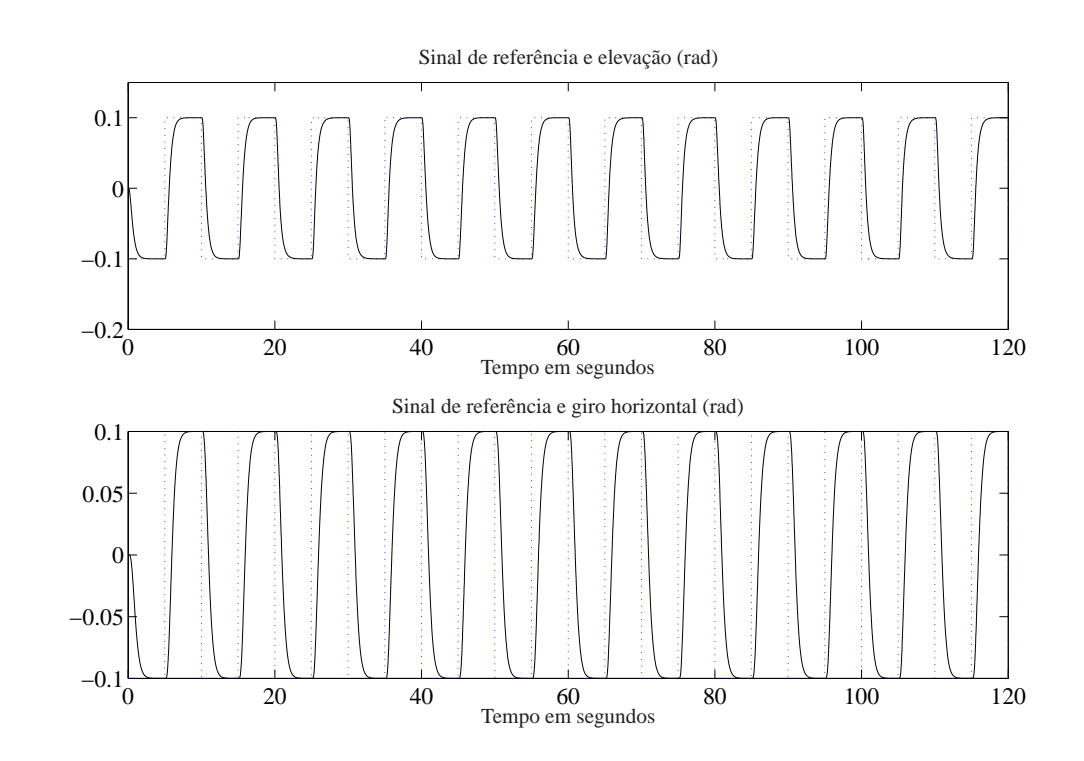

Figura 8.14: Detecção da falha ativa e adaptação do controlador: Sinal de referência, ângulo de elevação e ângulo de giro horizontal.

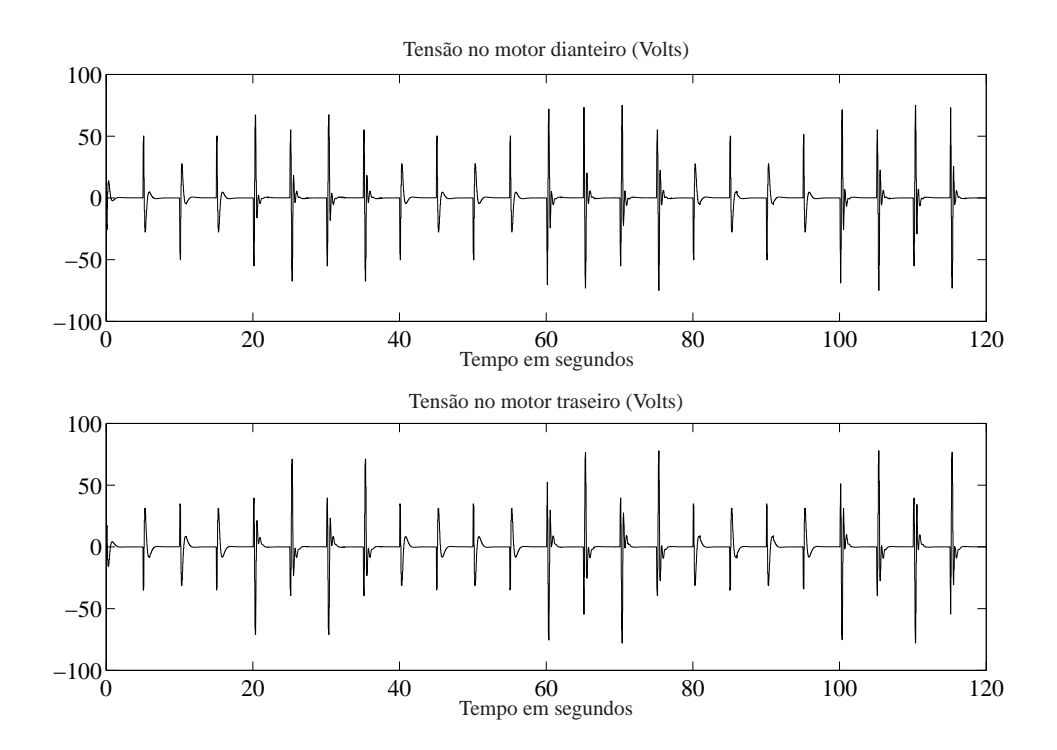

Figura 8.15: Esquema ativo de detecção de falha e adaptação do controlador: Tensão no motor dianteiro(Volts) e Tensão no motor traseiro(Volts).

Os controladores CDMD e CDMD-h foram ativados adequadamente pelo esquema Detecção/Adaptação proposto para cada condição de falha/sem falha. O esquema proposto, assim como no caso do pêndulo, apresentou uma boa performance para o Helicóptero 3-DOF, até mesmo na presença de um grande valor de atraso computacional.

A Figura 8.16 mostra as curvas dos resíduos  $r_k^0$  $\frac{0}{k}$  e  $r_k^h$ *k* , a função decisão *r<sup>k</sup>* e os controladores ativados pela função decisão. O gráfico indica que na posição 1 o controlador ativado é o CDMD-h, na posição 2 é o CDMD. Assim, pela figura, pode-se notar que no período em que ocorre a falha o controlador CDMD-h é ativado, e quando não ha presença de falha o controlador CDMD está ativo. Desta forma, observa-se que o esquema de detecção e adaptação do controlador proposto foi eficaz, pois na média, os controladores atuaram corretamente.

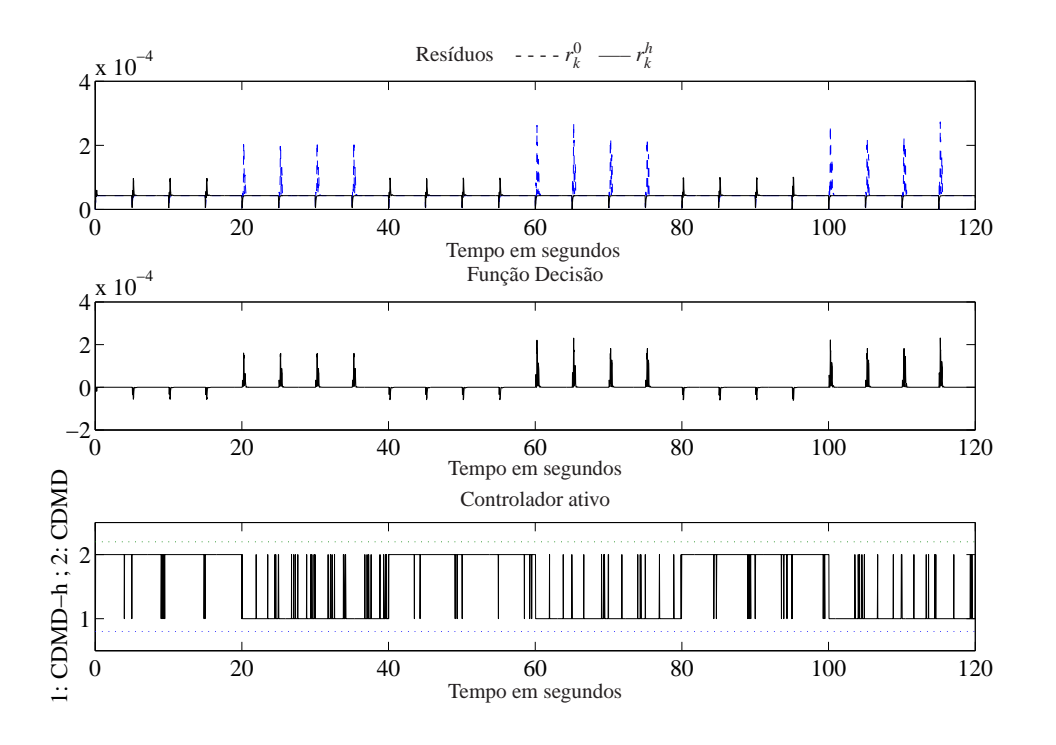

Figura 8.16: Resíduos, função decisão e o controlador ativo.

A simulação de voo do Helicóptero sem o esquema de detecção/adaptação proposto também foi realizada e é apresentada na Figura 8.17 com objetivo de comparação. Assim como no pêndulo, o sistema se torna instável na presença do atraso.

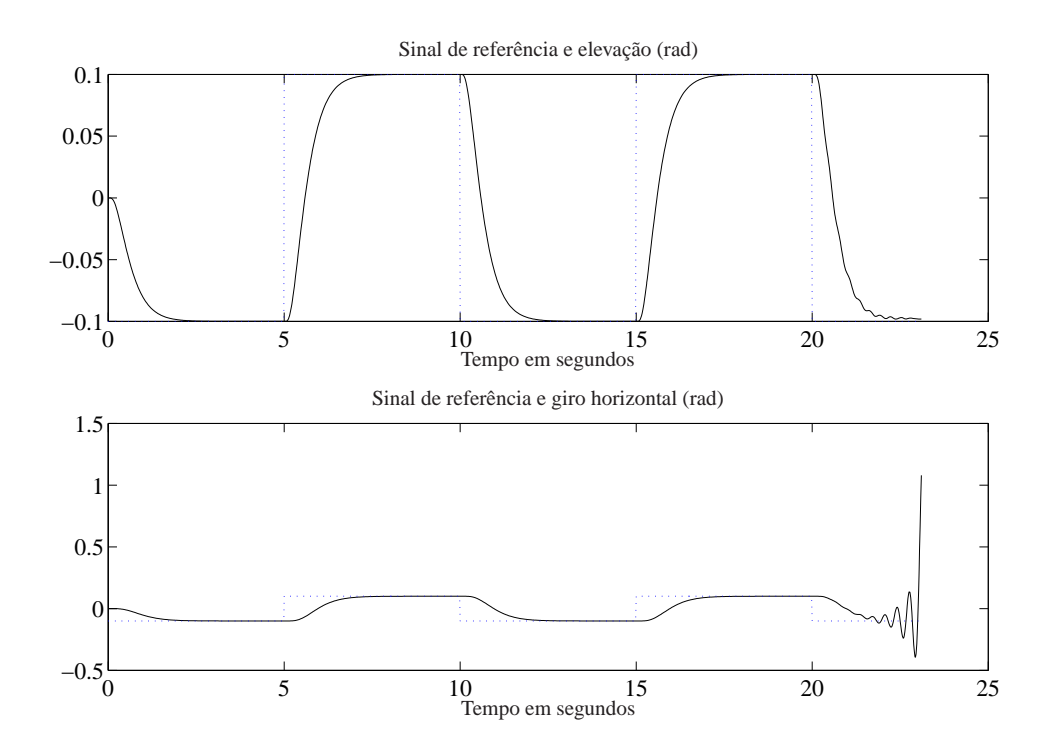

Figura 8.17: Detecção da falha inativa e adaptação do controlador: Sinal de referência, ângulo de elevação e ângulo de giro horizontal: instabilidade

## **8.3 Resultados da simulação do modelo dos eixos laterais de uma aeronave (L-1011) em condições de vôo**

O sistema de simulação do modelo dos eixos laterais de uma aeronave (L-1011) em condições de vôo (EDWARDS; SPURGEON, 1994; SPURGEON; EDWARDS, 1998; GARCIA, 2002) também foi utilizado para testar o esquema de detecção/Adaptação proposto. São apresentados resultados de simulações do sistema utilizando controlador, preditor e observador convencional discretos.

#### **8.3.1 Valores Numéricos**

Foi assumido que apenas a saída da planta está disponível. Os estados são obtidos pela estimação usando observadores e o preditor.

Para o projeto dos controladores CDMD e CDMD-H foi utilizado o modelo discreto correspondente, com período de amostragem de 0,02 segundos, que é
$$
\Phi = \left[\begin{array}{cccccc} 1.0000 & 0.0001 & 0.0198 & -0.0010 & 0 \\ 0.0000 & 0.9966 & -0.0001 & 0.0307 & 0 \\ -0.0000 & 0.0059 & 0.9802 & -0.1028 & 0 \\ 0.0008 & -0.0199 & 0.0000 & 0.9974 & 0 \\ 0.0000 & 0.0099 & -0.0000 & 0.0002 & 0.9900 \end{array}\right]
$$

$$
\Gamma = \left[ \begin{array}{ccc} 0.0001 & -0.0002 \\ -0.0148 & -0.0006 \\ 0.0066 & -0.0222 \\ 0.0005 & 0.0000 \\ -0.0001 & -0.0000 \end{array} \right]
$$

Os valores numéricos da matriz *G*, usados no controle da eq.(2.23) e da eq.(5.6), são

 $G = 10^3$  $\begin{bmatrix} 0.0387 & 0.0405 & -0.0014 & 3.7926 & 6.3262 \\ -0.2054 & 0.0037 & -0.0431 & 0.8275 & 1.3352 \end{bmatrix}$ 

### **8.3.2 Resultados da Simulação considerando uma falha: para o período de amostragem de** 0,02 **segundos e atraso de transporte de** 0,16 **segundos com observador convencional discreto.**

A condição operacional inerente do controlador digital foi simulada como está mostrado na Tabela 8.3. O caso sem falha indica que não existe atraso, tal que, o sistema deverá ser controlado pelo CDMD, eq. (2.23). A condição de falha indica que existe um atraso de transporte da planta controlada, tal que, o sistema deverá ser controlado pelo CDMD-H, eq. (5.6). Para um período de amostragem de 0,02 segundos, o valores de atraso adotado foi 0,16 segundos.

| Tempo (segundos)   Condição |           |      | Atraso I   Controlador Ativo |
|-----------------------------|-----------|------|------------------------------|
| $0 \le t < 40$              | sem falha |      | <b>CDMD</b>                  |
| 40 < t < 80                 | com falha | 0.16 | CDMD-H                       |
| $80 \le t \le 120$          | sem falha |      | CDMD                         |

Tabela 8.3: Condição de Falha Inerente.

Os valores do ganho do observador, eq.(4.32), são

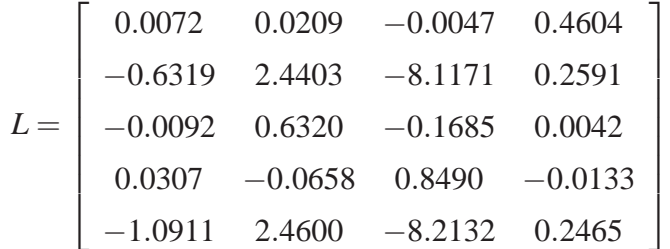

Na Figura 8.18 tem-se o comportamento do ângulo de bank e na Figura 8.19 o comportamento do leme e do aileron da aeronave, onde verificamos um bom desempenho nas duas simulações pois eles se mantiveram em torno da referência estabelecida. Na Figura 8.20 tem-se os Resíduos e na Figura 8.21 o gráfico da seleção do controlador ativo, onde a posição 1 nos mostra o CDMD ativo e a posição 2 o CDMD-H ativo. A Figura 8.22 indica o péssimo desempenho do ângulo de bank uma vez que o sistema proposto para detecção e acomodação da falha está inativo. Vale ressaltar que nessas simulações o controlador, preditor e observador são discretos.

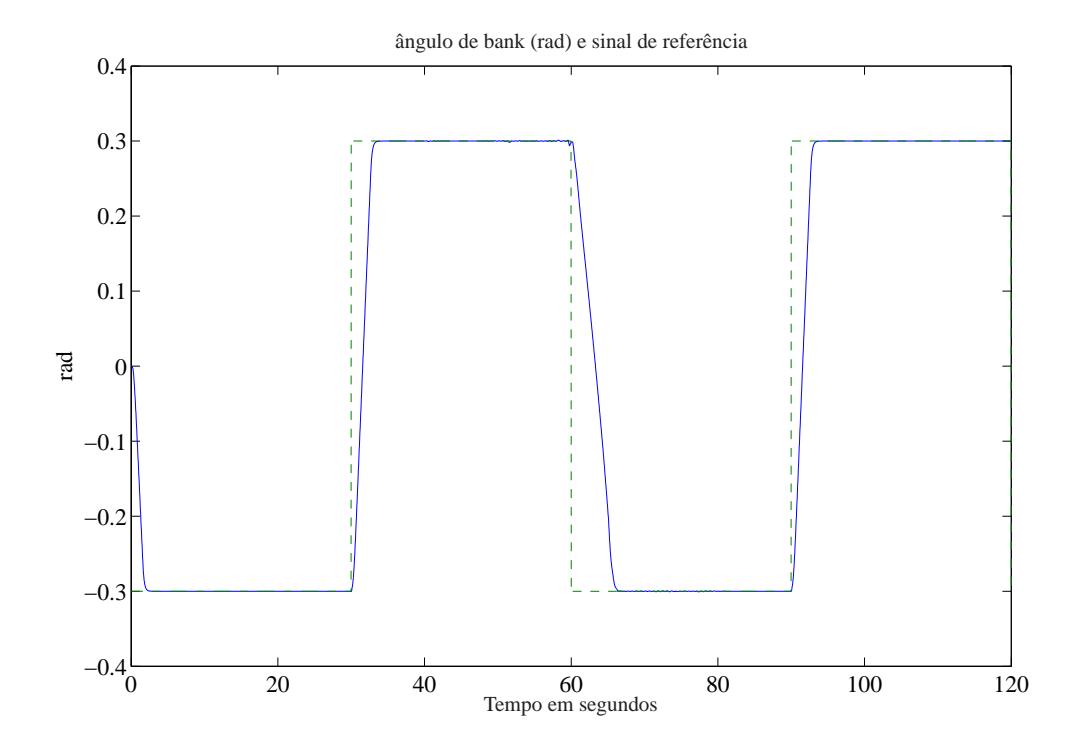

Figura 8.18: Detecção de falha ativa e adaptação do controlador: ângulo de bank (rad) e sinal de referência.

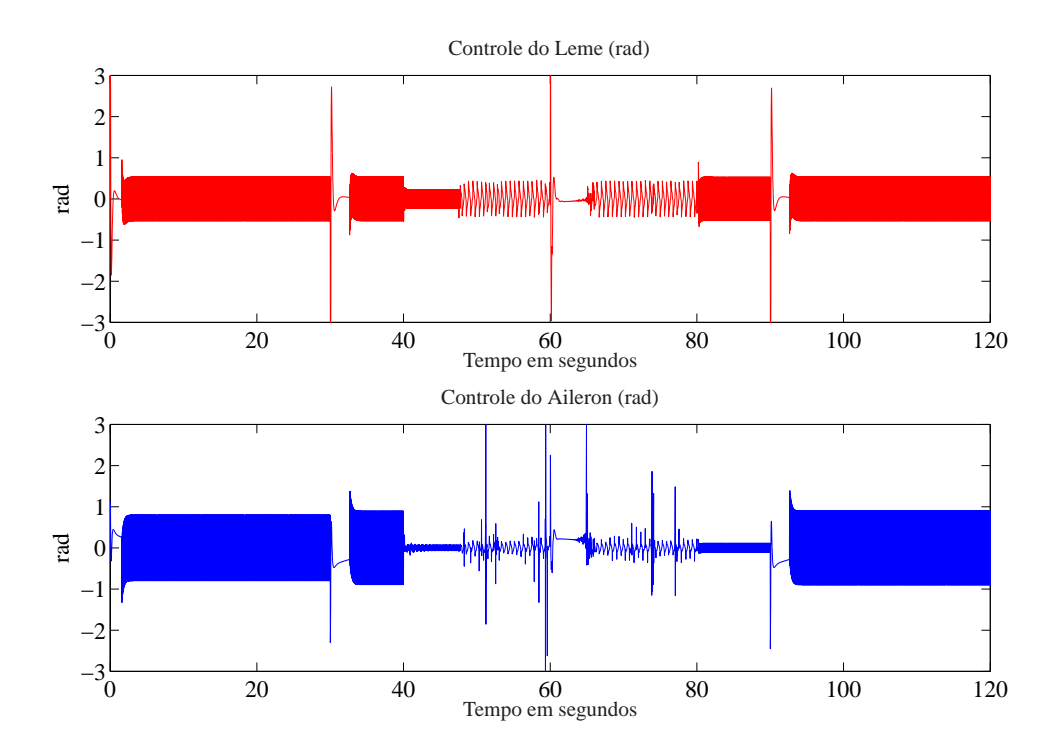

Figura 8.19: Detecção de falha ativa e adaptação do controlador: controle do leme e do aileron (rad).

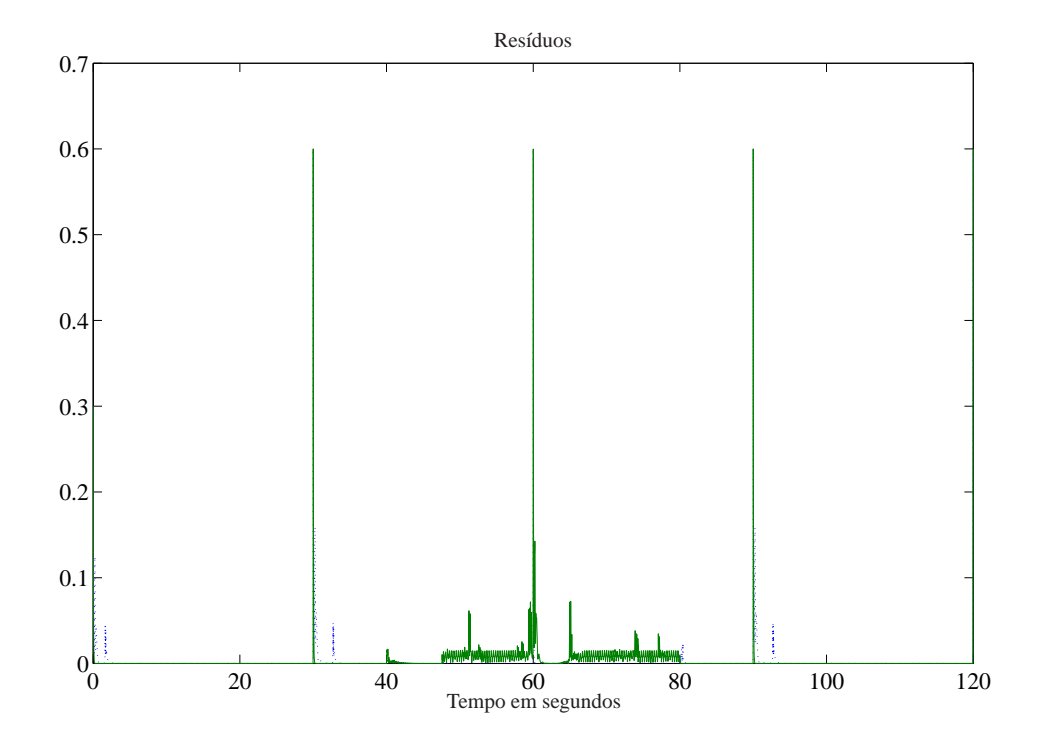

Figura 8.20: Detecção de falha ativa e adaptação do controlador: Resíduos.

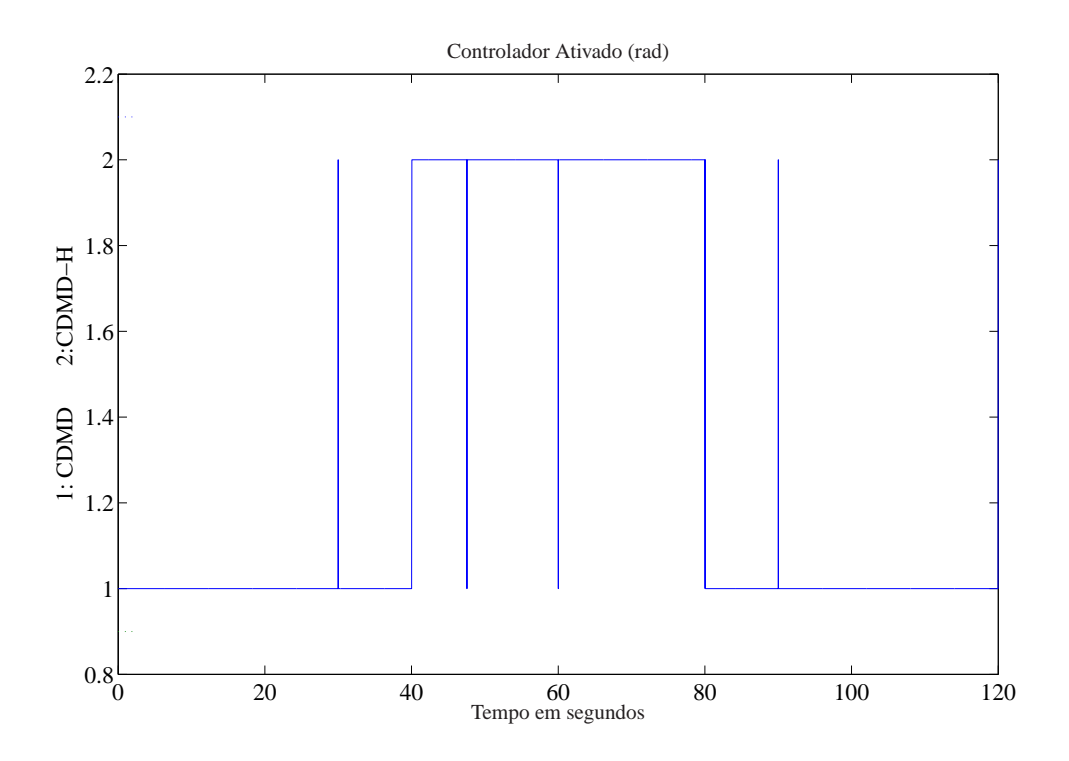

Figura 8.21: Detecção de falha ativa e adaptação do controlador: controlador ativo.

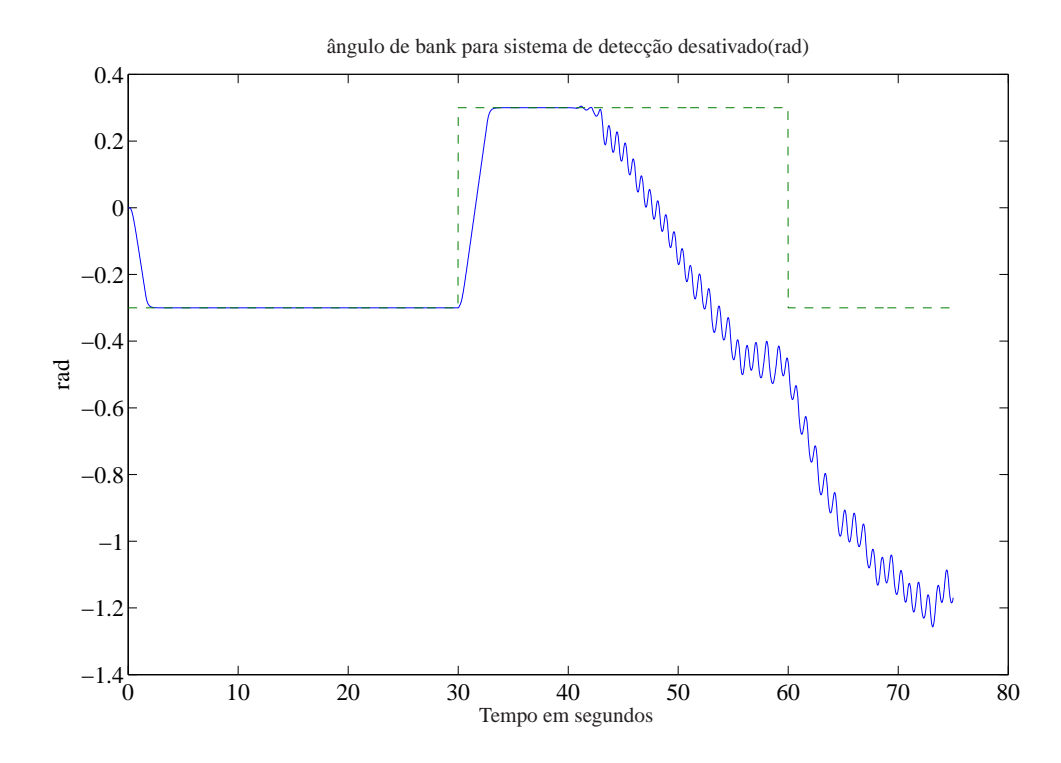

Figura 8.22: Esquema inativo de detecção de falha e adaptação do controlador: ângulo de bank.

#### **8.3.3 Resultados da Simulação considerando duas falhas: atraso computacional e atraso de transporte da planta controlada.**

A condição operacional inerente do controlador digital foi simulada como está mostrado na Tabela 8.4. O caso sem falha indica que não existe atraso, tal que, o sistema deverá ser controlado pelo CDMD, eq. (2.23). A condição de falha indica que existe um atraso, sendo um atraso de transporte da planta controlada, o sistema deverá ser controlado pelo CDMD-H eq. (5.6), mas se for um atraso computacional o sistema deverá ser controlado pelo CDMD-h eq. (3.26). Para um período de amostragem de 0,02 segundos, o valores de atraso adotados foram 0,16 segundos para um atraso de transporte e 0,018 segundos para um atraso computacional.

| <b>Tempo</b> (segundos) | Condição  |       | Atraso I   Controlador Ativo |
|-------------------------|-----------|-------|------------------------------|
| 0 < t < 30              | sem falha |       | <b>CDMD</b>                  |
| 31 < t < 60             | com falha | 0.16  | CDMD-H                       |
| 61 < t < 90             | com falha | 0.018 | CDMD-h                       |
| 91 < t < 120            | sem falha |       | CDMD                         |

Tabela 8.4: Condição de Falha Inerente.

Na Figura 8.23 tem-se o comportamento do ângulo de bank e na Figura 8.24 o comportamento do leme e do aileron da aeronave, onde verificou-se um bom desempenho nas duas simulações pois eles se mantiveram em torno da referência estabelecida. Na Figura 8.25 tem-se os Resíduos e na Figura 8.26 o gráfico da seleção do controlador ativo, onde a posição 1 nos mostra o CDMD ativo, a posição 2 o CDMD-H ativo e a posição 3 o CDMD-h ativo. A Figura 8.27 indica o péssimo desempenho do ângulo de bank uma vez que o sistema proposto para detecção e acomodação da falha está inativo. Vale ressaltar que nessas simulações o controlador, preditor e observador são discretos.

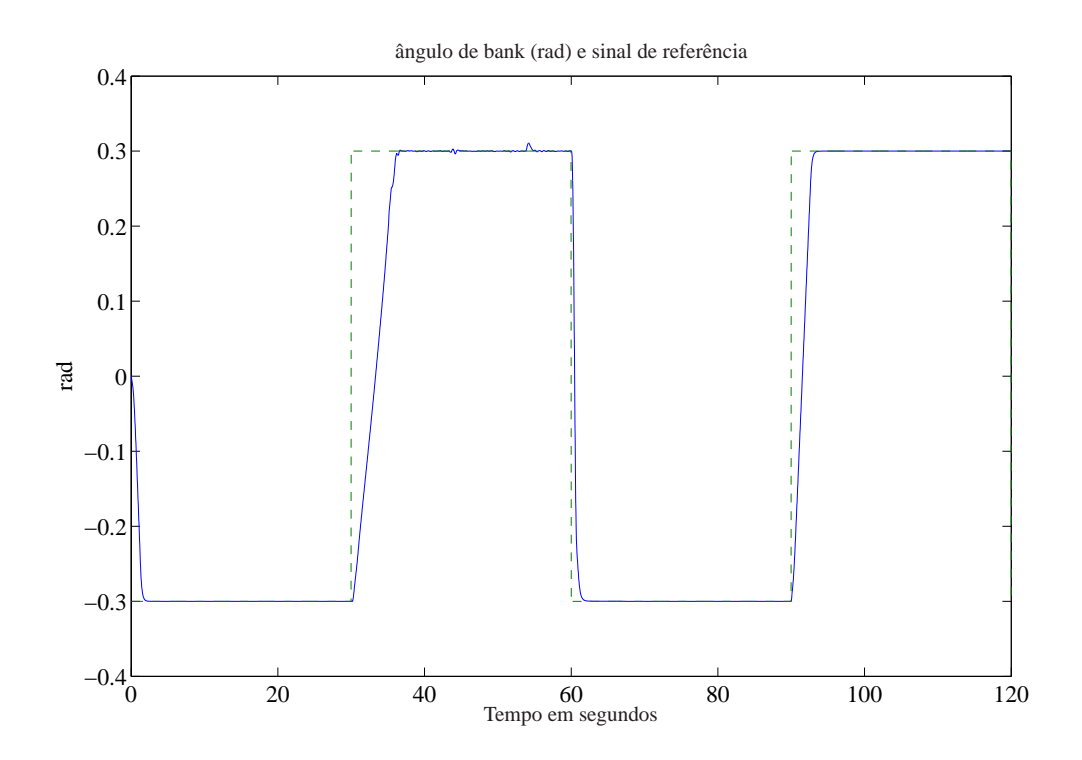

Figura 8.23: Detecção de falha ativa e adaptação do controlador: ângulo de bank (rad) e sinal de referência.

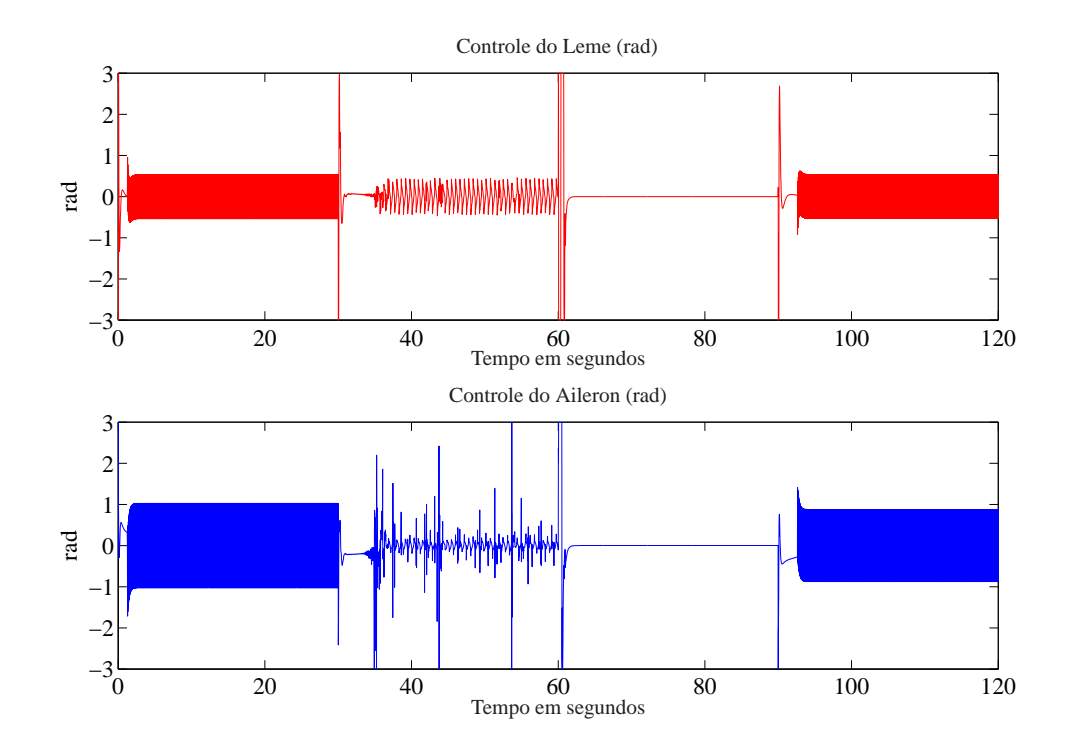

Figura 8.24: Detecção de falha ativa e adaptação do controlador: controle do leme e do aileron (rad).

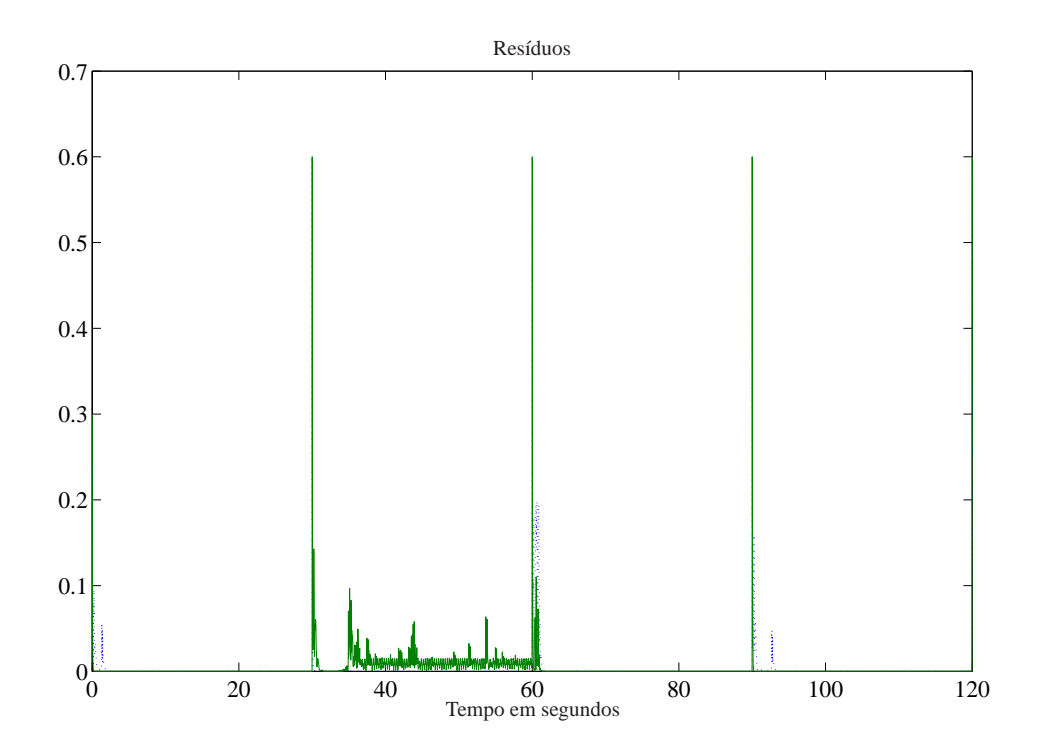

Figura 8.25: Detecção de falha ativa e adaptação do controlador: Resíduos.

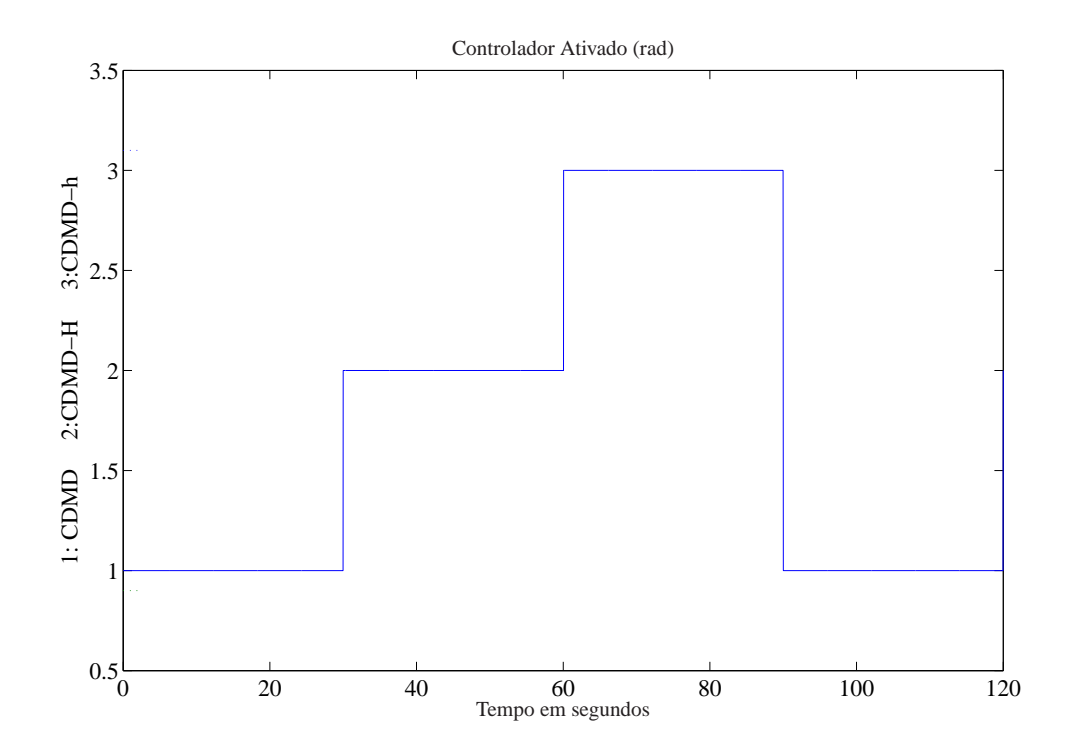

Figura 8.26: Detecção de falha ativa e adaptação do controlador: controlador ativo.

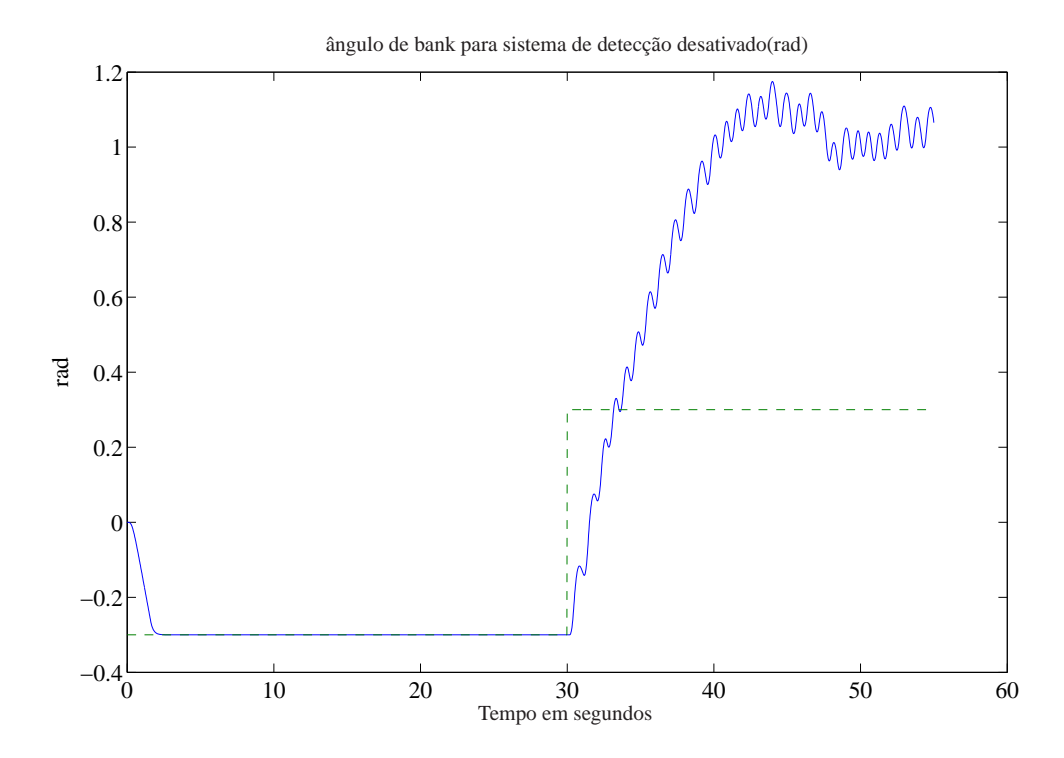

Figura 8.27: Esquema inativo de detecção de falha e adaptação do controlador: ângulo de bank.

## **8.4 Comentários**

De maneira geral o esquema funcionou adequadamente, tanto no caso em que foi utilizado o observador robusto com modos deslizantes como no caso do observador discreto convencional. Percebe-se também que quando o atraso é de transporte da planta controlada (muito maior que o período de amostragem) o preditor contribui com bons resultados de simulação uma vez que reduz os efeitos do atraso no controlador. Quando o esquema está inativo o sistema teve instabilidade e péssimo desempenho.

## *9 Conclusões*

Neste trabalho, os atrasos computacionais em sistemas de controle digitais e os atrasos de transporte da planta controlada foram tratados como uma falha a ser detectada e os controladores foram adaptados para melhorar a performance do sistema defeituoso. Para esse propósito, foram revistos dois projetos de controle com modo deslizante: um controle com modo deslizante discreto que não considera atraso computacional (CDMD) (GARCIA et al., 2005) e um controle com modo deslizante discreto que leva em conta o atraso computacional (CDMD-h) (CAUN, 2007). Utilizou-se também um preditor (XIA et al., 2007) para minimizar os efeitos do atraso de transporte (RIBEIRO, 2006; GARCIA, 2002). Os resultados das simulações realizadas mostraram a robustez do controlador e a efetividade do método proposto para detecção e acomodação do tipo de falha analisado.

Também, a estratégia de detecção de falha e adaptação do controlador foi apresentada, baseada nos resíduos. A estratégia proposta foi aplicada no Sistema Pêndulo Invertido Rotacional, no Sistema de Vôo de Helicóptero e no Sistema de Simulação do Modelo dos Eixos Laterais de uma Aeronave (L-1011) em condições de vôo. Através dos resultados obtidos comprovou-se a eficácia do esquema proposto para detecção de falha e adaptação do controlador à falha. O esquema proposto teve um bom desempenho, para grandes valores de atrasos computacionais e até mesmo para valores de atrasos muito maior que o período de amostragem.

Nos resultados obtidos com a simulação do Sistema Pêndulo Invertido Rotacional utilizando observador discreto convencional, foi possível mostrar que o método funciona para qualquer tipo de observador. E nos resultados obtidos com a simulação do Sistema de simulação do modelo dos eixos laterais de uma aeronave (L-1011) em condições de vôo foi possível notar a eficácia do esquema proposto, uma vez que o preditor melhora o desempenho do sistema mesmo na presença do atraso de transporte maior que o período de amostragem. Vale ressaltar que neste caso o atraso é muito maior que o período de amostragem e mesmo assim o esquema funcionou adequadamente.

Quando não utilizamos a técnica de detecção de falhas e adaptação do controlador à falha

proposta neste trabalho na ocorrência do atraso o sistema se torna instável.

A obtenção de resultados práticos utilizando a técnica proposta é uma sugestão para trabalhos futuros.

## *Referências*

AEROSPACEWEB.ORG. *Bank angle and G's.* 2009. Disponível em: <http://www.aerospaceweb.org/question/performance/q0146.shtml>. Acesso em: 03 abr. 2009.

CAUN, A. P. *Modos deslizantes discretos em sistemas incertos de natureza instável com atraso na computação do sinal de controle.* 2007. 94 f. Dissertação (Mestrado) — Faculdade de Engenharia, Universidade Estadual Paulista, Ilha Solteira, 2007.

DAMAZO, G. A. *Controle com modos deslizantes discreto aplicado em sistemas com atraso e acesso somente à saída.* 2008. 98 f. Dissertação (Mestrado) — Faculdade de Engenharia, Universidade Estadual Paulista, Ilha Solteira, 2008.

EDWARDS, C.; SPURGEON, S. K. On the development of discontinuos observers. *International Journal of Control*, London, v. 59, n. 5, p. 1211–1229, 1994.

FRANK, P. M. Fault diagnosis in dynamic systems using analytical and knowledge-based redundancy - A survey and some new results. *Automática*, New York, v. 26, p. 459–474, 1990.

FRANK, P. M.; DING, X. Survey of robust residual generation and evaluation methods in observer-based fault detection systems. *Journal Process Control*, Oxford, v. 7, n. 6, p. 403–424, 1997.

FRANKLIN, G. F.; POWELL, J. D.; WORKMAN, M. *Digital control of dynamics systems.* 3.ed. Menlo Park: Addison-Wesley Longman, 1998.

FURUTA, K. Sliding mode control of a discrete system. *Systems & Control Letters*, Amsterdam, v. 14, p. 145–152, 1990.

GARCIA, J. P. F.; RIBEIRO, J. M. S.; SILVA, J. J. F.; MARTINS, E. S. Continuous-time and discrete-time sliding mode control accomplished by a computer. *IEE Proceedings-Control Theory and Applications*, Stevenage, v. 152, n. 2, p. 220–228, 2005.

GARCIA, L. M. C. F. *Controle com estrutura variável e modos deslizantes em sistemas incertos com atraso no controle.* 2002. 92 f. Tese (Doutorado) — Escola Politécnica, Universidade de São Paulo, São Paulo, 2002.

GARCIA, L. M. C. F.; BENNATON, J. F. Sliding mode control for uncertain input-delay systems with only plant output access. In: PROCEEDING OF THE INTERNATIONAL WORKSHOP ON VARIABLE STRUCTURE SYSTEMS, 7, 2002, Sarajevo. *Proceedings of The...* Sarajevo: S.n., 2002. p. 175–184.

GUO, J.; ZHANG, X. Advance in discrete-time sliding mode variable structure control theory. In: PROCEEDINGS OF THE WORLD CONGRESS ON INTELLIGENT CONTROL AND AUTOMATION, 4, 2002, Shanghai. *Proceedings of the...* Shanghai: S. n., v. 2, 2002. p. 878– 882.

JANARDHANAN, S.; BANDYOPADHYAY, B.; TAKAR, V. K. Discrete-time output feedback sliding mode control for time-delay systems in uncertainty. In: PROCEEDING OF IEEE IN-TERNTIONAL CONFERENCE ON CONTROL APPLICATIONS, 2004, Taipei. *Proceedings of the...* Taipei: IEEE, 2004. p. 1358–1363.

JIN, J.; KO, X.; RYOO, C. Fault tolerant control for satellites with four reaction wheels. *Control Engineering Practice*, Pergamon, v. 16, n. 10, p. 1250–1258, 2008.

KOSHKOUEI, A. J.; ZINOBER, A. S. I. Discrete-time sliding mode control design. PROCE-EDING OF THE IFAC WORLD CONGRESS, 13, 1996, San Francisco. *Proceedings of the...* California: S.n., 1996. p. 481–486.

LEE, S. M.; LEE, B. H. A discrete-time sliding mode controller and observer with computation time delay. *Control Engineering Practice*, Pergamon, v. 7, n. 8, p. 943–955, 1999.

LIU, G.; JIANG, B.; ZHANG, Y. Sliding mode observer-based fault detection and isolation in flight control systems. In: PROCEEDINGS OF THE IEEE INTERNATIONAL CONFE-RENCE ON CONTROL APPLICATIONS, 16, 2007, Singapore. *Proceedings of the...* Singapore: IEEE, 2007. p. 1049–1054.

MAHMOUD, M. S. *Robust control and filtering for time-delay systems*. New York: Marcel Dekker, 2000.

OGATA, K. *Engenharia de controle moderno.* 3.ed. Rio de Janeiro: Prentice Hall do Brasil, 1993.

QUANSER CONSULTING INC. *Rotary Motion Inverted Pendulum - user's manual.* [S.l.: S.n.]. 2005.

QUANSER INNOVATE EDUCATE. *3-DOF Helicopter - reference manual.* [S.l.: S.n.]. 2007.

RIBEIRO, J. M. S. *Controle Discreto com Modos Deslizantes em Sistemas Incertos com Atraso no Sinal de Controle.* 2006. 122 f. Tese (Doutorado) — Faculdade de Engenharia, Universidade Estadual Paulista, Ilha Solteira, 2006.

SIMANI, S.; PATTON, R. J. Fault diagnosis of an industrial gas turbine prototype using a system identification approach. *Control Engineering Practice*, Pergamon, v. 16, n. 7, p. 769– 786, 2008.

SPURGEON, S. K.; DAVIES, R. A Nonlinear control strategy for robust sliding mode performance in the presence of unmatched uncertainty. *International Journal of Control*, London, v. 57, n. 5, p. 1107–1123, 1993.

SPURGEON, S. K.; EDWARDS, C. *Sliding mode control: theory and applications*. Padstow: Taylor & Francis, 1998.

TEIXEIRA, A. J. *Detecção, identificação e reconfiguração de falhas múltiplas em sensores de sistemas lineares invariantes no tempo.* 2005. 312 f. Tese (Doutorado) — Instituto Nacional de Pesquisas Espaciais, São José dos Campos, 2005.

THE MATH WORKS INC. *MATLAB user's guide.* [S.l.: S.n.]. 2005.

UTKIN, V. *Sliding modes and their applications in variable structure systems*. Moscow: Mir-Publishers, 1978.

UTKIN, V. *Sliding modes in control and optimization*. Berlin: Springer-Verlag, 1992.

XIA, Y.; LIU, G. P.; SHI, P.; CHEN, J.; REES, D.; LIANG, J. Sliding mode control of uncertain linear discrete time systems with input delay. *IET Control Theory Applications*, Stevenage, v. 1, n. 4, p. 1169–1175, 2007.

ZHANG, Y.; JIANG, J. Bibliographical review on reconfigurable fault-tolerant control systems. *Annual Reviews in Control*, Pergamon, v. 32, p. 229–252, 2008.

# **Livros Grátis**

( <http://www.livrosgratis.com.br> )

Milhares de Livros para Download:

[Baixar](http://www.livrosgratis.com.br/cat_1/administracao/1) [livros](http://www.livrosgratis.com.br/cat_1/administracao/1) [de](http://www.livrosgratis.com.br/cat_1/administracao/1) [Administração](http://www.livrosgratis.com.br/cat_1/administracao/1) [Baixar](http://www.livrosgratis.com.br/cat_2/agronomia/1) [livros](http://www.livrosgratis.com.br/cat_2/agronomia/1) [de](http://www.livrosgratis.com.br/cat_2/agronomia/1) [Agronomia](http://www.livrosgratis.com.br/cat_2/agronomia/1) [Baixar](http://www.livrosgratis.com.br/cat_3/arquitetura/1) [livros](http://www.livrosgratis.com.br/cat_3/arquitetura/1) [de](http://www.livrosgratis.com.br/cat_3/arquitetura/1) [Arquitetura](http://www.livrosgratis.com.br/cat_3/arquitetura/1) [Baixar](http://www.livrosgratis.com.br/cat_4/artes/1) [livros](http://www.livrosgratis.com.br/cat_4/artes/1) [de](http://www.livrosgratis.com.br/cat_4/artes/1) [Artes](http://www.livrosgratis.com.br/cat_4/artes/1) [Baixar](http://www.livrosgratis.com.br/cat_5/astronomia/1) [livros](http://www.livrosgratis.com.br/cat_5/astronomia/1) [de](http://www.livrosgratis.com.br/cat_5/astronomia/1) [Astronomia](http://www.livrosgratis.com.br/cat_5/astronomia/1) [Baixar](http://www.livrosgratis.com.br/cat_6/biologia_geral/1) [livros](http://www.livrosgratis.com.br/cat_6/biologia_geral/1) [de](http://www.livrosgratis.com.br/cat_6/biologia_geral/1) [Biologia](http://www.livrosgratis.com.br/cat_6/biologia_geral/1) [Geral](http://www.livrosgratis.com.br/cat_6/biologia_geral/1) [Baixar](http://www.livrosgratis.com.br/cat_8/ciencia_da_computacao/1) [livros](http://www.livrosgratis.com.br/cat_8/ciencia_da_computacao/1) [de](http://www.livrosgratis.com.br/cat_8/ciencia_da_computacao/1) [Ciência](http://www.livrosgratis.com.br/cat_8/ciencia_da_computacao/1) [da](http://www.livrosgratis.com.br/cat_8/ciencia_da_computacao/1) [Computação](http://www.livrosgratis.com.br/cat_8/ciencia_da_computacao/1) [Baixar](http://www.livrosgratis.com.br/cat_9/ciencia_da_informacao/1) [livros](http://www.livrosgratis.com.br/cat_9/ciencia_da_informacao/1) [de](http://www.livrosgratis.com.br/cat_9/ciencia_da_informacao/1) [Ciência](http://www.livrosgratis.com.br/cat_9/ciencia_da_informacao/1) [da](http://www.livrosgratis.com.br/cat_9/ciencia_da_informacao/1) [Informação](http://www.livrosgratis.com.br/cat_9/ciencia_da_informacao/1) [Baixar](http://www.livrosgratis.com.br/cat_7/ciencia_politica/1) [livros](http://www.livrosgratis.com.br/cat_7/ciencia_politica/1) [de](http://www.livrosgratis.com.br/cat_7/ciencia_politica/1) [Ciência](http://www.livrosgratis.com.br/cat_7/ciencia_politica/1) [Política](http://www.livrosgratis.com.br/cat_7/ciencia_politica/1) [Baixar](http://www.livrosgratis.com.br/cat_10/ciencias_da_saude/1) [livros](http://www.livrosgratis.com.br/cat_10/ciencias_da_saude/1) [de](http://www.livrosgratis.com.br/cat_10/ciencias_da_saude/1) [Ciências](http://www.livrosgratis.com.br/cat_10/ciencias_da_saude/1) [da](http://www.livrosgratis.com.br/cat_10/ciencias_da_saude/1) [Saúde](http://www.livrosgratis.com.br/cat_10/ciencias_da_saude/1) [Baixar](http://www.livrosgratis.com.br/cat_11/comunicacao/1) [livros](http://www.livrosgratis.com.br/cat_11/comunicacao/1) [de](http://www.livrosgratis.com.br/cat_11/comunicacao/1) [Comunicação](http://www.livrosgratis.com.br/cat_11/comunicacao/1) [Baixar](http://www.livrosgratis.com.br/cat_12/conselho_nacional_de_educacao_-_cne/1) [livros](http://www.livrosgratis.com.br/cat_12/conselho_nacional_de_educacao_-_cne/1) [do](http://www.livrosgratis.com.br/cat_12/conselho_nacional_de_educacao_-_cne/1) [Conselho](http://www.livrosgratis.com.br/cat_12/conselho_nacional_de_educacao_-_cne/1) [Nacional](http://www.livrosgratis.com.br/cat_12/conselho_nacional_de_educacao_-_cne/1) [de](http://www.livrosgratis.com.br/cat_12/conselho_nacional_de_educacao_-_cne/1) [Educação - CNE](http://www.livrosgratis.com.br/cat_12/conselho_nacional_de_educacao_-_cne/1) [Baixar](http://www.livrosgratis.com.br/cat_13/defesa_civil/1) [livros](http://www.livrosgratis.com.br/cat_13/defesa_civil/1) [de](http://www.livrosgratis.com.br/cat_13/defesa_civil/1) [Defesa](http://www.livrosgratis.com.br/cat_13/defesa_civil/1) [civil](http://www.livrosgratis.com.br/cat_13/defesa_civil/1) [Baixar](http://www.livrosgratis.com.br/cat_14/direito/1) [livros](http://www.livrosgratis.com.br/cat_14/direito/1) [de](http://www.livrosgratis.com.br/cat_14/direito/1) [Direito](http://www.livrosgratis.com.br/cat_14/direito/1) [Baixar](http://www.livrosgratis.com.br/cat_15/direitos_humanos/1) [livros](http://www.livrosgratis.com.br/cat_15/direitos_humanos/1) [de](http://www.livrosgratis.com.br/cat_15/direitos_humanos/1) [Direitos](http://www.livrosgratis.com.br/cat_15/direitos_humanos/1) [humanos](http://www.livrosgratis.com.br/cat_15/direitos_humanos/1) [Baixar](http://www.livrosgratis.com.br/cat_16/economia/1) [livros](http://www.livrosgratis.com.br/cat_16/economia/1) [de](http://www.livrosgratis.com.br/cat_16/economia/1) [Economia](http://www.livrosgratis.com.br/cat_16/economia/1) [Baixar](http://www.livrosgratis.com.br/cat_17/economia_domestica/1) [livros](http://www.livrosgratis.com.br/cat_17/economia_domestica/1) [de](http://www.livrosgratis.com.br/cat_17/economia_domestica/1) [Economia](http://www.livrosgratis.com.br/cat_17/economia_domestica/1) [Doméstica](http://www.livrosgratis.com.br/cat_17/economia_domestica/1) [Baixar](http://www.livrosgratis.com.br/cat_18/educacao/1) [livros](http://www.livrosgratis.com.br/cat_18/educacao/1) [de](http://www.livrosgratis.com.br/cat_18/educacao/1) [Educação](http://www.livrosgratis.com.br/cat_18/educacao/1) [Baixar](http://www.livrosgratis.com.br/cat_19/educacao_-_transito/1) [livros](http://www.livrosgratis.com.br/cat_19/educacao_-_transito/1) [de](http://www.livrosgratis.com.br/cat_19/educacao_-_transito/1) [Educação - Trânsito](http://www.livrosgratis.com.br/cat_19/educacao_-_transito/1) [Baixar](http://www.livrosgratis.com.br/cat_20/educacao_fisica/1) [livros](http://www.livrosgratis.com.br/cat_20/educacao_fisica/1) [de](http://www.livrosgratis.com.br/cat_20/educacao_fisica/1) [Educação](http://www.livrosgratis.com.br/cat_20/educacao_fisica/1) [Física](http://www.livrosgratis.com.br/cat_20/educacao_fisica/1) [Baixar](http://www.livrosgratis.com.br/cat_21/engenharia_aeroespacial/1) [livros](http://www.livrosgratis.com.br/cat_21/engenharia_aeroespacial/1) [de](http://www.livrosgratis.com.br/cat_21/engenharia_aeroespacial/1) [Engenharia](http://www.livrosgratis.com.br/cat_21/engenharia_aeroespacial/1) [Aeroespacial](http://www.livrosgratis.com.br/cat_21/engenharia_aeroespacial/1) [Baixar](http://www.livrosgratis.com.br/cat_22/farmacia/1) [livros](http://www.livrosgratis.com.br/cat_22/farmacia/1) [de](http://www.livrosgratis.com.br/cat_22/farmacia/1) [Farmácia](http://www.livrosgratis.com.br/cat_22/farmacia/1) [Baixar](http://www.livrosgratis.com.br/cat_23/filosofia/1) [livros](http://www.livrosgratis.com.br/cat_23/filosofia/1) [de](http://www.livrosgratis.com.br/cat_23/filosofia/1) [Filosofia](http://www.livrosgratis.com.br/cat_23/filosofia/1) [Baixar](http://www.livrosgratis.com.br/cat_24/fisica/1) [livros](http://www.livrosgratis.com.br/cat_24/fisica/1) [de](http://www.livrosgratis.com.br/cat_24/fisica/1) [Física](http://www.livrosgratis.com.br/cat_24/fisica/1) [Baixar](http://www.livrosgratis.com.br/cat_25/geociencias/1) [livros](http://www.livrosgratis.com.br/cat_25/geociencias/1) [de](http://www.livrosgratis.com.br/cat_25/geociencias/1) [Geociências](http://www.livrosgratis.com.br/cat_25/geociencias/1) [Baixar](http://www.livrosgratis.com.br/cat_26/geografia/1) [livros](http://www.livrosgratis.com.br/cat_26/geografia/1) [de](http://www.livrosgratis.com.br/cat_26/geografia/1) [Geografia](http://www.livrosgratis.com.br/cat_26/geografia/1) [Baixar](http://www.livrosgratis.com.br/cat_27/historia/1) [livros](http://www.livrosgratis.com.br/cat_27/historia/1) [de](http://www.livrosgratis.com.br/cat_27/historia/1) [História](http://www.livrosgratis.com.br/cat_27/historia/1) [Baixar](http://www.livrosgratis.com.br/cat_31/linguas/1) [livros](http://www.livrosgratis.com.br/cat_31/linguas/1) [de](http://www.livrosgratis.com.br/cat_31/linguas/1) [Línguas](http://www.livrosgratis.com.br/cat_31/linguas/1)

[Baixar](http://www.livrosgratis.com.br/cat_28/literatura/1) [livros](http://www.livrosgratis.com.br/cat_28/literatura/1) [de](http://www.livrosgratis.com.br/cat_28/literatura/1) [Literatura](http://www.livrosgratis.com.br/cat_28/literatura/1) [Baixar](http://www.livrosgratis.com.br/cat_30/literatura_de_cordel/1) [livros](http://www.livrosgratis.com.br/cat_30/literatura_de_cordel/1) [de](http://www.livrosgratis.com.br/cat_30/literatura_de_cordel/1) [Literatura](http://www.livrosgratis.com.br/cat_30/literatura_de_cordel/1) [de](http://www.livrosgratis.com.br/cat_30/literatura_de_cordel/1) [Cordel](http://www.livrosgratis.com.br/cat_30/literatura_de_cordel/1) [Baixar](http://www.livrosgratis.com.br/cat_29/literatura_infantil/1) [livros](http://www.livrosgratis.com.br/cat_29/literatura_infantil/1) [de](http://www.livrosgratis.com.br/cat_29/literatura_infantil/1) [Literatura](http://www.livrosgratis.com.br/cat_29/literatura_infantil/1) [Infantil](http://www.livrosgratis.com.br/cat_29/literatura_infantil/1) [Baixar](http://www.livrosgratis.com.br/cat_32/matematica/1) [livros](http://www.livrosgratis.com.br/cat_32/matematica/1) [de](http://www.livrosgratis.com.br/cat_32/matematica/1) [Matemática](http://www.livrosgratis.com.br/cat_32/matematica/1) [Baixar](http://www.livrosgratis.com.br/cat_33/medicina/1) [livros](http://www.livrosgratis.com.br/cat_33/medicina/1) [de](http://www.livrosgratis.com.br/cat_33/medicina/1) [Medicina](http://www.livrosgratis.com.br/cat_33/medicina/1) [Baixar](http://www.livrosgratis.com.br/cat_34/medicina_veterinaria/1) [livros](http://www.livrosgratis.com.br/cat_34/medicina_veterinaria/1) [de](http://www.livrosgratis.com.br/cat_34/medicina_veterinaria/1) [Medicina](http://www.livrosgratis.com.br/cat_34/medicina_veterinaria/1) [Veterinária](http://www.livrosgratis.com.br/cat_34/medicina_veterinaria/1) [Baixar](http://www.livrosgratis.com.br/cat_35/meio_ambiente/1) [livros](http://www.livrosgratis.com.br/cat_35/meio_ambiente/1) [de](http://www.livrosgratis.com.br/cat_35/meio_ambiente/1) [Meio](http://www.livrosgratis.com.br/cat_35/meio_ambiente/1) [Ambiente](http://www.livrosgratis.com.br/cat_35/meio_ambiente/1) [Baixar](http://www.livrosgratis.com.br/cat_36/meteorologia/1) [livros](http://www.livrosgratis.com.br/cat_36/meteorologia/1) [de](http://www.livrosgratis.com.br/cat_36/meteorologia/1) [Meteorologia](http://www.livrosgratis.com.br/cat_36/meteorologia/1) [Baixar](http://www.livrosgratis.com.br/cat_45/monografias_e_tcc/1) [Monografias](http://www.livrosgratis.com.br/cat_45/monografias_e_tcc/1) [e](http://www.livrosgratis.com.br/cat_45/monografias_e_tcc/1) [TCC](http://www.livrosgratis.com.br/cat_45/monografias_e_tcc/1) [Baixar](http://www.livrosgratis.com.br/cat_37/multidisciplinar/1) [livros](http://www.livrosgratis.com.br/cat_37/multidisciplinar/1) [Multidisciplinar](http://www.livrosgratis.com.br/cat_37/multidisciplinar/1) [Baixar](http://www.livrosgratis.com.br/cat_38/musica/1) [livros](http://www.livrosgratis.com.br/cat_38/musica/1) [de](http://www.livrosgratis.com.br/cat_38/musica/1) [Música](http://www.livrosgratis.com.br/cat_38/musica/1) [Baixar](http://www.livrosgratis.com.br/cat_39/psicologia/1) [livros](http://www.livrosgratis.com.br/cat_39/psicologia/1) [de](http://www.livrosgratis.com.br/cat_39/psicologia/1) [Psicologia](http://www.livrosgratis.com.br/cat_39/psicologia/1) [Baixar](http://www.livrosgratis.com.br/cat_40/quimica/1) [livros](http://www.livrosgratis.com.br/cat_40/quimica/1) [de](http://www.livrosgratis.com.br/cat_40/quimica/1) [Química](http://www.livrosgratis.com.br/cat_40/quimica/1) [Baixar](http://www.livrosgratis.com.br/cat_41/saude_coletiva/1) [livros](http://www.livrosgratis.com.br/cat_41/saude_coletiva/1) [de](http://www.livrosgratis.com.br/cat_41/saude_coletiva/1) [Saúde](http://www.livrosgratis.com.br/cat_41/saude_coletiva/1) [Coletiva](http://www.livrosgratis.com.br/cat_41/saude_coletiva/1) [Baixar](http://www.livrosgratis.com.br/cat_42/servico_social/1) [livros](http://www.livrosgratis.com.br/cat_42/servico_social/1) [de](http://www.livrosgratis.com.br/cat_42/servico_social/1) [Serviço](http://www.livrosgratis.com.br/cat_42/servico_social/1) [Social](http://www.livrosgratis.com.br/cat_42/servico_social/1) [Baixar](http://www.livrosgratis.com.br/cat_43/sociologia/1) [livros](http://www.livrosgratis.com.br/cat_43/sociologia/1) [de](http://www.livrosgratis.com.br/cat_43/sociologia/1) [Sociologia](http://www.livrosgratis.com.br/cat_43/sociologia/1) [Baixar](http://www.livrosgratis.com.br/cat_44/teologia/1) [livros](http://www.livrosgratis.com.br/cat_44/teologia/1) [de](http://www.livrosgratis.com.br/cat_44/teologia/1) [Teologia](http://www.livrosgratis.com.br/cat_44/teologia/1) [Baixar](http://www.livrosgratis.com.br/cat_46/trabalho/1) [livros](http://www.livrosgratis.com.br/cat_46/trabalho/1) [de](http://www.livrosgratis.com.br/cat_46/trabalho/1) [Trabalho](http://www.livrosgratis.com.br/cat_46/trabalho/1) [Baixar](http://www.livrosgratis.com.br/cat_47/turismo/1) [livros](http://www.livrosgratis.com.br/cat_47/turismo/1) [de](http://www.livrosgratis.com.br/cat_47/turismo/1) [Turismo](http://www.livrosgratis.com.br/cat_47/turismo/1)